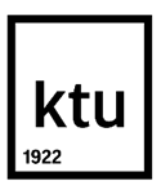

#### **Kauno technologijos universitetas**

Informatikos fakultetas

# **Edukacinių priemonių adaptavimo virtualiajai realybei tyrimas**

Baigiamasis magistro projektas

Nuotolinio mokymosi informacinės technologijos (6211BX010)

**Pranas Jaruševičius**

Projekto autorius

**Prof. Tomas Blažauskas**

Vadovas

**Kaunas, 2023**

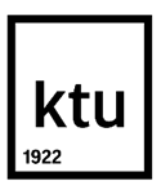

#### **Kauno technologijos universitetas**

Informatikos fakultetas

# **Edukacinių priemonių adaptavimo virtualiajai realybei tyrimas**

Baigiamasis magistro projektas

Nuotolinio mokymosi informacinės technologijos (6211BX010)

**Pranas Jaruševičius** Projekto autorius

**Prof. Tomas Blažauskas** Vadovas

**Doc. Daina Gudonienė** Recenzentė

**Kaunas, 2023**

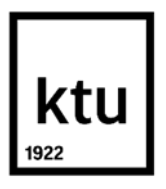

#### **Kauno technologijos universitetas**

Informatikos fakultetas Pranas Jaruševičius

## **Edukacinių priemonių adaptavimo virtualiajai realybei tyrimas**

Akademinio sąžiningumo deklaracija

Patvirtinu, kad:

1. baigiamąjį projektą parengiau savarankiškai ir sąžiningai, nepažeisdama(s) kitų asmenų autoriaus ar kitų teisių, laikydamasi(s) Lietuvos Respublikos autorių teisių ir gretutinių teisių įstatymo nuostatų, Kauno technologijos universiteto (toliau – Universitetas) intelektinės nuosavybės valdymo ir perdavimo nuostatų bei Universiteto akademinės etikos kodekse nustatytų etikos reikalavimų;

2. baigiamajame projekte visi pateikti duomenys ir tyrimų rezultatai yra teisingi ir gauti teisėtai, nei viena šio projekto dalis nėra plagijuota nuo jokių spausdintinių ar elektroninių šaltinių, visos baigiamojo projekto tekste pateiktos citatos ir nuorodos yra nurodytos literatūros sąraše;

3. įstatymų nenumatytų piniginių sumų už baigiamąjį projektą ar jo dalis niekam nesu mokėjęs ( usi);

4. suprantu, kad išaiškėjus nesąžiningumo ar kitų asmenų teisių pažeidimo faktui, man bus taikomos akademinės nuobaudos pagal Universitete galiojančią tvarką ir būsiu pašalinta(s) iš Universiteto, o baigiamasis projektas gali būti pateiktas Akademinės etikos ir procedūrų kontrolieriaus tarnybai nagrinėjant galimą akademinės etikos pažeidimą.

Pranas Jaruševičius

*Patvirtinta elektroniniu būdu*

Jaruševičius, Pranas. Edukacinių priemonių adaptavimo virtualiajai realybei tyrimas. Magistro studijų baigiamojo projekto vadovas prof. dr. Tomas Blažauskas; Kauno technologijos universitetas, Informatikos fakultetas.

Studijų kryptis ir sritis (studijų krypčių grupė): Programų sistemos (B03), Informatikos mokslai

Reikšminiai žodžiai: Virtualioji realybė, nuotolinis mokymasis, kinestetinis mokymasis, žaidybinimas.

Kaunas, 2023. 79 p.

#### **Santrauka**

Kiekvienas asmuo turi mėgstamą galvojimo, informacijos apdorojimo ir supratimo būdą, kuriuo efektyviausiai įsisavina informaciją. Tačiau pateikiant mokymosi medžiagą plačiausiai yra naudojamos vaizdinės ir garsinės informacijos pateikimo formos, ypač nuotoliniame mokymesi. Todėl mokymasis nuotoliniu būdu gali būti sudėtingas asmenims, kuriems priimtiniausias kinestetinis mokymosi būdas.

Virtualiosios realybės (VR) technologijos – sparčiai besivystanti sritis, esmingai keičianti edukacinį lauką. VR ypač naudinga siekiant perteikti mokomąją medžiagą, išaiškinti sudėtingas sąvokas, lavinti erdvinį mąstymą ir sudominti moksleivius. Šiame darbe siekiama pasinaudoti šių technologijų suteikiamomis galimybėmis edukacinėje srityje, ir palengvinti pedagogų darbą su VR technologijomis sukuriant kinestetiniam mokymuisi tinkamą interaktyvią programą.

Atliktas tyrimas, kurio tikslas – papildyti edukacinių priemonių išteklius sukuriant kinestetiniam mokymuisi tinkamą interaktyvią programą su galima integracija į mokymo valdymo sistemas. Buvo įvertintas virtualiosios realybės priemonių poreikis edukacijoje, sukurta pavyzdinė VR taikomoji programa, skirta integracijai į virtualiąją mokymosi aplinką ir panaudojimui edukacijoje. Ši programa – virtualiosios realybės žaidimas žmogaus anatomijos tema – buvo ištestuota, naudojant WBLT, IPQ, SUS skales ir, siekiant nustatyti taikomosios programos privalumus, trūkumus, naudojimo tinkamumą ir tobulinimo galimybes edukacinėje srityje, išanalizuoti vartotojų atsiliepimai.

Sukurtas produktas pagal *WBLT* vertinimo skalę buvo vertintas aukščiau nei standartinė ŠMSM aprobuota analogiškos tematikos mokymosi priemonė visose tirtose srityse – mokymesi (0,867 vs 0,703), projektavime (0,871 vs 0,778) ir įtraukime (0,925 vs 0,709). Pagal *IPQ* klausimyno rezultatus, sukurto produkto įverčiai buvo aukštesni, nei kitų *IPQ* skale vertintų produktų (erdvinio jausmo buvimas – 4,29 *vs* 3,06 ir 3,99, įsitraukimas – 3,81 *vs* 2,40 ir 3,26, tikroviškumas – 3,17 *vs* 1,91 ir 2,34, bendras įvertis – 4,95 *vs* 3,00 ir 3,93). Atlikus sistemos panaudojamumo tyrimą pagal SUS metodiką buvo gautas 79,15 įverčio balas. Tai pakankamai aukštas įvertis, rodantis kad sukurtas produktas šioje srityje yra pranašesnis už maždaug 85 proc. vertintų priemonių.

Parengti ir publikuoti straipsniai "Pedagogų požiūris į virtualios realybės technologijų taikymą mokymosi procese" tarptautinės konferencijos "SMILES 2021: socialiniai, humanitariniai mokslai ir menai šiuolaikinėje visuomenėje" leidinyje ir "Learning by doing: a skeleton case", tarptautinės konferencijos "ALTA'21: Advance learning technologies and applications: from distance to hybrid learning" leidinyje. Taip pat projektas pristatytas "Technorama 2022: Code: innovation" renginyje.

Jaruševičius, Pranas. Research on the Adaptation of Educational Tools to Virtual Reality. Master's Final Degree Project supervisor prof. dr. Tomas Blažauskas. Faculty of Informatics, Kaunas University of Technology.

Study field and area (study field group): Software Engineering (B03), Computing.

Keywords: Virtual reality, distance learning, kinesthetic learning, gamification.

Kaunas, 2023. 79 p.

#### **Summary**

Each person has a preferred way of thinking, processing, and understanding information, which they use to absorb knowledge most effectively. However, the most widely used methods of presenting learning materials are visual and auditory forms of information, particularly in distance learning. Therefore, remote learning can be challenging for individuals who find the kinesthetic learning style most suitable.

Virtual reality (VR) technologies are a rapidly developing field, significantly transforming the educational landscape. VR is particularly useful for conveying learning materials, explaining complex concepts, developing spatial thinking, and engaging students. This work aims to take advantage of the opportunities provided by these technologies in the educational field and facilitate educators' work with VR technologies by creating an interactive program suitable for kinesthetic learning.

A study was conducted with the goal of supplementing educational resources by creating an interactive program suitable for kinesthetic learning with potential integration into learning management systems. The need for virtual reality tools in education was assessed, and a prototype VR application was developed for integration into the virtual learning environment and use in education. This program – a virtual reality game on human anatomy – was tested using WBLT, IPQ, and SUS scales, and user feedback was analyzed to determine the application's advantages, disadvantages, suitability, and opportunities for improvement in the educational field.

The developed product, according to the WBLT evaluation scale, scored higher than the standard analogical topic learning tool approved by the ŠMSM in all examined areas – learning (0.867 vs 0.703), design (0.871 vs 0.778), and engagement (0.925 vs 0.709). Based on the IPQ questionnaire results, the developed product's scores were higher than those of other products evaluated using the IPQ scale (spatial presence  $-4.29$  vs 3.06 and 3.99, involvement  $-3.81$  vs 2.40 and 3.26, realism  $-$ 3.17 vs 1.91 and 2.34, general evaluation – 4.95 vs 3.00 and 3.93). After conducting a system usability study using the SUS methodology, a score of 79.15 was obtained. This is a relatively high score, indicating that the developed product in this area is superior to approximately 85% of evaluated tools.

Articles prepared and published on this topic include "Educators' Views on the Application of Virtual Reality Technologies in the Learning Process" in the international conference publication "SMILES 2021: Social, Humanitarian Sciences, and Arts in Contemporary Society" and "Learning by Doing: A Skeleton Case" in the international conference publication "ALTA'21: Advance Learning Technologies and Applications: From Distance to Hybrid Learning." Additionally, the project was presented at the "Technorama 2022: Code: Innovation" event.

## **Turinys**

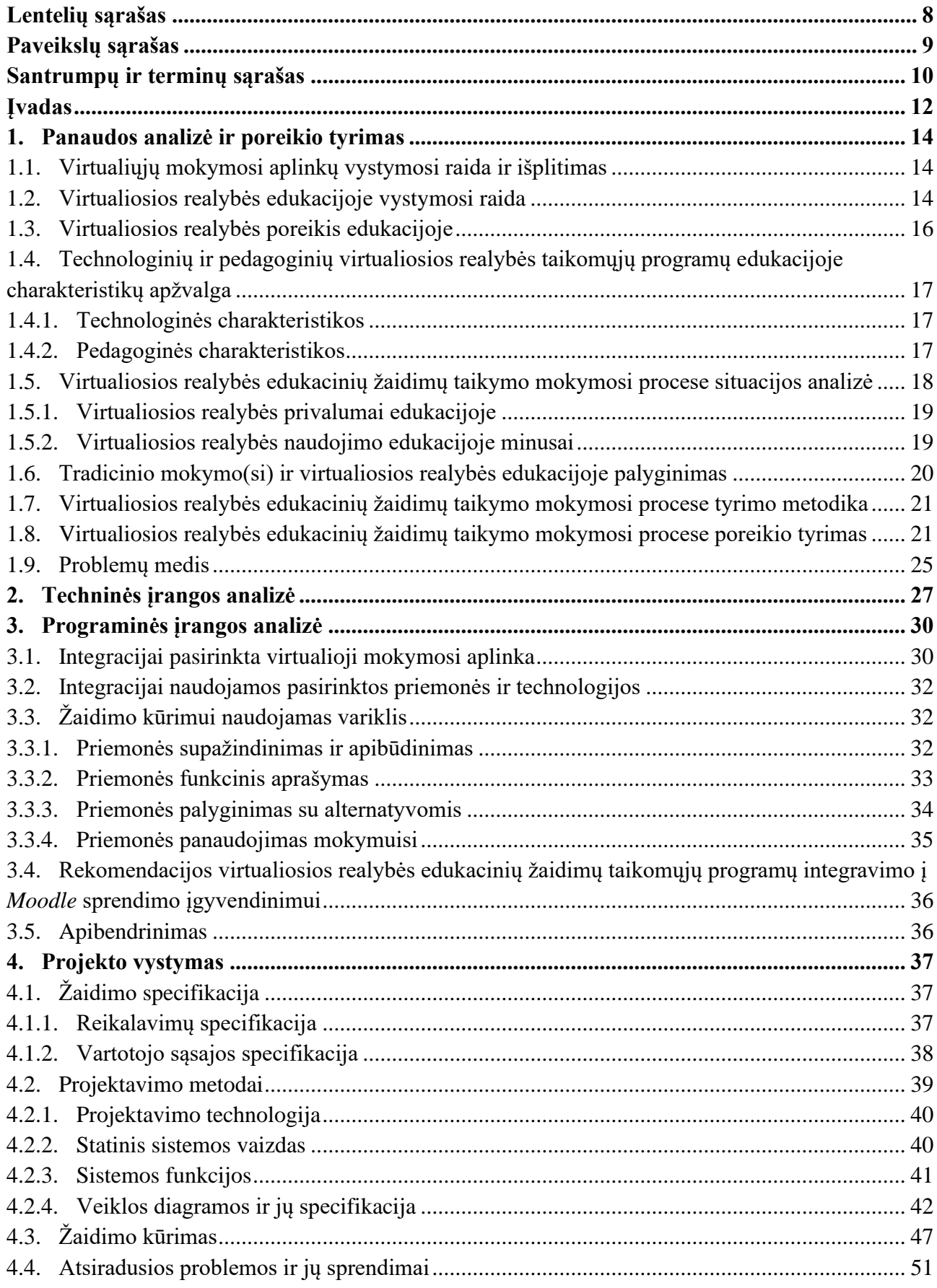

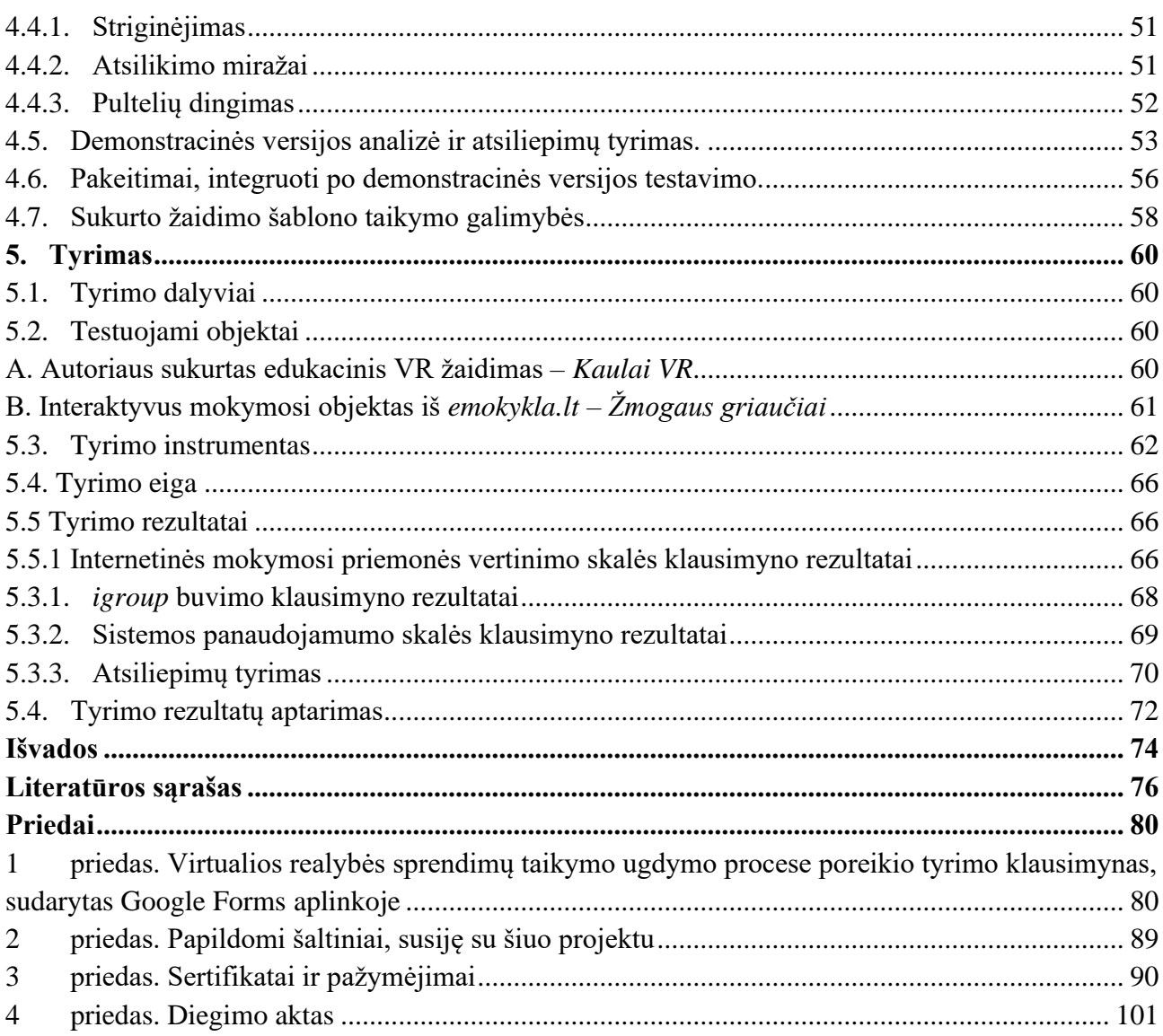

## **Lentelių sąrašas**

<span id="page-7-0"></span>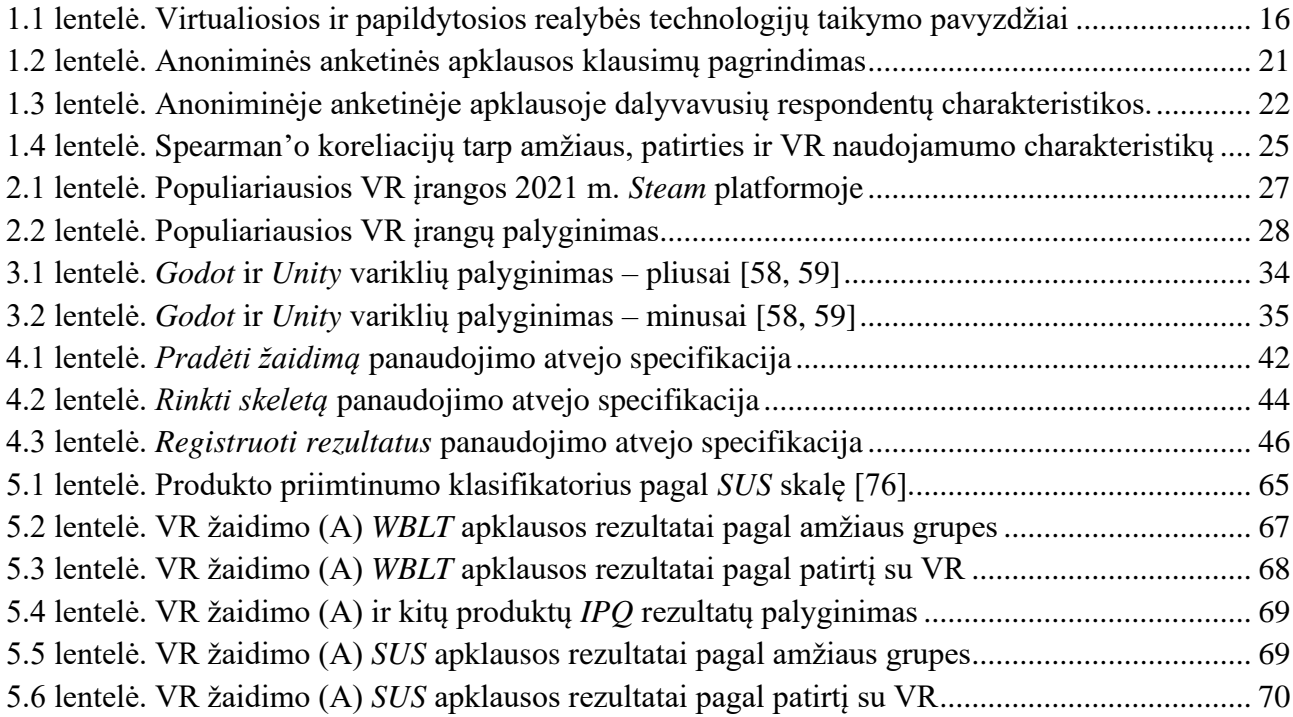

## <span id="page-8-0"></span>**Paveikslų sąrašas**

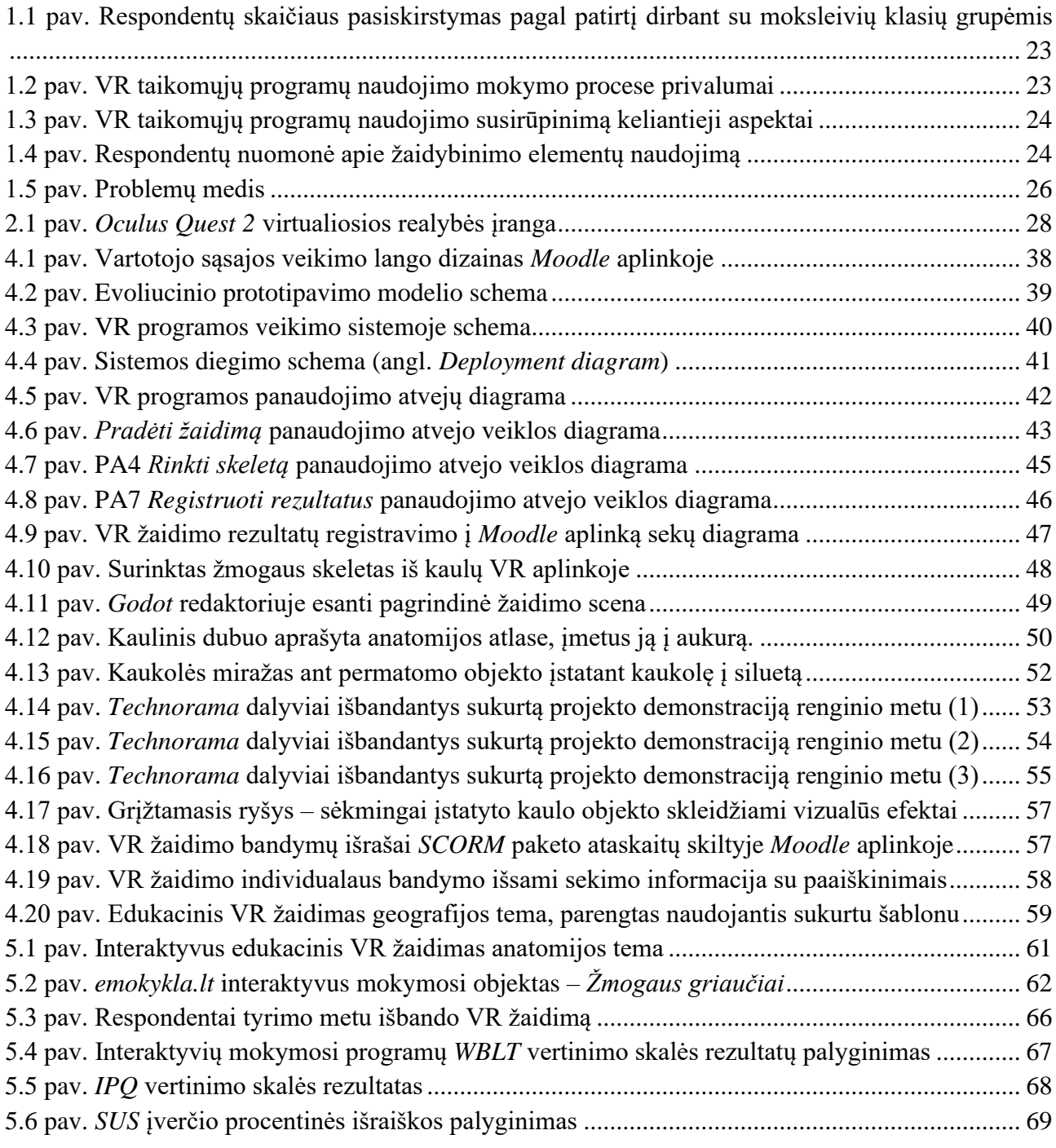

#### **Santrumpų ir terminų sąrašas**

<span id="page-9-0"></span>**AAA** – kompiuterinių žaidimų pramonėje AAA yra neoficiali klasifikacija, naudojama žaidimams, kuriuos gamina ir platina vidutinio ar stambaus dydžio leidėjas, ir kurių kūrimo ir rinkodaros biudžetai paprastai yra didesni nei kitų lygių žaidimų.

**API** – Taikomojo programavimo sąsaja (angl. *Application Programming Interface*) – apibrėžimų ir protokolų rinkinys, skirtas programinei įrangai kurti ir integruoti. Tai programavimo sąsaja, kuri užtikrina programų bendravimą tarpusavyje.

**GDScript** – Aukšto lygmens objektinė programavimo kalba, sintaksiškai panaši į *Python*, specialiai pritaikyta žaidimų kūrimui su *Godot* varikliu.

**Godot** – Nemokamas, atviro kodo 2D ir 3D žaidimų kūrimo variklis.

**HTML** – Standartizuota sistema, skirta internetiniams puslapiams formatuoti (angl. *Hypertext Markup Language*).

**HTTP** – hiperteksto perdavimo protokolas (angl. *Hypertext Transfer Protocol*).

**IMO** – interaktyvus mokymosi objektas;

**Vidinis** (angl. **Inside-out**) sekimas – optinis sekimas, nusakantis, kad sekimui naudojamos kameros ar jutikliai yra įmontuoti pačiame stebimame įrenginyje ir jo pozicija bei orientacija yra nustatoma pagal nuskaitytą erdvę.

**IPQ** – *igroup* įsitraukimo klausimynas (angl. *igroup Presence Questionnaire*) – skalė, kuria matuojamas virtualiojoje aplinkoje patiriamas įsitraukimo ar buvimo jausmas;

**JS (JavaScript)** – programavimo kalba, plačiai naudojama kartu su kitomis pagrindinėmis internetinėmis technologijomis, kaip *HTML* ir *CSS*;

**JSON** – žmogui suprantamas objektinis duomenų aprašymo formatas (angl. *JavaScript Object Notation*).

**MVS (LMS)** – Mokymosi, ugdymo valdymo sistema (angl. *Learning Management System*)

**Išorinis** (angl. *Outside-in*) sekimas – optinis sekimas, nusakantis, kad sekimui naudojamos kameros ar jutikliai yra pastatomi patalpoje, kurioje vyksta objektų sekimas, siekiant nustatyti jų poziciją ir orientaciją šioje erdvėje.

**PA** – panaudos atvejis

**Python** – populiari ir plačiai naudojama aukšto lygmens, bendros paskirties programavimo kalba. Jos dizainas skirtas kodo skaitomumui palengvinti.

**SCORM** – bendrinamo turinio objektų nuorodų modelis (angl. *Sharable Content Object Reference Model*)

**SUS** – sistemos panaudojamumo skalė (angl. *System Usability Scale*) – pakankamai patikimas įrankis greitai ir grubiai sistemos tinkamumui matuoti;

**UML** – standartizuota modeliavimo kalba, padedanti programinės įrangos kūrėjams projektuoti programų sistemas (angl. *Unified Modeling Language*)

**VMA (VLE)** – virtualioji mokymosi aplinka (angl. *Virtual Learning Environment*)

**VR** – virtualioji realybė (angl. *Virtual Reality*) – tai sintetinės aplinkos simuliavimas naudojant kompiuterines technologijas, pasitelkiant vaizdo, garso, lytėjimo ir kitų jausmų imitavimą.

**WBLT** – internetinė mokymosi priemonė (angl. *Web-based Learning Tool*);

**XR** – Išplėstinė realybė (angl. *Extended reality*) – tai bendras terminas, apimantis kelias skirtingas bet panašias technologijas, kaip virtualioji realybė (VR), papildytoji realybė (AR), mišrioji realybė (MR) ir kita.

**Žaidimų variklis** – programinės įrangos sistema, paprastai apimanti bibliotekas, karkasus ir palaikymo programas, skirta vaizdo žaidimams ir įvairioms vizualizacijoms kurti.

#### **Įvadas**

<span id="page-11-0"></span>Kiekvienas asmuo turi mėgstamą galvojimo, informacijos apdorojimo ir supratimo būdą. Išskiriami trys pagrindiniai mokymosi būdai – garsinis (audialinis), vaizdinis (vizualinis) ir kinestetinis (taktilinis) [\[1\]](#page-75-1). Kai kurie autoriai taktilinį mokymosi stilių išskiria kaip atskirą. Taktilinį mokymosi stilių galima suprasti kaip daiktų lietimą – jų manipuliavimą ir perpratimą, o kinestetinį – kaip mokymąsi visu kūno judesiu – labiau priimtiną tiems, kuriems patinka fizinė veikla.

Tačiau pateikiant mokymosi medžiagą plačiausiai yra naudojamos vaizdinės ir garsinės informacijos pateikimo formos [\[2\]](#page-75-2). Internete, virtualioje erdvėje taip pat daugiausia informacijos pateikiama tekstiniu arba vaizdiniu pavidalu [\[3\]](#page-75-3). Todėl mokymasis nuotoliniu būdu gali būti sudėtingas asmenims, kuriems priimtiniausias kinestetinis mokymosi būdas. Šie asmenys efektyviausiai mokosi per fizinę veiklą ar aktyvius laboratorinius darbus, kai labiau įtraukiami visi jutimai, lyginant su pasyviu klausymu ar žiūrėjimu [\[2\]](#page-75-2). Taigi, specifinės mokymosi medžiagos stoka suteikia mažiau galimybių kinestetikams mokytis sau priimtinu būdu, sumažina jų galimybes iki galo atskleisti savo potencialą mokantis ir jie lieka savotiškai nuskriausti [\[4\]](#page-75-4).

Interaktyvumo trūkumas virtualioje erdvėje gali apriboti mokymosi procesą [\[5\]](#page-75-5). Kita vertus, fizinių veiklų įtraukimas į nuotolinio mokymosi virtualiąsias aplinkas gali būti sudėtingas [\[3\]](#page-75-3). Virtualiosios realybės (VR) technologijos yra vienas galimų šios problemos sprendimo variantų.

VR technologijos egzistuoja daugiau kaip pusę amžiaus, tačiau tik prieš dešimt metų ši technologija smarkiai pasistūmėjo į priekį – naudojant aukštos kokybės jutiklius ir galingesnius procesorius buvo išspręstos judesio sekimo atsilikimo ir vėlavimo problemos. Geresnės raiškos ekranai padėjo išspręsti tinklelio efekto" problemas. Šiandien šios technologijos naudojamos ne tik pramogoms, bet ir įvairiose medicinos, sporto, dizaino ir produkcijos industrijose [\[4\]](#page-75-4).

Švietimas yra viena sričių, kurioje VR gali lemti esminį požiūrio į mokymąsi pokytį ir mokomosios medžiagos pristatymą [\[6\]](#page-75-6). Virtualioji realybė suteikia galimybių ne tik pamatyti pristatomą medžiagą, bet kartu ir apčiuopti bei patirti aplinką. VR, apimanti visus vartotojo garsinius, vaizdinius ir kinestetinius pojūčius, leidžia pasijusti esant tikroje aplinkoje. Toks vartotojo pasinėrimas į mokymosi aplinką labiau motyvuoja mokytis ir įsisavinti informaciją įvairių mokymosi stilių atstovams [\[4\]](#page-75-4). VR yra naudinga plačiam mokymosi tikslų spektrui: žinių įsisavinimui, eksperimentavimui, tyrinėjimui ir įgūdžių lavinimui [\[7\]](#page-75-7), taip pat gali padėti įgyti pažinimo įgūdžių patekus į aplinką, kurią būtų per daug sudėtinga, pavojinga ar fiziškai neįmanoma aplankyti [\[8\]](#page-75-8).

Kuriamos VR taikomosios programos edukaciniams tikslams atveria unikalias prielaidas moksleivių fiziniam aktyvumui ir kinestetiniam mokymosi stiliui nuotolinio mokymosi proceso metu užtikrinti, tačiau virtualiosios mokymo sistemos suderinamumas su VR taikomosiomis programomis bei sudėtingas jų pritaikomumas išlieka vienomis aktualiausių kliūčių [\[9\]](#page-75-9).

Problema – dėl priemonių trūkumo nuotolinis mokymasis negali patenkinti besimokančiųjų, kuriems priimtinas kinestetinis mokymosi būdas, poreikių.

Šio darbo objektas – virtualiosios realybės panaudojimas kuriant kinestetiniam mokymuisi tinkamas edukacines priemones.

Tyrimo tikslas – papildyti edukacinių priemonių išteklius sukuriant kinestetiniam mokymuisi tinkamą interaktyvią programą su galima integracija į mokymo valdymo sistemas.

Darbo uždaviniai:

- 1. ištirti virtualiosios realybės taikymo mokymuisi poreikį bei aktualumą pedagogų požiūriu;
- 2. identifikuoti virtualiosiose mokymosi aplinkose esančius technologinius sprendimus, įgalinančius virtualiosios realybės programų paleidimą bei rezultatų fiksavimo galimybes;
- 3. sukurti kinestetiniam mokymosi būdui tinkamą interaktyvią virtualiosios realybės mokomąją programą;
- 4. įvertinti sukurtos programos efektyvumą, tobulinimo ir vystymo galimybes.

Produktas – interaktyvi mokomoji VR programa su automatiniu grįžtamuoju ryšiu mokymosi valdymo sistemoje, kurioje išsaugomi besimokančiojo rezultatai.

Darbo rezultatas – sudaryta galimybė integruoti interaktyvią virtualiosios realybės mokomąją programą į mokymosi valdymo sistemą.

Šio darbo tema buvo pristatyti pranešimai konferencijose ir išpublikuoti šie straipsniai recenzuojamuose mokslo leidiniuose jų pagrindu:

- [P1d; LT] Jaruševičius, Pranas. Pedagogų požiūris į virtualios realybės technologijų taikymą mokymosi procese // SMILES 2021: socialiniai, humanitariniai mokslai ir menai šiuolaikinėje visuomenėje = Social sciences, arts and humanities in contemporary society, 2021 m. lapkričio 19 d. Kaunas, Lietuva. Kaunas : Technologija. ISSN 2783-5820. 2022, Nr. 2, p. 27- 31. [M.kr.: S 007] [Indėlis: 1,000]
- [P1d; LT; OA] Jarusevicius, Pranas; Blazauskas, Tomas; Patasiene, Irena. Learning by doing: a skeleton case // ALTA'21: Advance learning technologies and applications: from distance to hybrid learning: learning practices on / for time: conference proceedings, 1st of December, 2021 = Pažangios mokymosi technologijos ir aplikacijos: nuo nuotolinio iki hibridinio mokymosi: laiku(i) kuriamos patirtys: konferencijos pranešimų medžiaga, 2021 m. gruodžio 1 d. / edited by D. Rutkauskiene. Kaunas : Kaunas university of technology. ISSN 2335-2140. 2021, p. 59-67. [M.kr.: T 007] [Indėlis: 0,334]

Sukurtas produktas ir darbo rezultatai buvo skelbiami konferencijoje:

– [T3; LT] Jaruševičius, Pranas; Blažauskas, Tomas (temos vadovas). Learning by doing: a skeleton case // Technorama 2022: Code: innovation: catalogue. Kaunas : KTU. 2022, p. 99- 100. [M.kr.: T 007]

KTU išduotas programinės įrangos diegimo aktas pateikiamas 4 priede.

#### <span id="page-13-0"></span>**1. Panaudos analizė ir poreikio tyrimas**

#### <span id="page-13-1"></span>**1.1. Virtualiųjų mokymosi aplinkų vystymosi raida ir išplitimas**

1924 m. Sidney'us Leavitt'as Pressey'us, psichologijos profesorius Ohajaus valstijos universitete, sukūrė prietaisą, panašų į rašomąją mašinėlę su langeliais, kurių vienas užduodavo klausimus, o kitas buvo skirtas klausimams atsakyti. Šis išradimas gali būti traktuojamas kaip vienas pirmųjų žmonijos bandymų kurti virtualiosios mokymosi aplinkos prototipą. Po beveik 70 metų – 1990 m. buvo sukurta pirmoji virtualioji mokymosi aplinka (toliau – VMA). Vėlesniais dešimtmečiais VMA pažanga šioje srityje greitėjo: 2002 metais sukurta *Moodle*, įgalinanti mokytojus tvarkyti jiems priskirtus dalykus. 2008 m. – debesų kompiuterijos teikiamos galimybės sudarė sąlygas VMA kelti į internetą, nebereikėjo jos instaliuoti į vidinius tinklus, o 2012 metus galima vertinti kaip šiuolaikinių VMA pradžią, kada viskas prieinama internete debesijoje.

Sparti technologinė VMA plėtojimo pažanga buvo siejama su santūresniu jos taikymu praktikoje [\[4\]](#page-75-4). Tačiau COVID-19 pandemija 2020 metais globaliai, vienu ypu tradicinį mokymą perkėlė į VMA. Nuo pandemijos pradžios praėjus keliems mėnesiams – 2020 metų balandžio mėn. – 98 % švietimo institucijų jau buvo perkėlusios didžiąją dalį pamokų į nuotolinį mokymą [\[10\]](#page-75-10).

Buvo vertinama, kad pasibaigus pandemijai švietimo ir ugdymo institucijos pilnai nebegrįš į priešpandeminę situaciją, nuotolinis mokymas išliks svarbiu edukacinės sistemos elementu [\[4\]](#page-75-4) ir kad VMA rinka augs ir po 2021 metų [\[11\]](#page-75-11).

VMA suteikė galimybę švietimo sistemoms itin sparčiai pereiti nuo tradicinio prie nuotolinio mokymosi ir visuotinių karantinų metu užtikrinti moksleivių mokymą. Tačiau drastiškas gyvenimo ir mokymosi būdo pasikeitimas sąlygojo ir daug neigiamų pasekmių. Konstatuojama, kad vaikų fizinė veikla smarkiai sumažėjo, nejudri gyvensena padidėjo, kas ilgalaikėje perspektyvoje gali padidinti nutukimo, diabeto, širdies ir kraujagyslių ligų riziką [\[12\]](#page-75-12). Kitas nuotolinio mokymo aspektas – fizinio kontakto nebuvimas. Tai kelią grėsmę ne tik moksleivių psichoemocinei būklei, tačiau taip pat neigiamai veikia ir mokymosi procesą. Mokytojai ir mokiniai tapo prikaustyti prie kompiuterio – sudėtinga vaikščioti ir judėti, stokojama galimybių parodyti fizinius objektus ar juos perleisti per rankas, kad juos mokiniai apžiūrėtų iš arčiau. Tokiomis aplinkybėmis mažėja moksleivių galimybės suprasti mokomąją medžiagą [\[4\]](#page-75-4).

#### <span id="page-13-2"></span>**1.2. Virtualiosios realybės edukacijoje vystymosi raida**

Virtualiosios realybės (VR) technologija egzistuoja ilgiau nei pusę amžiaus [\[13,](#page-75-13) [14\]](#page-75-14), tačiau jos užuomazgas galima aptikti ir. pirmoje XIX a. pusėje, kai Charles'as Wheatstone'as sukūrė terminą *stereopsis*. Išvertus iš graikų kalbos – tai gylio suvokimas trimatėje erdvėje matant vaizdą per dvi akis [\[15\]](#page-75-15). Sukurtą stereoskopą – žiūronus su veidrodžiais, nukreiptais į šonuose esančius paveikslus [\[16\]](#page-75-16), galima laikyti šiuolaikinių virtualiosios realybės akinių protėviu, nes šios technologijos esmė ta pati – rodyti du šiek tiek skirtingus vaizdinius kiekvienai akiai tam, kad susidarytų erdvės jausmas.

Virtualioji realybė negali egzistuoti be virtualiosios aplinkos. Viena pirmųjų specifiškai edukaciniais tikslais sukurtų virtualiųjų aplinkų buvo *Aspen Movie Map* – interaktyvus 3D aplinką vaizduojantis žemėlapis, sudarantis galimybę virtualiai susipažinti ir tyrinėti Aspeno miestą, esantį Kolorado valstijoje JAV. Šį projektą – savotišką *Google Street View* prototipą – 1978–1981 m. įgyvendino Andrew B. Lippman'o vadovaujama komanda Masačiuseto technologijos institute [\[17\]](#page-75-17). Šis projektas

buvo vykdomas JAV gynybos departamento padalinio *DARPA* (angl. *Defense Advanced Research Projects Agency*) lėšomis, siekiant naudoti šį žemėlapį kaip mokomąją priemonę kareiviams iš anksto susipažinti su vietovės išplanavimu. Kameromis nufilmuotos pastatų nuotraukos buvo naudojamos kaip tekstūros (angl. *texture-mapping*) trimatėje erdvėje sukurtiems modeliams. Tie patys trimačiai modeliai buvo naudojami dvimatėms ekrano koordinatėms transformuoti į interaktyvias nuorodas, nukreipiančias vartotoją į papildomus duomenis duomenų bazėje. Dėl to, šis projektas laikomas revoliuciniu hipermedijos sistemų pradininku [\[18,](#page-75-18) [19\]](#page-75-19).

VR technologijų tobulėjimas vėlesniais dešimtmečiais buvo tiesiogiai susijęs su edukaciniams tikslams skirtų VR taikomųjų programų pažanga – pavyzdžiui, 1992 m. Ilinojaus universiteto mokslininkai sukūrė *CAVE* [\[20\]](#page-75-20) – kambarį, į kurio sienas yra nukreipti projektoriai. Naują *CAVE 2* versiją išleido 2013 m. [\[21\]](#page-75-21). Technologiškai tobulesnė už jos pirmtaką, ši sistema sudaryta iš monitorių angaro, ir sekdama vartotojo judesius ir stebėjimo kampą kameromis, gali realiu laiku pakreipti monitoriuose esantį vaizdą, sudarant stereoskopinį efektą. Ši VR sistema moksleiviams užtikrino interaktyvumo su studijuojamais objektais galimybę.

Vienas pirmųjų bandymų panaudoti VR technologijas kompiuteriniams žaidimams buvo 1995 metais, kai kompiuterinių žaidimų kompanija *Nintendo* išleido *Virtual Boy* – pirmąją žaidimų konsolę, galinčią rodyti stereoskopinius 3D vaizdus ir sukurti erdvės iliuziją. Deja, ši konsolė buvo vertinama kaip didžiausia *Nintendo* kompanijos komercinė nesėkmė ir nepraėjus metams buvo atšaukta dėl įvairių techninių priežasčių – aukšta kaina, vienspalvis ekranas, neįspūdingas stereoskopinis efektas ir portabilumo stoka [\[22\]](#page-75-22).

VR technologijos palaipsniui tapo vis populiaresniu įvairių disciplinų mokymo ir mokymosi įrankiu. Galimybė realiu laiku patirti studijuojamą reiškinį, kas dažnai neįmanoma įprastame pasaulyje [\[23\]](#page-75-23), – ne vienintelis VR technologijų privalumas edukacijoje. Naudojant VR mokymosi metu gali būti įtraukiami ir įvairūs pojūčiai – kvapo, lietimo, karščio. Šios aplinkybės gali padidinti smegenų aktyvumą [\[24\]](#page-76-0). Tyrimai parodė, kad egzistuoja reikšmingas ryšys tarp moksleivių mokymosi būdo ir jų erdvinių gebėjimų [\[25,](#page-76-1) [26\]](#page-76-2), o VR yra naudingas kognityvinei skirtingų mokymosi stilių moksleivių pažangai [\[25,](#page-76-1) [26\]](#page-76-2).

Sparti technologinė raida sudarė sąlygas įtraukiančioms VR taikomosioms programoms kurti, nes šiuolaikinių kompiuterių techninė ir programinė įranga reikšmingai patobulėjo dydžiu, greičiu ir tikslumu [\[27\]](#page-76-3). Sparti VR technologijų pažanga XXI amžiaus pradžioje – pagerėję ekranai, sumažėję techninės įrangos gabaritai, labai išsivystę procesorių pajėgumai vaizduoti trimates aplinkas, naudojant aukštos kokybės jutiklius išspręstos judesio sekimo ir vėlavimo problemos bei esmingai sumažėjusi įrangos kaina – sudarė prielaidas pradėti plačiai vystyti VR taikomąsias programas. Nuo 2012 VR išgyvena sparčią technologinę revoliuciją [\[28\]](#page-76-4). VR akiniai tapo mažesni, mobilūs, galingesni, šios technologijos prieinamumas esmingai padidėjo. 5G išmanieji telefonai sudarė galimybę patirti išplėstinę realybę iš bet kurios vietos. Prasiplėtė sričių, kur VR technologijos sėkmingai naudojamos, įvairovė. 1.1 lentelėje pateikta VR taikymo pavyzdžiai.

<span id="page-15-1"></span>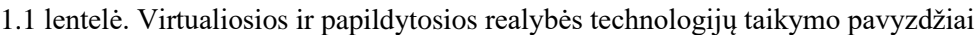

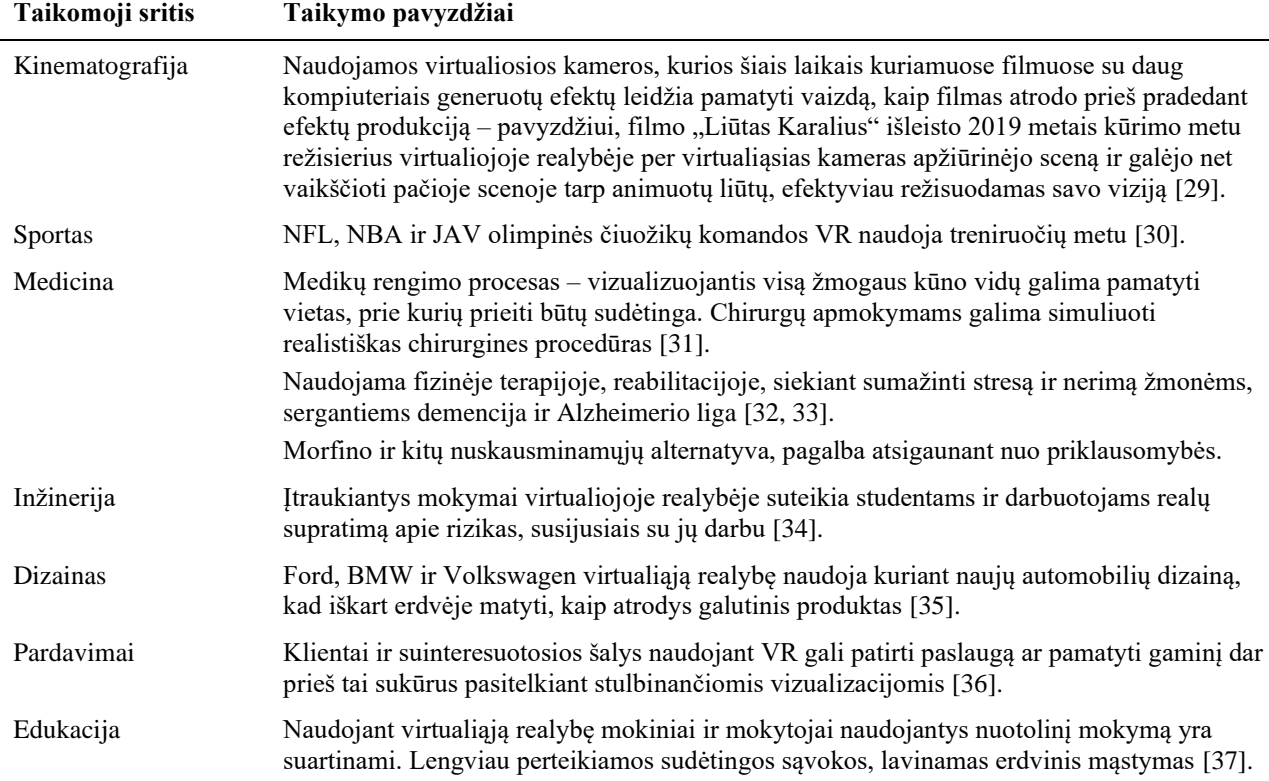

Todėl VR tapo prieinamesniu instrumentu mokyklose. Kameros, užtikrinančios 360 laipsnių įrašymo galimybę, ir naujos programos, tokios kaip *Google Expedition*, sukūrė unikalias prielaidas panaudoti VR edukacijoje. Yra vertinama, kad artimiausių penkerių metų laikotarpiu VR panaudojimas mokyklose išaugs dramatiškai [\[38\]](#page-76-14), edukacija – viena plačiausių VR panaudojimo sričių. Prognozuojama, kad jau 2025 metais VR edukacijoje industrija pasieks 700 milijonų apyvartą [\[39\]](#page-76-15).

Vertinama, kad VR yra natūralus kompiuteriais paremto mokymosi evoliucijos etapas [\[40\]](#page-76-16). Paskutiniais dešimtmečiais VR žaidimais paremtas mokymasis tapo integralia edukacinio proceso dalimi [\[24\]](#page-76-0). Pastaraisiais metais VR vis plačiau bandoma taikyti edukaciniais tikslais. Mokslinės literatūros apžvalga rodo, jog dažniausiai yra analizuojami konkretūs virtualiosios realybės prietaisai, lyginami keli prietaisai, jų charakteristikos ir pan. Didelis dėmesys skiriamas pritaikomumui [\[2,](#page-75-2) [4,](#page-75-4) [8\]](#page-75-8).

#### <span id="page-15-0"></span>**1.3. Virtualiosios realybės poreikis edukacijoje**

Edukacinio proceso metu besimokantis turi suprasti abstrakčius reiškinius bei situacijas, kurios yra stipriai nutolusios nuo jų klasių aplinkos. Paskutiniais dešimtmečiais šiam tikslui siekti taikomos inovatyvios technologijos, tame tarpe ir VR, revoliucionizavo pedagoginį procesą [\[24\]](#page-76-0).

VR yra apibrėžiama kaip technologija, kuri dėl informacijos vizualizacijos ir įtraukimo padeda besimokančiajam patirti sunkiai apibrėžiamus reiškinius [\[24\]](#page-76-0). Tyrėjai konstatavo, kad VR skatina įsivaizduojamo pasaulio supratimą realistiniu mastu [\[24,](#page-76-0) [41\]](#page-76-17), todėl transformuodamas būdą, kuriuo mokymo turinys yra perteikiamas, VR tampa ypatingai vertingu edukaciniu įrankiu [\[42\]](#page-76-18).

VR taikomųjų programų edukaciniais tikslais plėtotė reikalauja glaudaus VR mokomųjų aplinkų tyrėjų, pedagogų, technologijų ekspertų bendradarbiavimo kuriant programas edukacijai, jas testuojant bei identifikuojant tinkamiausias VR panaudojimo pedagogines prieigas [\[17\]](#page-75-17).

Vieni didžiausių šios srities iššūkių – VR turinio išvystymas ir veiklos, kurios būtų ir įtraukiančios, ir edukaciniu požiūriu veiksmingos. Vertinant edukacinių aplinkų vartotojų poreikius, akivaizdu, kad nepriklausomai nuo amžiaus absoliuti dauguma besimokančių mieliau rinktųsi vizualinę medžiagą, o ne skaitymą. Šiuolaikinė moksleivių karta yra gimusi ir augusi skaitmeninėje epochoje, jų technologiniai įgūdžiai yra gerai išvystyti, jie mėgsta technologijas ir priešinasi tradiciniams mokymosi būdams.

VR technologijos yra įdomios, sukuriančios išskirtines patirtis, kurios dažnai negali būti išgyvenamos realiame pasaulyje. Moksleiviai yra labiau motyvuoti naudoti šias technologijas, nes pats VR akinių užsidėjimas ir įtraukiančių vizualizacijų stebėjimas neprimena nuobodžios ar darbinės veiklos. Todėl VR padidina mokymosi proceso patrauklumą ir moksleivių ambicijas išmokti daugiau [\[43\]](#page-76-19). Taigi, pačių vartotojų spaudimas gali dar labiau skatinti platesnį VR technologijų panaudojimą edukacijoje.

#### <span id="page-16-0"></span>**1.4. Technologinių ir pedagoginių virtualiosios realybės taikomųjų programų edukacijoje charakteristikų apžvalga**

2020 metais publikuota sisteminė apžvalga pateikė detalią edukacijoje naudojamų žaidimų technologinių ir pedagoginių parametrų analizę [\[24\]](#page-76-0).

#### <span id="page-16-1"></span>**1.4.1. Technologinės charakteristikos**

VR edukaciniams žaidimams naudojama VR akinių įranga:

- *Oculus Rift* naudota 45,2 proc. atvejų
- *HTC Vive* naudota 22,6 proc. atvejų
- *Cardboard* (pigiausia VR įranga) naudotas 9,7 proc. atvejų
- Nenurodyta kokia naudota įranga 22,6 proc. atvejų.

Absoliuti dauguma (83,9 proc.) edukacinių VR žaidimų buvo realizuoti naudojant PC (*Windows OS*) ar Mac (*Apple iOS*), tuo tarpu 12,9 proc. – mobilią priemonę, kuri yra suderinta su *Cardboard* reikalavimais.

Pažymėtina, kad tradicines priemones, tokias kaip pelė ar klaviatūra, yra sudėtinga naudoti kartu su VR technologija, nes VR perkelia vartotoją į virtualiąją erdvę, todėl jis nebemato realios aplinkos elementų. Tačiau kai kuriuose sisteminėje apžvalgoje analizuojamuose žaidimuose šios tradicinės priemonės išlieka, kas komplikuoja VR žaidimo patirtis. PC ir Mac pritaikytos VR akinių sistemos valdymui naudoja pultus, specifiškai pritaikytus VR aplinkoms naviguoti.

#### <span id="page-16-2"></span>**1.4.2. Pedagoginės charakteristikos**

Sisteminė apžvalga parodė, kad daugiau nei du trečdaliai edukacinių VR žaidimų buvo pateikiami neformalioje mokymo aplinkoje. Analizuojamų žaidimų tematikos buvo labai skirtingos, grupuojant juos pagal užduotis ar mokymo tikslus, paaiškėjo, kad:

- trečdalis žaidimų buvo susiję su sveikatos klausimais,
- ketvirtadalis buvo skirti saugumo klausimams įvairiose aplinkose,
- dešimtadalis žaidimų buvo susiję su gamtamoksliniais klausimais (biologija, fizika, astronomija)
- kalbų mokymasis, geografija pavieniai.

VR žaidimai buvo kuriami įvairioms tikslinėms grupėms, apimant mokyklinį amžių, universiteto studentus bei visą gyvenimą trunkančio mokymosi dalyvius. Tačiau pastebima didelė formaliai mokymo aplinkai skirtų žaidimų stoka. Taip pat nebuvo rasti žaidimai kai kurioms mokomosioms sritims, kaip istorija.

#### <span id="page-17-0"></span>**1.5. Virtualiosios realybės edukacinių žaidimų taikymo mokymosi procese situacijos analizė**

Pasaulinė praktika rodo, kad VR žaidimai nėra taip plačiai taikomi kaip kitos kompiuterinės simuliacijos. Pavyzdžiui, simuliaciniai žaidimai labai plačiai taikomi ekonominių, verslo dalykų mokymui. Ypač jie yra paplitę ten, kur reikia atlikti daug matematinių skaičiavimų. Tarptautinė *ISAGA* asociacija (*International Simulation and Gaming Assosiation*) vienija šios srities specialistus, tačiau VR žaidimų temai jos organizuojamose konferencijose skiriamas nedidelis dėmesys [\[13,](#page-75-13) [14\]](#page-75-14). *ABSEL*, nacionalinė *ISAGA* asociacija JAV, pedagogams siūlo ir padeda parinkti tinkamiausius edukacinius žaidimus, taip pat sistemiškai tvarkingai palaiko edukaciniams žaidimams ir modeliavimo priemonėms skirtą portalą [absel.org.](https://absel.org/) Tačiau šiame portale VR žaidimų taip pat yra santykinai nedaug.

Nepaisant plataus VR žaidimų tematikų spektro, pakankamai mažas žaidimų kiekis yra orientuotas į vidurinį mokymą. Tai gali būti susiję su keliomis prielaidomis:

- VR technologija labiau vertinama kaip nišinė, o ne dominuojanti.
- Ekspertų, žinančių kaip plačioje edukacinėje skalėje įdieginėti VR žaidimus, stoka.

Lietuvoje taip pat pasigendama dėmesio VR žaidimų taikymui moksleivių ugdymo procese. Nagrinėjant LR ŠMSM informacinius šaltinius, pozityvu yra tai, kad švietimo portale [emokykla.lt](https://www.emokykla.lt/y) yra atskira sritis, skirta skaitmeninėms mokymo priemonėms kur mokytojai gali pasirinkti rekomenduojamus kompiuterinius žaidimus ar kitas skaitmenines mokymosi priemones [\(https://www.emokykla.lt/bendrasis/skaitmenines-mokymo-priemones\)](https://www.emokykla.lt/bendrasis/skaitmenines-mokymo-priemones). Tačiau šiame portale nėra nuolat veikiančios srities skirtos edukaciniams žaidybinimo elementams aptarti.

Iš dalies tai galima aiškinti pačios srities naujumu, profesionaliai šioje srityje dirbančių specialistų stoka bei tuo, kad žaidimų taikymu dažniausiai užsiima neformaliuoju ugdymu užsiimančios organizacijos. Vis tik tokios studijų programos, kaip Socialinių mokslų kolegijos "Kompiuteriniai žaidimai ir animacija", kurią baigę absolventai įgyja informatikos mokslų profesinį bakalaurą, teikia vilčių, kad kompiuterinių žaidimų profesionalų būrys augs ir kompiuteriniai žaidimai taps vis plačiau naudojami ir formaliajame ugdyme.

Turinio kūrimas nėra vienintelis iššūkis siekiant plačiau diegti VR technologijas edukacijoje. Reikalingi išsamūs tyrimai, analizuojantys VR pranašumus ir trūkumus edukacijoje ir identifikuojantys tas sritis, kuriose VR gali suteikti daugiausiai naudos bei lygiai taip pat, kuriose VR naudojimas turėtų būti ribojamas.

#### <span id="page-18-0"></span>**1.5.1. Virtualiosios realybės privalumai edukacijoje**

Individas savo žinojimą gilina remdamasis mokymusi iš patirties [\[24\]](#page-76-0). Todėl VR sistemų naudojimas edukacijoje padidina moksleivių įsitraukimą į mokymo(si) procesą:

- patys moksleiviai gali manipuliuoti studijuojamais objektais ir virtualiojoje aplinkoje atlikinėti eksperimentus. Tai ypatingai aktualu studijuojant mokslo sritis, nes sudėtingi reiškiniai gali būti tyrinėjami saugioje ir kontroliuojamoje aplinkoje;
- VR sudaro galimybę tarpusavio bendradarbiavimui moksleiviai gali kartu plėtoti projektus ir sąveikauti vienas su kitu virtualiojoje aplinkoje. Tai padeda studijuojantiems tobulinti bendravimo įgūdžius, stiprina priklausymo grupei jausmą, lavina gebėjimus dirbti komandoje ir veiksmingai spręsti problemas [\[44,](#page-76-20) [45\]](#page-76-21);
- mokantis kalbų VR dėka galima sukurti aplinkas, kuriose moksleiviai gali lavinti kalbos įgūdžius skirtinguose autentiškuose kontekstuose. Tai ne tik tobulina kalbos įgūdžius, tačiau ir didina studijuojančių pasitikėjimą naudojant kalbą realiose situacijose [\[46\]](#page-76-22);
- studijuojant istorinius reiškinius VR gali būti panaudota atkuriant istorinius įvykius ir/ar vietas, sudarant galimybę moksleiviams labiau įtraukiu būdu patirti istoriją [\[47\]](#page-76-23);
- kritinio mąstymo ir problemų sprendimo įgūdžiai lavinami VR aplinkoje sukuriant sudėtingas situacijas, kurias moksleiviai turi išspręsti bandymų būdu – tai skatina moksleivius mąstyti kūrybiškai [\[44,](#page-76-20) [45\]](#page-76-21).

Siekiant mažinti išsilavinimo netolygumus, VR technologijų naudojimas tampa ypač aktualiu bendruomenėse, kuriose kasdieniniame gyvenime moksleivių galimybės pažinti realų pasaulį yra ribotos [\[48\]](#page-76-24). VR būtų ypatingai naudingas instrumentas mažinant išsilavinimo atskirtį, tačiau su šios priemonės naudojimu susiję kaštai neretai yra pernelyg didelis iššūkis socialiai pažeidžiamoms bendruomenėms.

#### <span id="page-18-1"></span>**1.5.2. Virtualiosios realybės naudojimo edukacijoje minusai**

VR technologijos, kaip ir bet kuri kita priemonė, be privalumų, turi ir visą eilę minusų, ribojančių jų platesnį pritaikymą:

- **Žmogiškojo ryšio silpnėjimas.** Tradicinis mokymasis yra pagrįstas tarpasmenine komunikacija, tuo tarpu VR aplinka dažniausiai užtikrina tik individo sąveiką su programine įranga. Tai gali turėti ryškų neigiamą poveikį ne tik santykiams tarp moksleivių, tačiau ir žmogiškajai komunikacijai plačiąja prasme.
- **Lankstumo stoka.** Tradicinis mokymasis klasėje sudaro galimybę būti lanksčiu, o VR patirtis kitokia. Jei naudojama specifinė programinė įranga, studijuojantis galės daryti tik tai, kas yra suprogramuota.
- **Funkcionalumas.** Kaip ir kiekvienoje programinėje įrangoje, VR programoje galimi gedimai. Kai taip nutinka, moksleivių mokymasis sustoja iki kol įranga bus pataisyta. Tai gali būti ir brangu, ir nepriimtina, ypač jei mokymasis VR aplinkoje yra glaudžiai susietas su atsiskaitymais – pavyzdžiui, mokymosi VR aplinkoje seansas numatytas prieš pat atsiskaitymą.
- **Priklausomybė.** Tikimybė, kad moksleiviai taps priklausomi nuo virtualiosios aplinkos taip pat yra nemaža. Tai kelia ypatingas rizikas tais atvejais, kuomet individo patyrimai virtualiojoje aplinkoje yra geresni nei jų įprastinėje egzistencijoje, nes tokiais atvejais priklausomybės tikimybė išauga.

– **Kaina.** Pažangios technologijos yra pakankamai brangios. Siekiant VR technologijų prieinamumą užtikrinti platiems visuomenės sluoksniams, reikalingos didžiulės investicijos. Priešingu atveju VR technologijos bus prieinamos pakankamai siauram turtingesnių asmenų ratui ir tokiu būdu mokymosi netolygumai tik dar labiau padidės [\[43\]](#page-76-19).

#### <span id="page-19-0"></span>**1.6. Tradicinio mokymo(si) ir virtualiosios realybės edukacijoje palyginimas**

Istorijos eigoje mokymosi būdai pakito nestipriai. Tradicinė prieiga edukacijoje – faktų prisiminimas. Tipinė mokymosi klasėje patirtis – klausytis mokytojo, stengtis vizualizuoti informaciją, pateiktą vadovėliuose, ir ruoštis kontroliniams darbams.

VR technologijos sudaro sąlygas patirti mokymosi objektą labiau įsitraukiančiu būdu – jomis moksleiviai gali būti perkeliami į Romos imperijos laikų pastatus, leidžiami stebėti pavojingas chemines reakcijas be fizinės žalos, ar leidžiami ne tik pamatyti virtualiuosius pasaulius, tačiau taip pat su jais ir sąveikauti. Tokiomis aplinkybėmis esmingai kinta vaidmuo – nuo asmens, išdėstančio turinį, į teikiančio pagalbą mokymesi. Mokytojai tampa vis labiau orientuoti į sąlygų, tyrinėjimų sukūrimą, o ne į žinių pateikimą.

JAV, Kolumbijos valstijoje atlikta mokytojų apklausa parodė, kad 90 proc. mokytojų mano jog VR technologijos gali pagerinti studentų mokymąsi [\[49](#page-77-0)**Error! Reference source not found.**]. Tai patvirtino moksleivių apklausa, atskleidusi, kad pamokas ar dalykus, kuriuose naudojamos VR programos lankytų 97 proc. moksleivių [\[49\]](#page-77-0) – todėl galima daryti prielaidą, kad tai galėtų ne tik pagerinti moksleivių akademinius pasiekimus, tačiau ir esmingai sumažinti mokyklos nelankymo problemos mastą.

Pripažįstant VR technologijų privalumus edukaciniame procese, reikia pripažinti, kad tyrimai, analizuojantys kuri mokymosi aplinka – tradicinė ar VR – yra palankesnė aukštesnių akademinių rezultatų siekimui, pateikia prieštaringus duomenis. Pavyzdžiui, Allcoat'o ir Muhlenen'o [\[50\]](#page-77-1) atliktame tyrime dalyviai pagal mokymosi sąlygas buvo suskirstyti į 3 grupes:

- tradicinis mokymosi būdas (vadovėlis)
- virtualiosios realybės programa
- vaizdinė (video) pamoka.

Visos trys grupės gavo tą pačią mokomąją informaciją. Kiekvienas dalyvis prieš ir po eksperimento atliko žinių patikrinimo testą.

Tradicinės ir VR mokymosi aplinkos grupės rezultatai buvo geresni nei vaizdinės aplinkos, vertinant žinių įgijimą ir supratimą. Geriausius informacijos prisiminimo rezultatus pademonstravo VR grupė. VR grupės moksleiviai taip pat pažymėjo padidėjusias pozityvias emocijas ir sumažėjusias negatyvias emocijas pamokos metu, tuo tarpu tradicinės ir vaizdinės aplinkos grupių moksleiviai pažymėjo sumažėjusias pozityvias emocijas. Tyrėjai padarė išvadą, kad VR grupės moksleivių įsitraukimas į mokymosi procesą buvo didžiausias ir mokymosi patirtis pozityvesnė, lyginant su tradicinėmis mokymosi aplinkomis.

Tačiau analogiškas Parong'o ir Mayer'io tyrimas [\[47\]](#page-76-23) parodė priešingus rezultatus. Šiame tyrime dvi moksleivių grupės dalyvavo istorijos pamokoje – pirmoji grupė pamokoje dalyvavo stebėdami vaizdo įrašą kompiuterio monitoriuje, antroji grupė – VR aplinkoje. Eksperimentas parodė, kad vaizdinės

paskaitos grupės moksleiviai pademonstravo geresnes žinias nei VR grupė. VR pamokos metu moksleiviai buvo labiau emociškai sujaudinti, jų širdies susitraukimų dažnis padidėjo, tačiau elektroencefalograma (EEG) parodė žemesnį kognityvinį įsitraukimą. Eksperimento rezultatai parodė, kad įtrauki virtualioji aplinka gali sukelti ryškias pozityvias emocijas, kurios gali sutrikdyti kognityvinius procesus ir turėti neigiamą poveikį akademiniams pasiekimams.

#### <span id="page-20-0"></span>**1.7. Virtualiosios realybės edukacinių žaidimų taikymo mokymosi procese tyrimo metodika**

Tyrimui buvo pasirinkta anoniminė pedagogų apklausa – kiekybinis tyrimo metodas. Pagal Tidikį "kiekybiniai tyrimo metodai yra metodai, kurių galutiniai tyrimo rezultatai išreiškiami skaičiais" [\[51\]](#page-77-2). Kiekybiniu požiūriu nusakomas siekis ieškoti išorinių požymių, matuoti juos ir skaičiuoti, siekti vienintelio paaiškinimo, dėsnių, taisyklių, universalumo ir visuotinumo [\[52\]](#page-77-3).

Kadangi mokymo turinį ir formą renkasi pedagogai, pasirinktu kiekybinio tyrimo būdu buvo siekiama ištirti jų patirtį VR realybės žaidimų taikyme bei jų lūkesčius šios veiklos plėtotei mokyklose.

Buvo nutarta atlikti žvalgomąjį tyrimą, todėl imtis nebuvo skaičiuota. Apklausa buvo vykdoma internetiniame puslapyje. Respondentams buvo persiųsta atitinkama nuoroda į apklausos anketą. Tyrime dalyvavo 32 švietimo sistemos darbuotojai, turintys pedagoginio darbo patirties.

Surinkus duomenis buvo atlikta statistinė duomenų analizė. Anketinės apklausos rezultatai apdorojami su *SPSS 27* programa, o gautų rezultatų vizualizacijai naudojama *MS Excel*. Tyrimo instrumentas – 20 klausimų anketa. Anketos klausimai pateikti 1 priede. Apklausos tyrimo klausimų pagrindimas pateikiamas 1.2 lentelėje.

| Klausimų grupė                                                            | Klausimų paskirtis                                                                                                    | Klausimai                                        |
|---------------------------------------------------------------------------|----------------------------------------------------------------------------------------------------|--------------------------------------------------|
| Demografinė informacija                                                   | Bendra informacija apie mokytojus, jų pedagoginė patirtis, su<br>kokio amžiaus moksleiviais turi darbo patirties.                                                                                                    | 1,2,3,4,5                                        |
| Požiūris į švietimą                                                       | Siekiama išsiaiškinti, su švietimu susijusių klausimų (kaip<br>įgyjamos reikiamos kompetencijos, siekiama išsiaiškinti apie<br>pagrindinius trukdžius, susipažinimo su pagrindinėmis<br>sąvokomis mokymosi aplinkybės. | 6,7,8                                            |
| Dabartinės situacijos analizė<br>(Žaidybinimas ir Virtualioji<br>Realybė) | Esamos situacijos išsiaiškinimas, kokia mokytojų nuomonė<br>taikomas VR priemones, jų efektyvumą.                                                                                                    | 9, 10, 11, 12, 13, 14,<br>15, 16, 17, 18, 19, 20 |

<span id="page-20-2"></span>1.2 lentelė. Anoniminės anketinės apklausos klausimų pagrindimas

#### <span id="page-20-1"></span>**1.8. Virtualiosios realybės edukacinių žaidimų taikymo mokymosi procese poreikio tyrimas**

Apklausoje dalyvavo kelių Lietuvos mokyklų mokytojai, taip pat buvo pakviesti dalyvauti mokytojai, studijuojantys įvairiose KTU magistro studijų programose.

Tyrime dalyvavusių respondentų charakteristikos pateiktos 1.3 lentelėje.

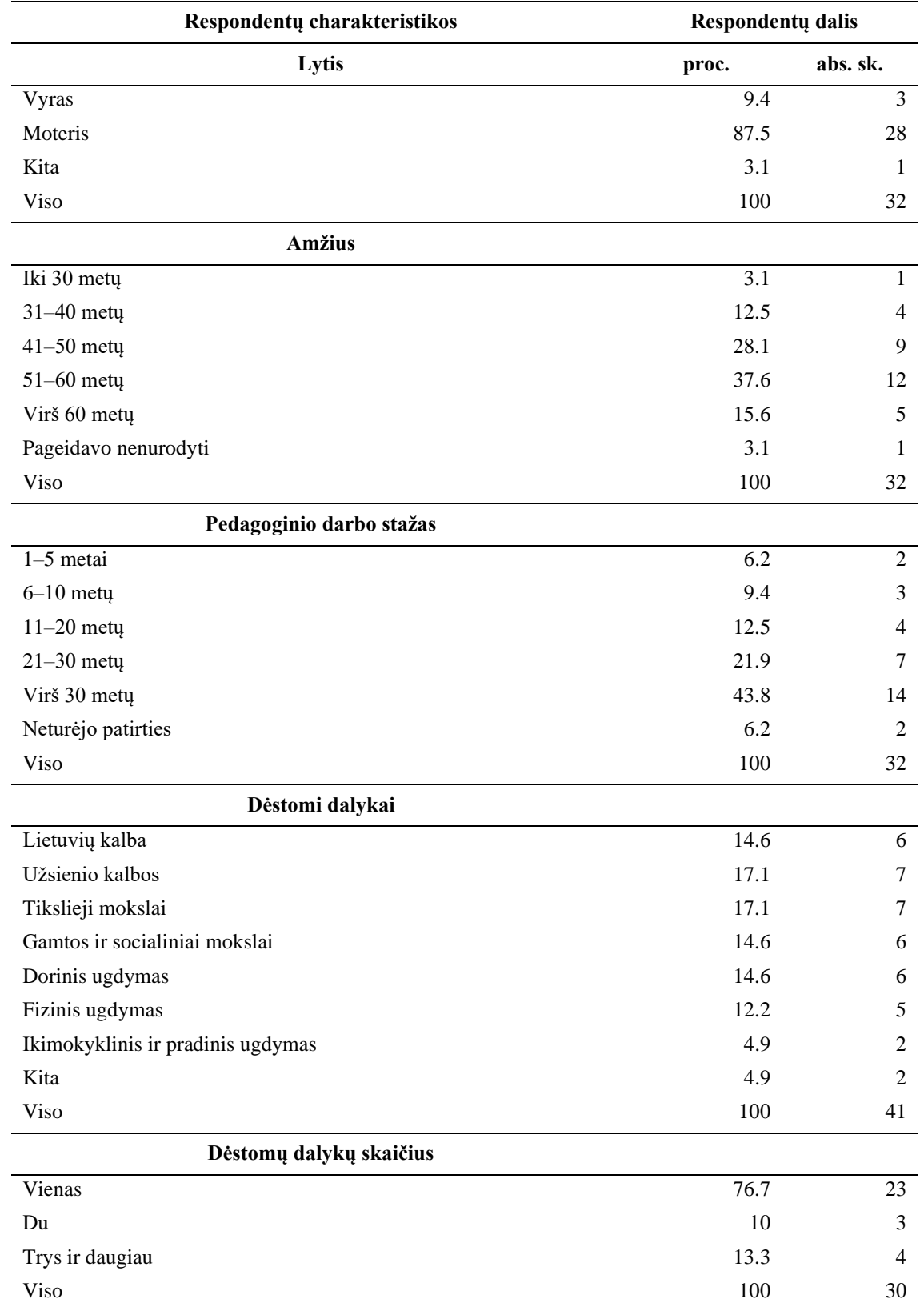

<span id="page-21-0"></span>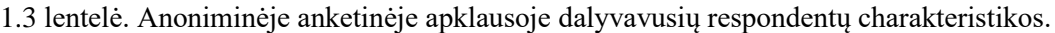

Dauguma tyrime dalyvavusių respondentų (84,5 proc.) buvo moterys. Toks pasiskirstymas pagal lytį neidealiai atspindėjo realų vaizdą švietimo sistemoje. Mūsų tyrime dalyvavo mažiau, nei 10 proc. vyrų, tuo tarpu, švietimo sistemoje dirba apie 16 proc. Apklaustieji atstovavo visoms amžiaus grupėms, tačiau gausiausiai atstovaujama buvo 51–60 amžiaus grupė – 37,6 procento apklaustųjų.

Apibendrinus galima teigti, kad pagal amžių, respondentai buvo pasiskirstę į 2 maždaug tolygias grupes – 50 metų ir jaunesni bei vyresni nei 51 metų. Tyrime dalyvavo įvairius dalykus dėstantieji pedagogai. Tyrime dominavo tiksliųjų mokslų, užsienio kalbų atstovai.

1.1 paveikslo diagrama rodo, kad tyrime dalyvavo su įvairaus amžiaus grupėmis dirbantieji mokytojai, bet dominavo pedagogai dirbantieji su 5–8 klasių moksleiviais (virš 40 proc.).

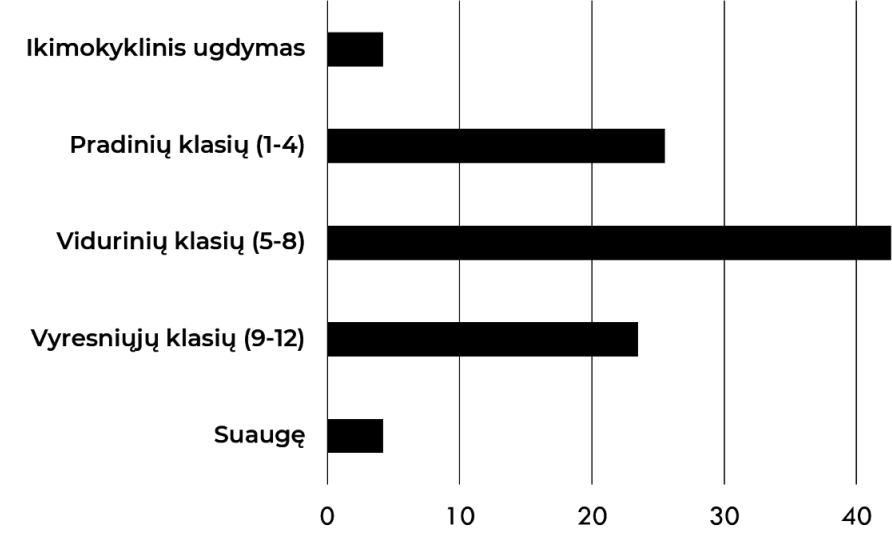

<span id="page-22-0"></span>1.1 pav. Respondentų skaičiaus pasiskirstymas pagal patirtį dirbant su moksleivių klasių grupėmis

Analizuojant rezultatus apie virtualiosios realybės technologijų pritaikomumą beveik du trečdaliai (65,7 proc.) teigė, kad jų mokykloje naudojamos VR technologijos. Tik vienas dalyvis pasakė, kad nėra naudojama, trečdalis respondentų apie tai nežinojo (30,3 proc.).

Vertindami pozityvius VR taikomųjų programų naudojimo elementus, respondentai akcentavo moksleivių sudominimą ir įtraukimą į dėstomą dalyką – 68,8 proc.; moksleivių kūrybiškumo ir erdvinio mąstymo lavinimą (atitinkamai 62,5 proc. ir 37,5 proc.) (1.2 pav.).

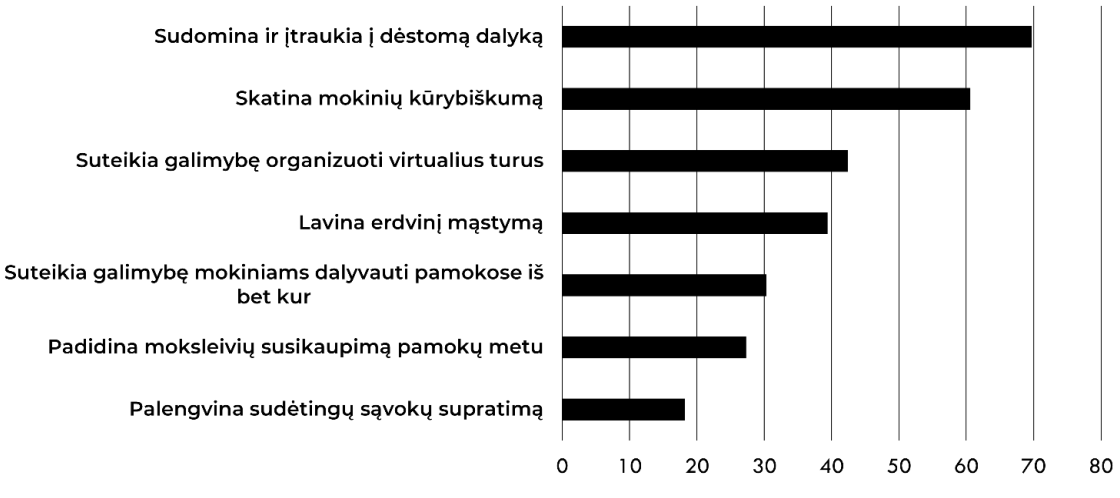

<span id="page-22-1"></span>1.2 pav. VR taikomųjų programų naudojimo mokymo procese privalumai

Vertindami susirūpinimą keliančius VR taikomųjų programų aspektus, pedagogai akcentavo: pernelyg brangios įrangos poreikį – 46,9 proc., VR taikomųjų programų dėstomam dalykui stoką – 43,8 proc., pernelyg sudėtingą darbo organizavimą klasėse – 37,5 proc. (1.3 pav.).

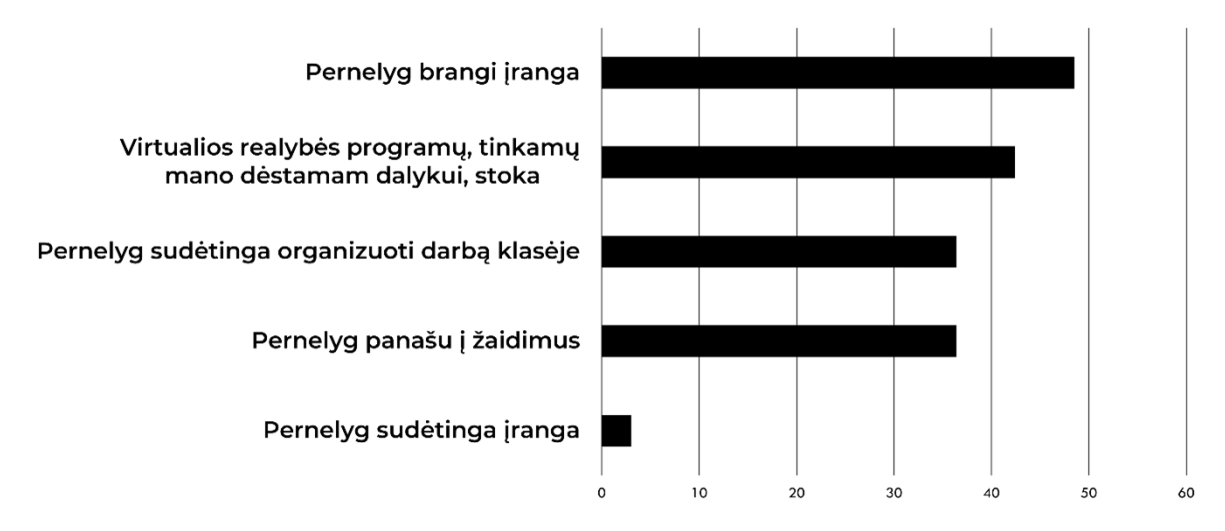

<span id="page-23-0"></span>1.3 pav. VR taikomųjų programų naudojimo susirūpinimą keliantieji aspektai

Kiek daugiau nei trečdalis tyrimo dalyvių VR taikomųjų programų panašumą į žaidimus įvardijo kaip potencialiai negatyvų, susirūpinimą keliantį aspektą. Galbūt tokia iš dalies konservatyvi nuostata žaidimų požiūriu yra susijusi su menka respondentų patirtimi šioje srityje. Tik trečdalis apklausoje dalyvavusių pedagogų (33,3 proc.) teigė, kad turi VR žaidimų naudojimo edukacijoje patirties. 42,5 proc. teigė, kad yra girdėję, bet netaikę, o 24, 2 proc. apklaustųjų niekada neteko girdėti apie tokias technologijas. Tarp taikiusiųjų net 91 proc. ruošiasi taikyti ir toliau, o tarp tų respondentų, kurie nebuvo nieko girdėję apie VR žaidimus, net 75 proc. norėtų taikyti mokymo procese ateityje. Apibendrinus šių klausimų atsakymus galima teigti, kad VR žaidimų taikymo patirtis esmingai padidino ketinimus ateityje naudoti šias technologijas mokymo procese. Absoliuti dauguma praktikoje taikiusių žaidimus, planuoja tai daryti ir ateityje. Tos pačios nuomonės laikėsi tik du trečdaliai tokios patirties neturėjusių asmenų.

Tyrimo dalyviai taip pat nurodė visą spektrą mokymosi problemų, kurias žaidybinimas sėkmingai sprendžia (1.4 pav.): susikaupimo ir motyvacijos stoką, menką kompetenciją sprendžiant kompleksines problemas, bendradarbiavimo stoką ir baimę suklysti, bei kitas. Galimai perdėtas skepticizmas į žaidybinimo elementų naudojimą mokymosi procese yra sąlygotas tradicijos ir įpročių griežtai atskirti mokymąsi nuo žaidimų.

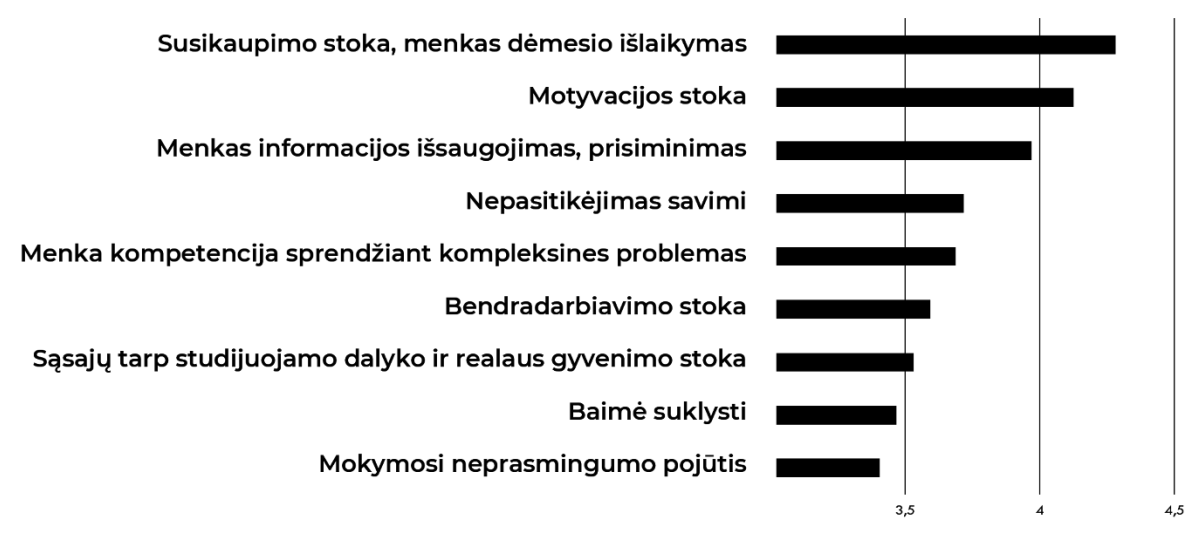

<span id="page-23-1"></span>1.4 pav. Respondentų nuomonė apie žaidybinimo elementų naudojimą

Vertindami infrastruktūrą, reikalingą VR technologijoms taikyti, 3,1 proc. apklaustųjų teigė, kad jų mokyklos turi tam tinkamą infrastruktūrą, 25 proc. to teigė nežinantys.

Beveik du trečdaliai (65,7 proc.) apklaustųjų nurodė, kad jų mokyklose naudojamos VR technologijos, tačiau tai vyksta skirtingu dažnumu: 34,4 proc. nurodė, kad VR technologijos naudojamos kas mėnesį ar rečiau, 25 proc. – kas savaitę, 6,3 proc. – kasdien.

Buvo bandyta ieškoti statistiškai reikšmingo koreliacinio ryšio tarp respondentų amžiaus ir patirties. Gauti rezultatai pateikti 1.4 lentelėje.

| Eil. Nr. | <b>Klausimas</b>                                                                                                    | Amžius             | <b>Patirtis</b>    |
|----------|----------------------------------------------------------------------------------------------------|--------------------|--------------------|
| 1.       | 6. Kaip, Jūsų nuomone, šias kompetencijas įgyja jūsų mokiniai?<br>[Taikymas]?                                                 |                    | 0.353<br>$p=0.044$ |
| 2.       | 9. Kiek, Jūsų nuomone, šie aspektai yra naudingi mokymuisi?<br>[Laimėjimas]                                                   |                    | 0.395<br>$p=0.023$ |
| 3.       | 13. Kaip, Jūsų nuomone, žaidybinimas paremtas VR technologijomis<br>galėtų palengvinti šių kompetencijų įgijimą? [Vertinimas] | 0.505<br>$p=0,003$ |                    |

<span id="page-24-1"></span>1.4 lentelė. Spearman'o koreliacijų tarp amžiaus, patirties ir VR naudojamumo charakteristikų

Gauti teigiami Spearman'o koreliacijos koeficientai rodo, kad palyginti stiprus teigiamas ryšys yra tarp amžiaus ir įsitikinimo, kad VR gali pagelbėti įgyjant vertinimo kompetenciją. Pedagogų patirtis turi vidutinį koreliacinį stiprumą su pažintinių įgūdžių (pvz. taikymo) įgijimu ir nauda mokymuisi.

Pedagogai (84,4 proc.) išsakė pozityvias intencijas naudoti VR technologijas pamokose, jei tai būtų paprasta daryti. Todėl ypatingas dėmesys turėtų būti skiriamas pedagogų kvalifikacijos kėlimui šioje srityje. Daugiau kaip pusė dalyvių (59,4 proc.) pažymėjo, kad esant galimybei norėtų dalyvauti kursuose, kuriuose būtų supažindinti su VR technologijų naudojimu edukacijoje.

Apibendrinant galima teigti, kad pedagogai palankiai vertina VR taikomųjų programų naudojimą mokymo procese, tačiau stokoja reikiamų priemonių ir kompetencijų. Todėl verta investuoti į VR taikomųjų programų, skitų edukaciniam procesui, kūrimą. Tikėtina, kad jos ras savo vartotojus.

#### <span id="page-24-0"></span>**1.9. Problemų medis**

Pagal literatūros analizėje apžvelgtas problemas ir anoniminės anketinės apklausos metu pastebėtus pedagogų iššūkius buvo sudarytas problemų medis (1.5 pav.)

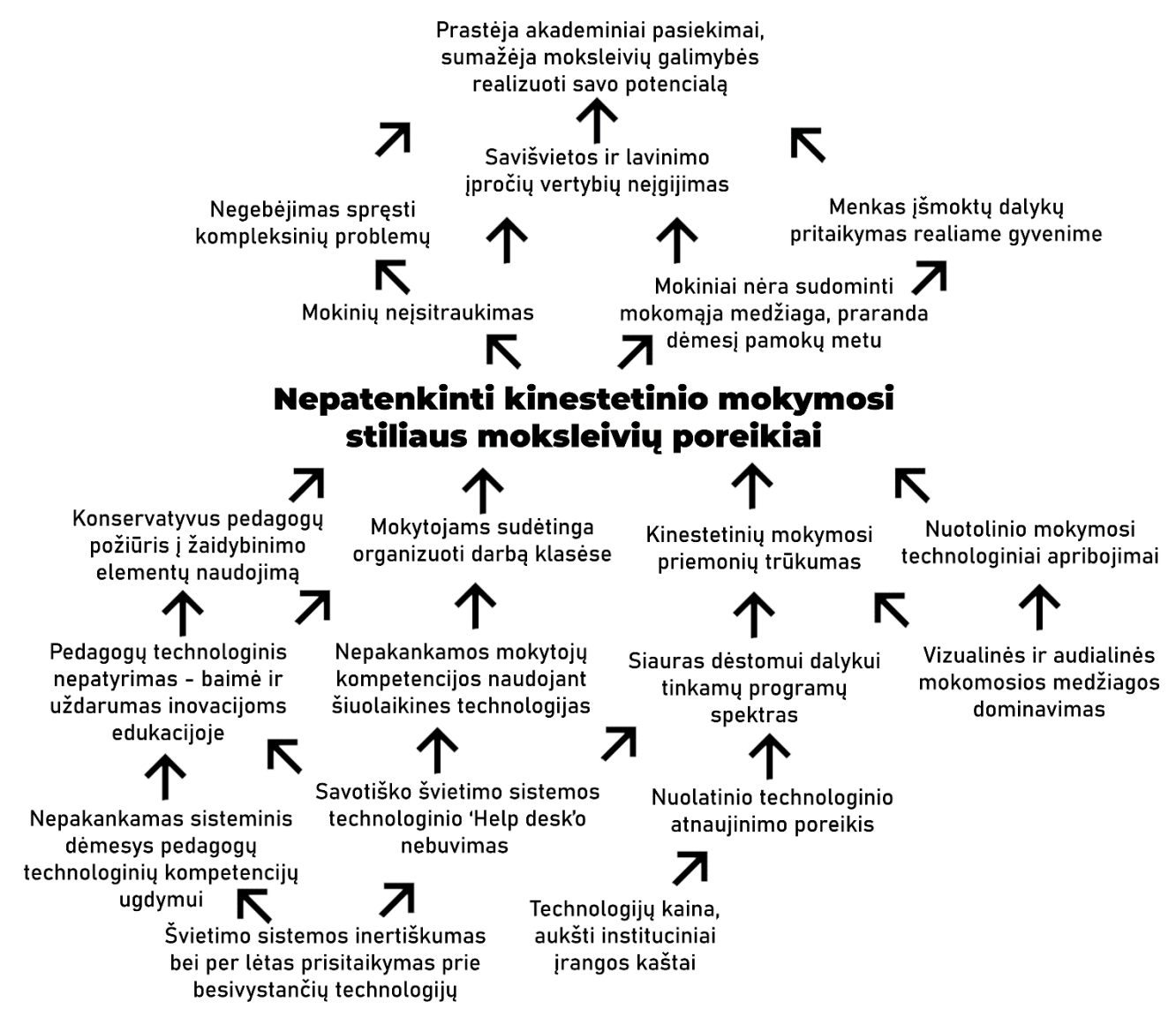

<span id="page-25-0"></span>1.5 pav. Problemų medis

Išsikelta kertinė problema – dėl technologinių apribojimų ir tinkamų priemonių trūkumo nėra visiškai patenkinami moksleivių, kuriems tinkamiausias kinestetinis mokymosi stilius, poreikiai.

#### <span id="page-26-0"></span>**2. Techninės įrangos analizė**

Nepaisant augančios VR taikomųjų programų skirtingose srityse įvairovės, sisteminė apžvalga rodo, kad pedagogikai skirtų VR taikomųjų programų kiekis yra išskirtinai mažas, nes stokojama žinių kaip edukacinei aplinkai kurti VR sprendimus [\[24](#page-76-0)**Error! Reference source not found.**]. Tik 2.21 % visų žaidimų platinimo platformos *Steam* vartotojų išvis naudojasi šia technologija [\[53\]](#page-77-4) – tai gali būti dėl keleto priežasčių. Šiuometinės VR technologijos yra kiek per brangios įprastam vartotojui ar plačiai sisteminei integracijai ir neatsiperka savo panaudojamumu – kadangi ši technologija pakankamai nauja, nėra daug medžiagos skirtos VR technologijoms ir nėra gerų sprendimų kaip šią medžiagą kurti. Taip pat, kaip ir su kompiuteriais, žmonės gali žvelgti į šią technologiją ne į kaip sekantį technologijų žingsnį, o kaip į brangų žaislą, kuris "išeis iš mados" [\[24\]](#page-76-0).

Skatinant pedagogus naudotis VR, reikia duoti priežastį, kodėl jiems reikia įdėti laiko ir pastangų integruoti šią technologiją į jų klases. Kadangi įranga per brangi, nėra pakankamai mokomosios medžiagos ir sunku organizuoti darbą klasėse [\[54\]](#page-77-5), vien tik kurti daugiau edukacinių žaidimų nepakanka – reikalinga sukurti galimybes lengvai integruoti šiuos žaidimus klasėse, palengvinti darbą su jais, bei kurti tai, ką realybėje atlikti būtų per brangu, sudėtinga ar išvis neįmanoma.

Šiame projekte kuriamo produkto testavimui ir vystymui buvo nuspręsta naudoti populiariausią VR įrangą. Pagal 2021 metų duomenis, *Oculus Quest 2* tapo plačiausiai naudojama VR įranga visoje žaidimų platinimo platformoje *Steam* vos 5 mėnesiai po jos išleidimo [\[53\]](#page-77-4), kas pavaizduota 2.1 lentelėje:

| Irangos pavadinimas          | Populiarumas, proc. |
|------------------------------|---------------------|
| Oculus Quest 2               | 22.91               |
| Oculus Rift S                | 21.58               |
| Valve Index HMD              | 16.00               |
| <b>HTC</b> Vive              | 13.05               |
| Oculus Rift                  | 7.40                |
| <b>Windows Mixed Reality</b> | 6.15                |
| Oculus Quest                 | 6.09                |
| <b>HTC</b> Vive Pro          | 2.15                |
| Kita                         | 4.67                |

<span id="page-26-1"></span>2.1 lentelė. Populiariausios VR įrangos 2021 m. *Steam* platformoje

Įrangos pasirinkimą lėmė ne tik jos populiarumas, tačiau ir kaina, funkcionalumas ir palaikomumas. Palyginimui pasirinkta keletas populiaresnių įrangų ir rezultatai pateikti 2.2 lentelėje:

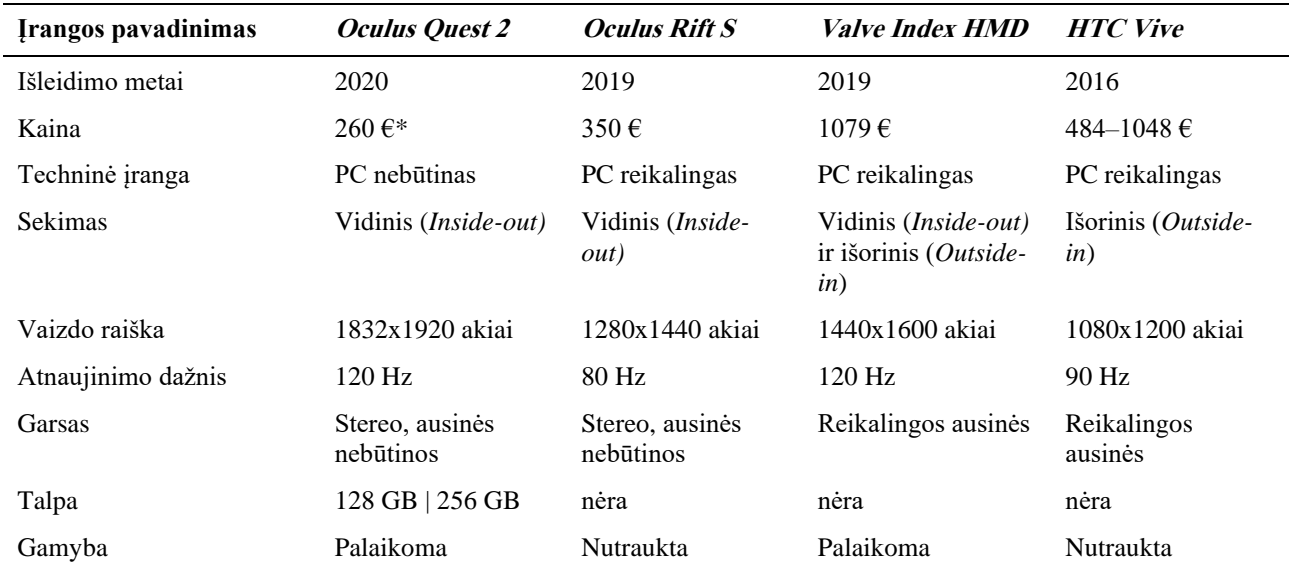

#### <span id="page-27-0"></span>2.2 lentelė. Populiariausios VR įrangų palyginimas

*\* Čia minimas skaičius yra kokia kaina ši VR įranga buvo įsigyta 2021 metais šio projekto ruošimui. Po Oculus įstaigos perėmimo ir prekės ženklo keitimo į Meta, nuo 2022 metų rugpjūčio 1d. ši įranga kainuoja bent 100 € brangiau – 2023 metais kaina svyruoja nuo 360 € iki virš 500 €.*

Kaip įprasta, vystantis technologijoms, nauja įranga pinga. Tikėtina, kad ateityje ši technologija tobulės dar labiau, ir taps labiau prieinama ne tik žaidėjams ir technologijos entuziastams. *Oculus Quest 2* (2.1 pav.) turi geriausią vaizdo raišką iš minėtų įrangų. *Oculus Quest 2* taip pat ypatinga tuo, kad naudojantis šia įranga nereikalinga turėti kompiuterį, palaikantį VR. Tai leidžia šia įranga naudotis dar laisviau, ir nereikalauja kiekvieniems akiniams paskirti atskirą aukštos kokybės kompiuterį su galinga vaizdo plokšte darbo metu. Kadangi ši įranga ne tik rodo vaizdą, bet ir pati kompiliuoja programas, šios įrangos nebūtina prijungti laidu, tad darbas tampa dar lengvesnis ir patogesnis – programos, žaidimai ir kita medija įrašoma į atmintį, ir galima laisvai naršyti internetu.

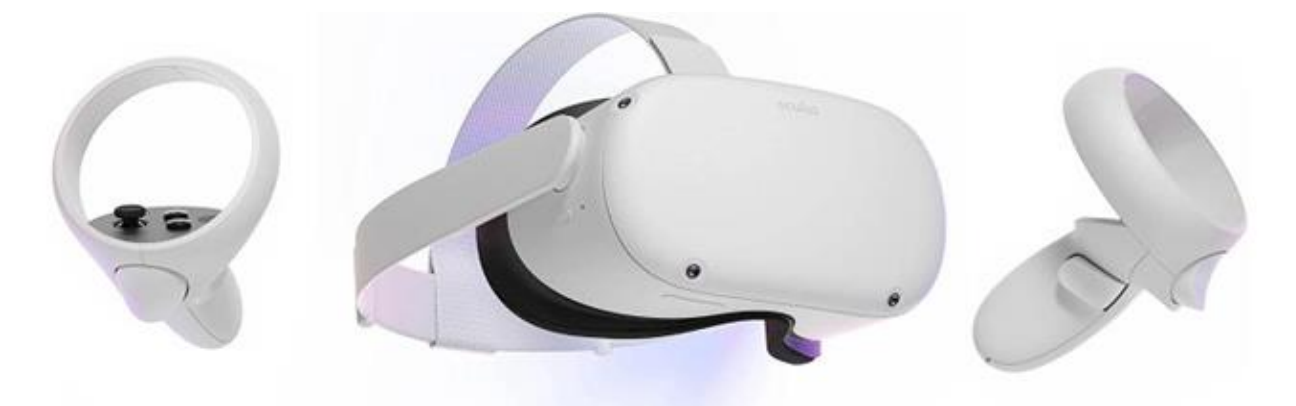

2.1 pav. *Oculus Quest 2* virtualiosios realybės įranga

<span id="page-27-1"></span>Naujesni įrangos modeliai, kaip *Oculus Quest 2* ir *Oculus Rift S* nuo senesnių modelių kaip HTC Vive pagrinde skiriasi tuo, kad jiems nereikalingos išorinės infraraudonųjų spindulių kameros įrangos akinių ir valdymo pultų sekimui, jų orientacijai ir pozicijai virtualiojoje erdvėje nustatyti (angl. *outside-in* sekimas). Naudojant kameras, esančias pačiuose akiniuose bei įvairius jutiklius ir akselerometrus, įranga pati seka judesį ir reliatyvią valdymo pultų poziciją (angl. *inside-out* sekimas). Senesni modeliai reikalauja sustatyti ir sukalibruoti bazines stotis – infraraudonųjų spindulių kameras, kurios realiu laiku nustato įrangos poziciją ir bevieliu ar laidiniu ryšiu siunčia duomenis kompiuteriui. Šios stotys veikia geriau nei judesio sekimas vien tik kameromis, esančiomis akiniuose – pavyzdžiui, VR žaidime laikant ginklą abejomis rankomis, viena ranka gali užstoti kitą ir taip prarandamas sekimo tikslumas. Taip pat akiniuose esančios kameros nemato erdvės už žaidėjo. Tačiau kuriant edukacinius žaidimus ši problema nėra labai aktuali. Įrangos portabilumas šiuo atveju duoda daugiau naudos, nes galima lengvai keisti veiklos vietą, o bazinių stočių perkėlimas ir kalibravimas sukelia daug nereikalingų sunkumų. *Valve Index* įranga naudoja vidinį (angl. *insideout*) sekimą, tačiau palaiko ir išorinį (angl. *outside-in*) sekimą su senesnių modelių bazinėmis stotimis.

Kadangi senesniems akinių modeliams reikalingi įvairūs aksesuarai ir priedai, kaip sekimo stotys, ausinės ir priedėliai prijungimui į kompiuterį, ši technika gali daug kainuoti. Kadangi *Oculus Quest 2* tokie priedai nėra reikalingi, ši įranga kainuoja iki 4 kartų pigiau, kas yra labai aktualu, siekiant plačios sisteminės VR integracijos edukacijoje.

Kadangi technologija vystosi labai greitai, senesni akinių modeliai greitai pasensta ir jų gamyba, palaikymas ir platinimas yra nutraukiamas vos po kelių metų, tad kuriant programasrekomenduojama rinktis pačias naujausias įrangas.

#### <span id="page-29-0"></span>**3. Programinės įrangos analizė**

#### <span id="page-29-1"></span>**3.1. Integracijai pasirinkta virtualioji mokymosi aplinka**

Pagal *TrustRadius* (platforma, kurioje vartotojai įvertina programinę įrangą) duomenis, *Moodle* yra trečią vietą rinkoje po *Google Classroom* ir *Canvas* užimanti virtualioji mokymosi aplinka. Tačiau net 93 proc. *Moodle* vartotojų teigė, kad šios sistemos implementacija pavyko taip, kaip tikėtasi – tik 71 proc. *Google Classroom* vartotojų teigė tą patį [\[11\]](#page-75-11). Galima teigti, kad *Moodle* sistema labiausiai patenkina pedagogų lūkesčius iš visų virtualiųjų mokymosi aplinkų.

Norint integruoti VR taikomąsias programas į *Moodle* reikia rasti tinkamų edukacinių VR programų. Tačiau čia iškyla kitos problemos – nėra daug sukurtų VR taikomųjų programų skirtų švietimui. 2018 metais, žaidimai ir pramoginė medija sudarė virš 40 proc. visos VR rinkos [\[55\]](#page-77-6). Beveik 80 proc. medžiagos, sukurtos virtualiosios, mišriosios ar papildytosios realybės platformose yra nukreiptos į žaidimus bei socialinį bendravimą, ir dauguma žmonių VR naudoja žaisti žaidimus ar žiūrėti filmus [\[56\]](#page-77-7).

Šios VR programos nėra skirtos švietimui, tačiau net ir siekiant jas panaudoti, tai tampa keblu. Norint integruoti VR programas į VMA, reikia rasti būdą, kaip būtų galima įkelti tas programas į sistemą taip, kad jos būtų ne atskiras uždaras fragmentas, o pilnai integruota sistemos dalis, kuri betarpiškai komunikuoja su aplinka. Kompanijos labai atidžiai stebi, kur jų programos yra naudojamos, ir jos išleidžiamos su griežtomis licencijomis, kurios apsaugo autorines teises, tad prioritetas teikiamas žaidimų platformoms, kurios gauna išskirtines teises į šias programas. Dauguma kūrėjų nekuria atviro kodo programų, nes tai nėra pelninga, bei nenaudoja jokių priemonių, kurios leistų integruoti programas į VMA užtikrinant grįžtamąjį ryšį – dėl šių priežasčių nėra pakankamai dokumentacijos.

Įprastai turint edukacinę programą, kuri nėra skirta integracijai į *Moodle*, ji dažniausiai įkeliama kaip *Failas*. Tada tenka programą parsisiųsti, dažniausiai ir instaliuoti, kad su ja būtų galima pradėti darbą. Jeigu programa patalpinta internete, taip pat galima įkelti internetinę *URL* nuorodą į tinklalapį, kur yra įkeltas šios programos kodas.

Norint užtikrinti, kad mokinys žaidimą įvykdytų, galima kartu ir įkelti *Užduotį*, kurioje reikalautume įkelti ekrano nuotrauką su užbaigtu žaidimo langu, arba įkelti *Testą* ir testo atsakymu palikti slaptažodį, kurį žaidimas parodo pabaigoje, kad užtikrinti, jog žaidimas buvo užbaigtas.

Šis procesas nėra labai efektyvus būdas integruoti programas į virtualiąsias mokymosi aplinkas, ypač, jeigu yra svarbus ir grįžtamasis ryšys. Šis procesas gali būti lengvai apeinamas, jeigu mokiniai tiesiog vienas kitam išplatina atsakymus. Siekdami geresnių rezultatų mokiniai žaidimą gali bandyti bet kiek kartų, ir įkelti tik vieną bandymą – tai aktualu, jei mokytojas nori matyti, kas mokiniui nesiseka, kur jam sunku, kiek ir kokių padaryta klaidų. Jeigu žaidimas kartojamas tol, kol gaunamas puikus įvertis, tai gali pasunkinti mokytojo darbą, nes negaunama realios informacijos apie mokinių žinias.

VR taikomosios programos ypač nuo to nukenčia – kadangi ši technologija yra pakankamai nauja, nėra sukurta pakankamai edukacijai tinkamų programų, kurios taip pat būtų lengvai integruojamos į VMA. *Moodle* aplinkoje taip pat yra keli įrankiai, (pvz. *H5P* ar *IMS*) turinio paketai, kuriais naudojantis galime šią kliūtį įveikti. Yra galimybė į Moodle aplinką medžiagą kelti ne kaip paprastus failus, o specifinius paketus:

**SCORM paketas** – bendrinamo turinio objektų nuorodų modelis (angl. *Sharable Content Object Reference Model*). *SCORM* yra specifikacijų, užtikrinančių veiksmų suderinamumą, leidžiančių pasiekti ir pakartotinai naudoti žiniatinkliu pagrįstą mokymosi turinį, rinkinys.

Naudojant šią priemonę, viskas vyksta pačioje *Moodle* aplinkoje. Programa yra įvyniojama į *JavaScript* apvalkalą, per kurį *JS* kalba paketas komunikuoja su VMA specifinėmis funkcijomis. Naudojant panašų specifikacijų rinkinį *AICC* (angl. *Aviation Industry Computer-based Training Committee*), vietoje komunikacijos naudojant *JS*, VMA siunčiami *HTTP* signalai.

*SCORM* matuoja 4 pagrindinius aspektus:

- laiką kaip ilgai užtruko pabaigti medžiagą;
- užbaigimą ar mokinys pabaigė medžiagą, ar ne;
- taip / Ne ar atsakyti klausimai buvo teisingi;
- balai kiek surinkta taškų, koks galutinis įvertis.

Taip pat matomas bandymų skaičius, nes kaskart iš naujo įsijungus programą rezultatai yra įrašinėjami į atskirą įrašą.

Siekiant šiuo būdu integruoti programą, svarbu naudoti tinkamą standarto versiją. Kuriant VR programas integracijai į VMA, reikia iš anksto žinoti, kurioje aplinkoje planuojama tai naudoti, nes ne visos aplinkos veikia vienodai.

*SCORM 1.2* objektai yra pilnai suderinami su *Moodle 2.1* ir naujesnėmis versijomis.

*SCORM 2004* nėra palaikomas *Moodle* sistemoje. Kai kurios šios versijos *API* dalys buvo įdiegtos, bet kitos, kaip navigacija ir sekos nustatymas – ne. Vietinis *SCORM 2004* palaikymo vystymas *Moodle* sistemai yra nutrauktas. Jei reikalingas visiškai sertifikuotas *SCORM 2004* grotuvas *Moodle* aplinkoje, yra *Rustici Software* sukurtas *Moodle* įskiepis, kuris jungiasi prie jų komercinės *SCORM Cloud* paslaugos, paversdamas *Moodle* į visiškai suderinamą *SCORM 2004* VMA.

Virtualioji mokymosi aplinka *Canvas* palaiko abi minėtas *SCORM* versijas, tačiau tai nereiškia, kad taip veiks visur. Dažnai keliamos diskusijos apie turinio atitikties *SCORM* realią vertę. VMA pradžios eroje, pirmosiomis el. mokymosi atsiradimo dienomis prieš *Web 2.0*, *SCORM* buvo būtinas standartas el. mokymosi turinio talpinimui. Tačiau socialinio mokymosi, *Web 2.0* ir *Youtube* raida gerokai sumažino *SCORM* vertę, nes besimokantys autoriai gali savarankiškai publikuoti savo darbus, nereikalaujant konvertavimo į *SCORM* paketus. *Google Classroom* koncepcija yra sukurta remiantis tiesioginiu mokytojų indėliu, nereikalaujant turinio kūrėjo ir el. mokymosi autorių, todėl naujesnės VMA kaip *Google Classroom* neturi galimybės importuoti *SCORM* paketų. Priklausomai nuo paketo turinio, *SCORM* paketą galima išarchyvuoti į *SCO* (angl. *Shareable Content Object*) objektus, ir kiekvieną jų atskirai naudoti *Google Classroom* aplinkoje, tačiau pritaikomumas nėra garantuotas.

Taigi, norint integruoti VR taikomąją programą į *Moodle* aplinką, reikalinga naudoti vieną iš išvardintų standartų. Tačiau visi šie standartai reikalauja, kad programa būtų patalpinta internete ir paleidžiama naršyklėje – tad negalima naudoti programos, kurią reikia parsisiųsti ar instaliuoti. Tam programą reikia kompiliuoti *HTML5* kalba, tačiau tai nėra labai didelė problema – didžioji dalis šiuolaikinių žaidimų kūrimo variklių, kaip *Unity*, *Unreal Engine*, *Godot* ir *Game Maker Studio* tai palaiko.

#### <span id="page-31-0"></span>**3.2. Integracijai naudojamos pasirinktos priemonės ir technologijos**

Sukompiliuoti programą *HTML5* kalba ir apgaubti tinkamo standarto paketu neužtenka – nors žaidimas yra suprojektuotas veikti su VR įranga, *HTML5* programa pasileidžia naršyklėje tik kaip paprastas žaidimas, net ir tai darant per virtualiosios realybės akinius. Tai yra dėl to, kad naršyklė neskiria, kokiam tikslui programa sukurta ir naudojama. Šios paskutinės kliūties sprendimas – *WebXR*.

*WebXR* yra atvirasis standartas, skirtas leisti internetinėms programoms veikti kartu su virtualiąja ar papildytąja realybe [\[57\]](#page-77-8). Vadinasi, naudojantis šia technologija, galima internetinėje svetainėje esančioje programoje dinamiškai patekti į virtualiosios realybės aplinką, automatiškai aptinkant ir prijungiant tinkamą VR prietaisą. *Oculus Quest 2* VR akiniuose esanti naršyklė taip pat palaiko šiuos standartus, kurie turi keletą papildomų privalumų ne tik vartotojams, bet ir pačių programų kūrėjams:

Naudojant *WebXR*, įmanoma savo kurtas programas įkelti į kompanijų uždarus sodus, kaip *Quest Store*, kur *META* labai griežtai kontroliuoja, kas bus rodoma *Quest* parduotuvėje.

Tampa įmanomas lengvas dalinimasis žaidimais ir įvairiais mėgėjų aistros projektais. Plačiai žinoma, kad sukūrus internetinę savo žaidimo versiją, didesnė dalis žmonių teiksis tai išbandyti – tas pats pasakytina ir apie VR programas.

Šios technologijos palaikomas platus VR įrangos asortimentas – nuo labai galingų (*Valve Index*, *HTC Vive*, *Oculus Rift* ir *Quest*) iki mažiau funkcionalumo turinčių (*Google Cardboard*, *Oculus Go* ir *GearVR*)

#### <span id="page-31-1"></span>**3.3. Žaidimo kūrimui naudojamas variklis**

#### <span id="page-31-2"></span>**3.3.1. Priemonės supažindinimas ir apibūdinimas**

Vienas iš plačiau žinomų žaidimų kūrimo variklių yra daugiaplatformė žaidimų kūrimo priemonė *Godot*. Nors jos populiarumas nėra toks aukštas kaip *Unity* ar *Unreal Engine*, jos privalumas yra tai, kad *Godot* yra visiškai nemokama ir atvirojo kodo pagal MIT licenciją. Tai reiškia, kad visi sukurti žaidimai priklauso kūrėjui iki paskutinės variklio kodo eilutės, ir nereikia susimokėti norint tai išbandyti ar publikuoti savo projektus – kas labai aktualu mokytojams, neturintiems žaidimų kūrimo patirties, bet norintiems paįvairinti savo ugdymo programas.

*Godot* platformoje galima kurti interaktyvias programas, dvimačius ir trimačius žaidimus, animacijas, virtualiosios arba papildytosios realybės turinį. Nors grafikos variklis nėra ypač galingas, sukurti žaidimai gali užimti mažiau vietos, palyginus su kitais žaidimų kūrimo varikliais. *Godot* yra skirtas pradedančiųjų kūrėjų naudojimui ir paprastesnių žaidimų kūrimui, tačiau *Godot* siūlo didžiulį įprastų įrankių rinkinį, tad galima tiesiog susitelkti į žaidimų kūrimą, neišradinėjant dviračio iš naujo – todėl jis yra patogus naudoti ir pradedantiesiems, ir profesionalams. *Godot* vartotojams yra patraukli įvairių platformų integracija, bei nuolatinis ir spartus programos tobulinimas, kadangi *Godot* yra nuolat aktyviai plėtojama ir atnaujinama.

Šis variklis yra vienas geriausių kuriant 2D žaidimus, tačiau 3D vaizdavimas nuo kitų variklių kaip *Unity* ar *Unreal Engine* dar šiek tiek atsilikęs. Plataus masto 3D žaidimams šis variklis dar nėra visai tinkamas, tačiau jis puikiai tinka kuriant mažus žaidimus – šiuo varikliu sukurti žaidimai užima daug mažiau vietos lyginant su kitais dėl automatiškai sugeneruojamų metaduomenų, tad su šiais failais lengviau dirbti ir siųsti ar įkėlinėti net ir lėtu internetu.

#### <span id="page-32-0"></span>**3.3.2. Priemonės funkcinis aprašymas**

Norint pradėti darbą, kaip ir su bet kuria kita programavimo priemone, reikia susikurti tuščią pirminį projektą – tai galima padaryti *Godot* programos pirminiame lange.

*Godot* nuo kitų žaidimų kūrimo variklių skiriasi tuo, kad žaidimo struktūra yra paremta mazgų hierarchija. Mazgas – tai žaidimo objektas (kamera, veikėjas, paveiksliukas, figūra, animacija ir t. t.), kuris priklausomai nuo paskirties ir atliekamos funkcijos turi skirtingus parametrus. Scenoje, kuri sudaroma iš mazgų, mazgas gali priklausyti kitam mazgui arba turėti vaikų. Kiekvienas mazgas kartu su jo vaikais gali būti išsaugomas kaip atskira scena, ir kiekviena scena gali būti įkelta į kitą sceną. Tai labai patogu, jeigu scenoje reikia daug pasikartojančių elementų – jeigu šiuos elementus darbo eigoje reiktų modifikuoti, užtenka mazgo parametrus pakeisti tik vieną kartą.

Naujus mazgus galima įkelti paspaudus *+* mygtuką scenos skiltyje ir pasirinkus norimą mazgą iš duotų variantų. Prie šių mazgų taip pat galima prikabinti pačių parašytus scenarijus ar kodo fragmentus (angl. *scripts*), išplečiant jų funkcionalumą taip, kaip norima. Kodo fragmentams aprašyti naudojama *GDScript* programavimo kalba. Ši kalba sintaksiškai panaši į *Python*, tačiau ji specialiai pritaikyta žaidimų kūrimui ir efektyviai valdyti žaidimo elementus. Taip pat galima *skriptus* kurti ne rašant kodą, o vizualiai, naudojant *VisualScript* kalbą. Jeigu norima naudoti *C++* bibliotekas išlaikant *Godot API* funkcionalumą, taip pat galima programuoti naudojant *NativeScript* programavimo kalbą.

Inspektoriaus skiltyje mes galime keisti mazgo numatytuosius nustatymus nenaudojant kodo. Pavyzdžiui, visi dvimačiai mazgai turi dydį, pasisukimo kampą ir poziciją plokštumoje. Visi mazgai turi aprašą, prioriteto laipsnį procese ir galimybę prisikabinti kodo fragmentą. Teoriškai įmanoma sukurti veikiantį žaidimą tiesiog naudojant inspektoriaus skiltį nerašant kodo, tačiau šiuo atveju žaidimo funkcionalumas bus labai apribotas.

Inspektoriaus skiltyje, mazgo skirtuke galima naudoti signalus. Kiekvienas mazgas turi unikalius signalus, priklausomai nuo jo tipo, kaip ir inspektoriaus nustatymuose. Šie signalai gali iššaukti įvykius – pavyzdžiui, mazgui atsiradus scenoje, pasikeitus paveiksliukui ar paspaudus ant mygtuko. Naudojant kodą, galima aprašyti pačių susigalvotus signalus, jei jų nėra pateikta automatiškai. Šie iššaukiamieji signalai nukreipiami į kitą mazgą, kuriam užduodama funkcija ką nors vykdyti (pvz. jei paspaudžiama ant mygtuko, parodomas tekstas). Tai vienas kertinių variklio elementų, kaip patys mazgai, nustatymai ir kodas, nes be veiklos sąlygų nebus interaktyvumo, ir gausis ne žaidimas, o filmukas.

Žaidimus, kuriamus *Godot* varikliu, galima lengvai eksportuoti ir įkelti į įvairias skirtingas platformas. Savo sukurtus projektus galima išeksportuoti įvairiai – yra galimybė sukurti ne tik *Windows*, *Linux* ar *MacOS* programą, bet ir mobiliąsias *iOS* ir *Android* programas, taip pat *HTML5* paketus, veikiančius naršyklėje.

Naudojant *WebXR* standartus, kuriamas produktas yra kompiliuojamas *HTML5* kalba ir įkeliamas į internetą, kur jį galima paleisti tiesiai iš interneto naršyklės, palaikančios VR. Didžioji dalis populiariųjų naršyklių, kaip *Google Chrome*, *Firefox* ir *Safari* tai palaiko, tačiau naudojantis *Oculus* 

*Quest 2* įranga, kuriai nereikalingas prisijungimas prie kompiuterio, žaidimą galima paleisti per pačius akinius.

#### <span id="page-33-0"></span>**3.3.3. Priemonės palyginimas su alternatyvomis**

*Godot* tikrai nėra toks populiarus variklis kaip *Unreal Engine* ar *Unity*. Šio variklio palyginimas su *Unity* varikliu pateiktas 3.1 ir 3.2 lentelėse. Žinoma, kiti varikliai yra geresni žaidimų kokybės ir sudėtingumo požiūriu. Godot yra labiau orientuotas į pradedančiuosius kūrėjus, tačiau neabejotinai auga ir vis labiau populiarėja kaip rimtas variklis.

<span id="page-33-1"></span>3.1 lentelė. *Godot* ir *Unity* variklių palyginimas – pliusai [\[58,](#page-77-9) [59\]](#page-77-10)

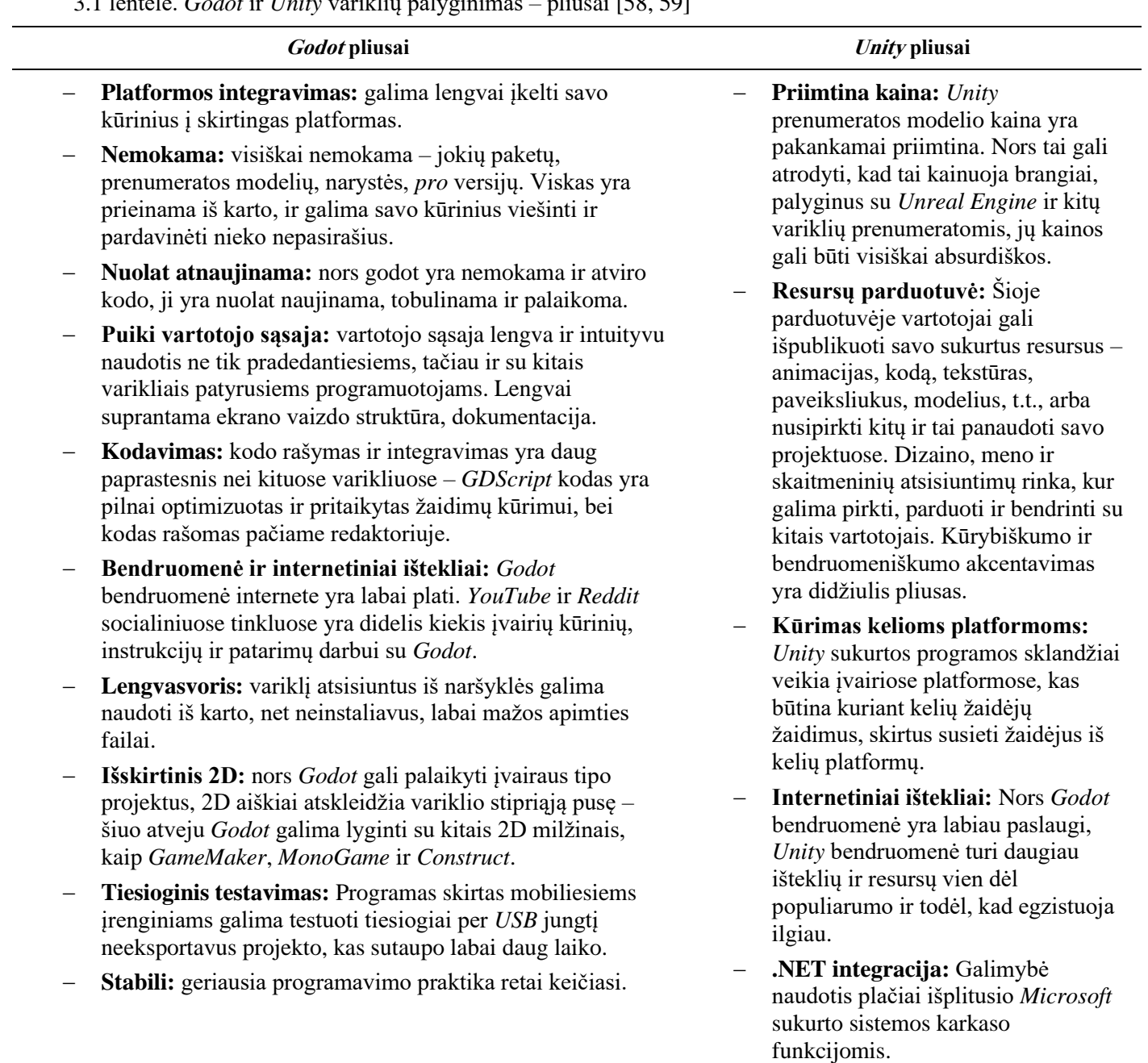

<span id="page-34-1"></span>3.2 lentelė. *Godot* ir *Unity* variklių palyginimas – minusai [\[58,](#page-77-9) [59\]](#page-77-10)

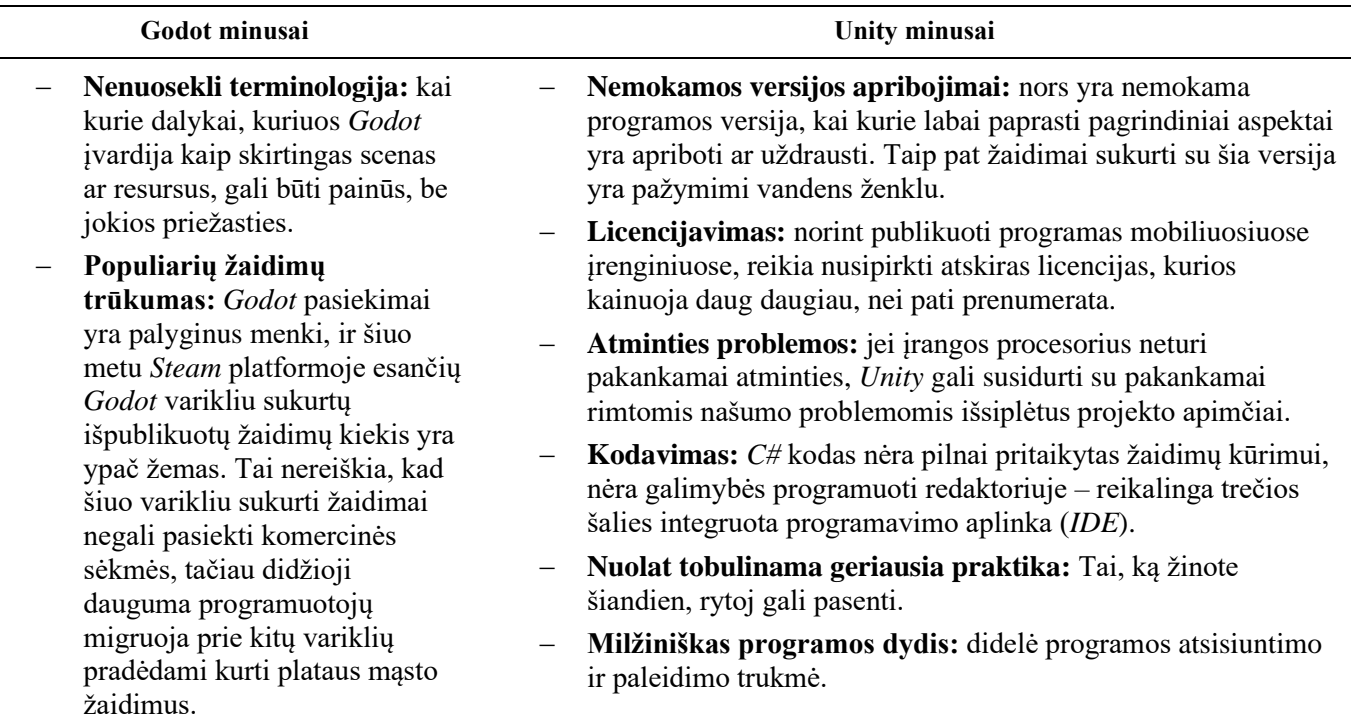

Rimtai ketinant kurti žaidimus industrijoje, *Unity* užtikrina darbo saugumą, nes jis skirtas platiems kelių žmonių projektams, ir darbo vietų su šiuo varikliu yra kur kas daugiau.

Tačiau norint tiesiog išbandyti žaidimų kūrimą, programavimą ar kurti projektus vienam, *Godot* tikrai turi daug daugiau pranašumų, kurių svarbiausi – *Godot* yra geriausias 2D variklis iš visų alternatyvų ir jis yra visiškai nemokamas bei atviro kodo. Net pats *Godot* redaktorius yra *Godot* žaidimas, tad jam labai lengva sukurti ir integruoti įskiepius.

*Godot* yra visiškai nemokamas ir nuolat naujinamas – tikimasi, jog ateityje šis variklis bus naudojamas kuriant ir *AAA* žaidimus, tačiau šiuo metu variklio dalis atsakinga už 3D vaizdą gali kelti trikdžių. Dokumentacijos, skirtos VR programų kūrimui šiuo metu trūksta naudojantis bet kuriuo varikliu, tačiau KTU P170M105 modulio metu mokomoji medžiaga buvo pateikta būtent Godot varikliui.

3D modeliuoti ir modeliams modifikuoti pasirinkta naudoti *Blender* programą, dėl jos prieinamumo ir dokumentacijos kiekio. Ši nemokama programa yra labai populiari ir yra plataus funkcionalumo, tad šiam projektui puikiai tinka.

#### <span id="page-34-0"></span>**3.3.4. Priemonės panaudojimas mokymuisi**

Žaidimų kūrimo variklio *Godot* panaudojimo mokymesi galimybės daugiausiai priklauso nuo vartotojo gebėjimų naudotis programa, programavimo išmanymo, tikslų ir siekiamų rezultatų.

Esant švietimo sistemos atstovui, turinčiam programavimo įgūdžių arba motyvaciją jų įgyti, galima integruoti informacines technologijas edukacijoje kuriant *Godot* mokymo(-si) objektus ugdomiesiems dalykams. Elektroninių mokymo(-si) objektų pamokoms dažnai trūksta, nes jie retai būna atnaujinami. Mokytojai organizuodami ugdymo procesą ir pasinaudodami savo patirtimi, gali įžvelgti ypatumus mokomųjų dalykų temose ir pagal juos sukurti interaktyvias priemones. Papildžius

pamokas interaktyviais mokymosi objektais, didinama mokinių motyvacija, rezultatai ir noras mokytis. Nors išmokti dirbti su programa nėra lengva, tačiau internete yra gausu detalių programos naudojimo ir interaktyvių objektų kūrimo pamokų bei pavyzdžių su pateikiamais koreguojamais failais, kuriuos galima pritaikyti, kurdami mokymo(-si) objektus.

*Godot* galima panaudoti kaip priemonę savarankiškam skaitmeninio raštingumo ir kitų įgūdžių tobulinimui, padedant įsijausti programavimo aplinkoje, tobulinant programavimo įgūdžius *GDScript* ir *VisualScript* kalbomis, lavinant kūrybiškumą ir problemų sprendimą. Programos oficialioje svetainėje yra išsami *Godot* dokumentacija su paaiškinimais ir pavyzdžiais, kaip naudotis visais programinės įrangos elementais. Oficialiame *Godot* tinklalapyje, socialiniuose tinkluose ir forumuose galima rasti įvairaus masto pamokų *Godot* aplinkoje.

Studijuojant aukštojo mokslo įstaigoje galima pasinaudoti *Godot* varikliu kuriant bakalauro ir magistro baigiamuosius darbus. Kai kuriose studijų programose (ypač informatikos srities), baigiamajam darbui yra kuriamas skaitmeninis produktas: programa, taikomoji programa, žaidimas ar kt. Pasinaudodami *Godot* įrankiais, galima sukurti paprastą arba sudėtingą produktą ir vėliau jį realizuoti įvairiose platformose komerciškai arba nemokamai.

Turint daugiau programavimo patirties, galima naudoti *Godot* ne tik asmeniniams poreikiams ir tobulėjimui, bet ir turimomis žiniomis dalintis mokant kitus. Esant pažengusiam *Godot* vartotojui ir mokytojui arba dėstytojui, ypač informatikos srities, galima mokyti *Python* programavimo pagrindų *Godot* aplinkoje. *Godot* yra taikomi ir matematikos, fizikos mokslų, dailės dėsniai ir elementai, todėl programos naudojimą galima integruoti ir kitų dalykų pamokose.

#### <span id="page-35-0"></span>**3.4. Rekomendacijos virtualiosios realybės edukacinių žaidimų taikomųjų programų integravimo į** *Moodle* **sprendimo įgyvendinimui**

Rekomendacijos edukacinių VR taikomųjų programų kūrėjams ir programuotojams:

- programas eksportuoti *HTML5* formatu naudojant *WebXR* standartus, kad būtų galimybė jas pasileisti tiesiai iš naršyklės, palengvinant pedagogų darbą tuo, kad nereikia programų siųstis ir instaliuoti. Taip galima apeiti užraktus, kurie prašo administratoriaus prieigos programoms instaliuoti;
- užtikrinti grįžtamojo ryšio integraciją su virtualiojo mokymo sistemomis naudojant vieną iš šių trijų standartų: *LTI*, *H5P* arba *SCORM*. Svarbu parengti ir užtikrinti šių standartų versijų suderinamumą su VMA aplinkomis;
- pateikti dokumentaciją ar nurodymus, kaip nusistatyti ar įkelti sukurtą programą į mokymosi aplinką.

Pedagogams, siekiantiems naudoti VR programas edukacijoje, tikslinga organizuoti mokymus ar bent jau susipažinti su šiais standartais bei jų galimybėmis.

#### <span id="page-35-1"></span>**3.5. Apibendrinimas**

Buvo apžvelgti programinių įrangų privalumai ir trūkumai. Buvo nuspręsta, kad VR programą reikia sukurti *HTML5* formatu naudojant *WebXR* technologiją, kas suteiktų galimybę žaisti žaidimą pačioje naršyklėje, jo nesisiunčiant. Grįžtamąjį ryšį *Moodle* aplinkoje pasirinkta užtikrinti naudojant *SCORM* standartus, kurie yra efektyviai naudojami dėl šių paketų pritaikomumo – jie yra palaikomi daugelyje populiariųjų VMA ir jie nereikalauja papildomų įskiepių veikimui, kaip *LTI* ar *AICC*.
#### **4. Projekto vystymas**

# **4.1. Žaidimo specifikacija**

Projekto užduotis – sukurti kinestetiniam mokymuisi tinkamą edukacinį virtualiosios realybės žaidimą. Šio žaidimo tikslas – surinkti ant grindų išbertus žmogaus kaulus ir įstatyti juos į reikiamą vietą žmogaus kūne.

Ši VR programa yra skirta padėti mokytojams sumažinti kinestetiniu mokymu pagrįstų priemonių trūkumą, bei sudominti ir įtraukti mokinius į dėstomą dalyką įdomiai ir žaismingai pateikiant mokomąją medžiagą. Žaidimas veikia kaip 3D dėlionė, kur reikia fiziškai judėti – atsitūpti, pasilenkti, apsisukti ir t.t.

Šio žaidimo struktūrinį šabloną būtų galima naudoti įvairių pamokų temoms kurti, tačiau demonstraciniam prototipui pasirinkta žmogaus anatomijos pamoka – žmogaus skeleto rinkimas.

Dalyviai: mokiniai ir mokytojai. Mokytojai gali pateikti žaidimą mokiniams. Mokinių rezultatai registruojami VMA, ir juos mato mokytojai.

Apribojimai: Projektą siekiama įgyvendinti iki kurso pabaigos. Visos programos, naudojamos projektui, yra nemokamos, arba kurių naudojimui universitetas studentams skiria nemokamas licencijas, tad nėra numatyta kainos apribojimų. Tačiau programai testuoti yra reikalinga VR įranga ir prieiga prie kokio nors *Moodle* kurso dėstytojo teisėmis. Tam buvo naudota KTU IF *Moodle* sistemoje T120M183 modulio metu kurtas kursas.

Pagrindinės priemonės: *Godot* žaidimų kūrimo variklis.

# **4.1.1. Reikalavimų specifikacija**

Sudaryti funkcinių ir nefunkcinių reikalavimų sąrašai:

Funkciniai reikalavimai:

- galimybė įsijungti žaidimą;
- galimybė žaidimą pradėti iš naujo;
- galimybė žaisti žaidimą paimti objektus ir juos įstatyti į vietą;
- galimybė sekti žaidimo rezultatus (teisingai surinktų dalių skaičių, padarytų klaidų skaičių, kiek užtrukta laiko, kiek kartų naudotasi pagalbinėmis priemonėmis ir t.t.);
- galimybė *Moodle* aplinkoje automatiškai registruoti žaidimo rezultatus, kaip atliktą testą;
- galimybė žaidimą įsijungti tiesiai iš naršyklės jo nesisiunčiant ir neinstaliuojant, naudojant bevielį internetą;
- galimybė paleisti žaidimą iš pačios VR įrangos, nereikalaujant atskiro kompiuterio;
- galimybė pakeisti žaidimo kalbos, garso nustatymus.

Nefunkciniai reikalavimai:

- žaidimo valdymas turi būti intuityvus, turi būti aišku, ką ir kaip reikia daryti;
- žaidimas turi būti paprastai naudojamas mokytojams, ir lengvai talpinamas *Moodle* sistemoje, paprastai naudojamas pamokose ar namų darbuose;
- žaidimo metu neturi strigti vaizdas, pykinti ar svaigti galva;
- žaidimo failas turi būti mažas, kad nereikėtų ilgai laukti, kol jis atsidarys.

# **4.1.2. Vartotojo sąsajos specifikacija**

Sukūrus veikiantį žaidimo prototipą buvo kuriami vartotojo sąsajos langų prototipų eskizai. Šiems eskizams kurti buvo naudojama programinė įranga – *Balsamiq Wireframes 4.7.1*. Eskizai kurti tik įvadiniam žaidimo langui, nes VR aplinkoje turėti vartotojo sąsajos elementų nenumatyta. 4.1 pav. pavaizduotas pagrindinis vartotojo sąsajos langas paleidus žaidimą naršyklėje kaip *SCORM* paketą *Moodle* aplinkoje:

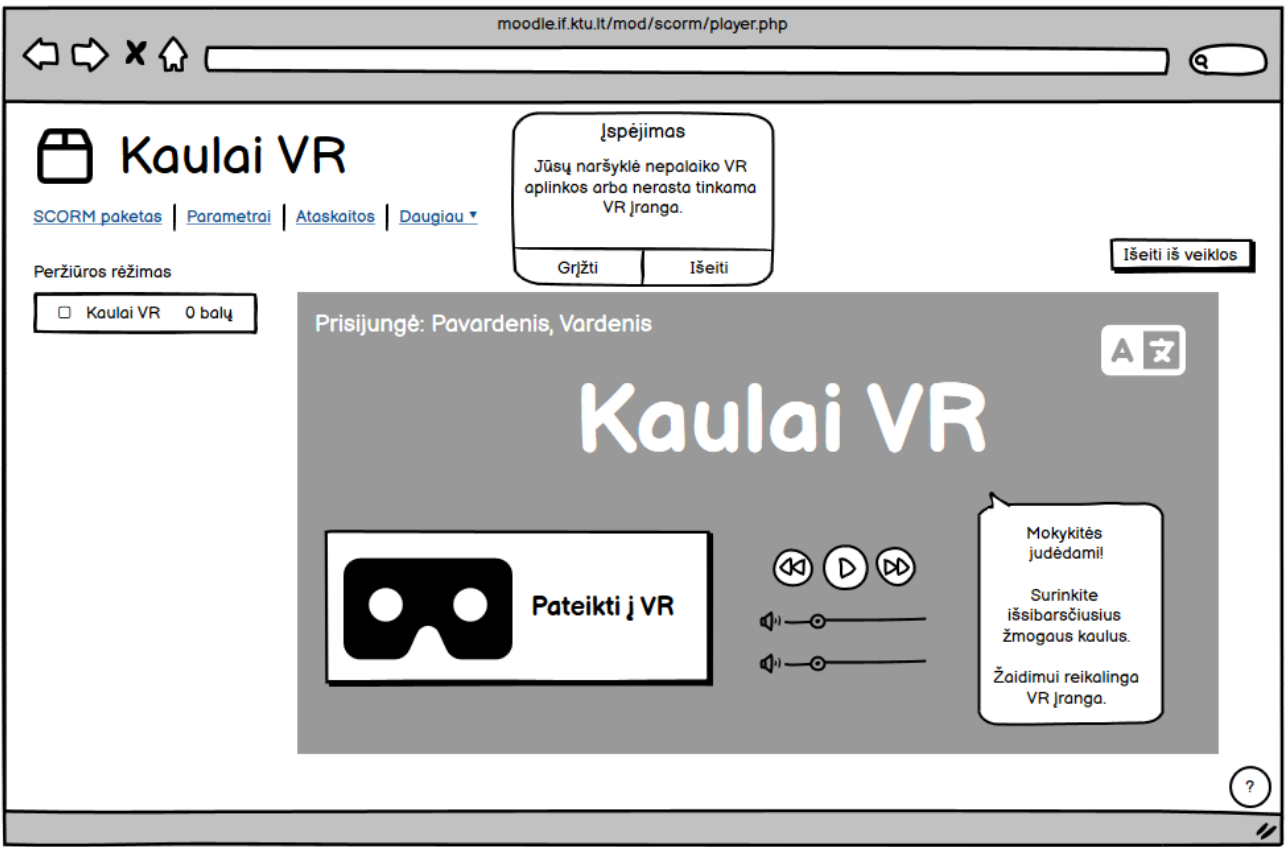

4.1 pav. Vartotojo sąsajos veikimo lango dizainas *Moodle* aplinkoje

#### **4.2. Projektavimo metodai**

Projekto tikslas ir idėja buvo žinomi iš anksto, tačiau projekto modelio ir kodo projektavimas buvo atliekamas taikant evoliucinio prototipavimo modelį (4.2 pav.)

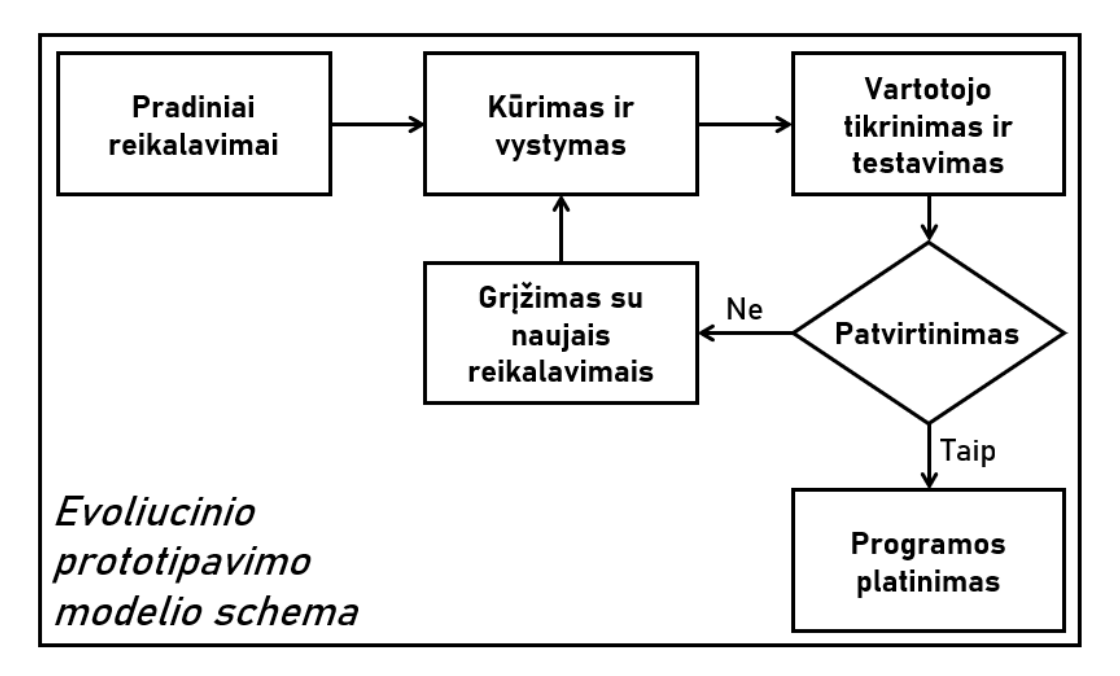

4.2 pav. Evoliucinio prototipavimo modelio schema

Prototipo modelis yra vienas iš programinės įrangos kūrimo gyvavimo ciklo modelių, kuriame sukuriamas prototipas su minimaliais reikalavimais. Prototipo modelis turi kelis privalumus. Jo taikymas yra naudingiausias, kai reikalavimai iš kliento pusės nėra aiškūs – net su ribotais reikalavimais galima pradėti prototipo vystymo procesą. Šis prototipas yra periodiškai testuojamas ir modifikuojamas pagal kliento, vartotojo ar užsakovo grįžtamąjį ryšį, kol sukuriamas galutinis prototipas su norimomis funkcijomis. Tai naudinga todėl, kad greitai gaunami atsiliepimai, į kuriuos atsižvelgiant galima pagreitinti ar pakreipti vystymo procesą, bei anksti aptikti trūkstamą funkcionalumą ir klaidas. Sukurti prototipai vėliau gali būti panaudoti kitiems panašaus tipo projektams [\[60\]](#page-77-0).

Evoliucinio prototipavimo modeliu sukurtas prototipas laipsniškai tobulinamas ir papildomas funkcionalumu, kol klientas jį patvirtina kaip galutinį produktą. Tai sutaupo laiko palyginti su kitais prototipavimo metodais, nes senas prototipas yra perdirbamas, o ne kuriamas iš naujo nuo pradžių su naujais reikalavimais. Tačiau šis projektavimo modelis turi ir trūkumų – siekiant pradžioje greitai sukurti veikiantį prototipą, kūrėjai, neturėdami plačios perspektyvos, gali pasirinkti netinkamą architektūrą ar priimti ne tinkamiausius sprendimus kūrimo procese, kas gali paveikti galutinio produkto kokybę ir optimizaciją. Taip pat galima ilgai užtrukti, kol iš kliento išgaunami visi galutiniai reikalavimai, dėl to pradžioje pakankamai sunku numatyti tikslią laiko trukmę, reikalingą galutiniam produktui pasiekti, tad šis modelis nėra tinkamas esant griežtiems laiko terminams [\[60\]](#page-77-0).

#### **4.2.1. Projektavimo technologija**

Projektuojamos programos modeliams kurti buvo vartota UML modeliavimo kalba. Diagramų projektavimui naudotas *Magic Systems of Systems Architect 2022x* modeliavimo įrankis. Juo buvo sudarytos panaudos atvejų, veiklų, sekų, diegimo diagramos.

#### **4.2.2. Statinis sistemos vaizdas**

Projektuojamos sistemos veikimui atvaizduoti buvo pasirinkta ši sisteminė diagrama (4.3 pav.)

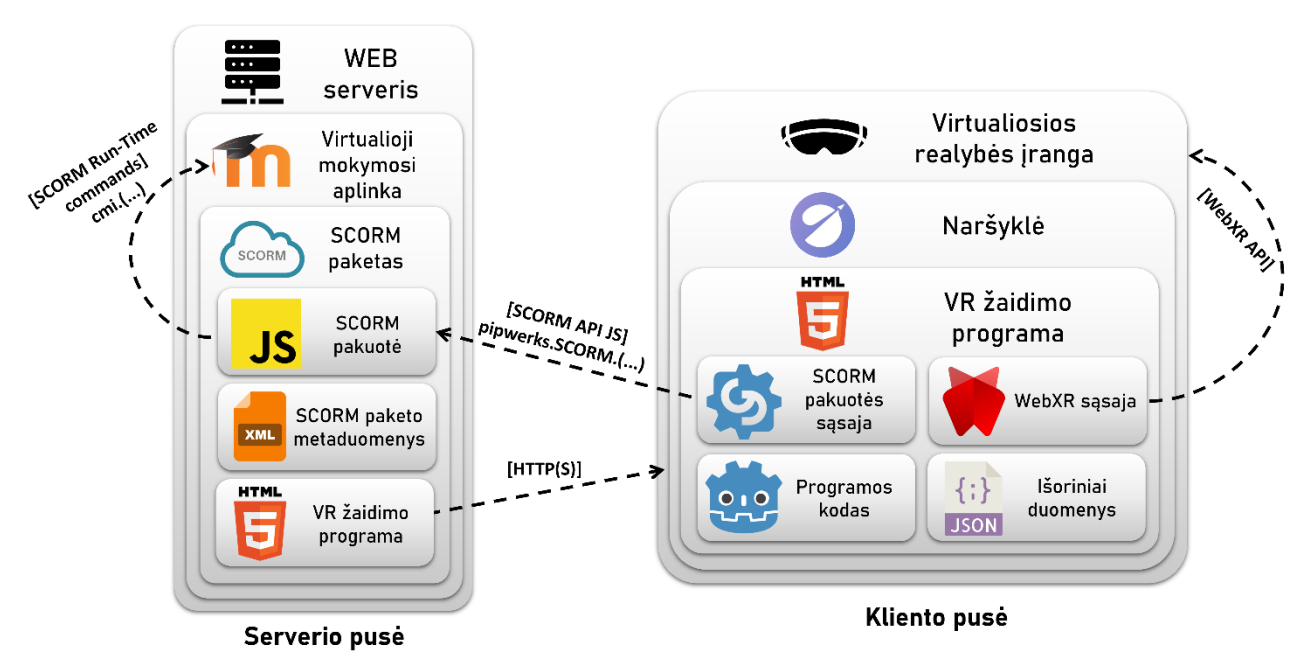

4.3 pav. VR programos veikimo sistemoje schema

Šioje schemoje nurodomos pagrindinės *SCORM* paketo dalys, bei jo vidinė ir išorinė komunikacija tarp *Moodle* aplinkos ir pačios VR įrangos.

*SCORM* paketas susideda iš 3 dalių:

- *SCORM* pakuotės (angl. *wrapper*), kuriame aprašomos *JavaScript* funkcijos, naudojamos komunikacijai su *Moodle* aplinka;
- *SCORM* paketo metaduomenų .*xml* formatu, aprašančių paketo struktūrą, t.y. iš kokių failų paketas sudarytas, bei paketo nustatymus;
- VR žaidimo programą *HTML5* formatu.

Pats žaidimas yra sudarytas iš 4 dalių:

- žaidimo programinio kodo ir resursų;
- *WebXR* sąsajos, kuri komunikuoja su VR įranga;
- *SCORM* pakuotės sąsajos, kuri siunčia *JavaScript* komandas *Moodle* aplinkai;
- išoriniai žaidimo duomenys *JSON* formatu, kur talpinama informacija apie žaidimo objektus.

Kadangi šiame projekte nėra naudojama duomenų bazė, nebuvo prasmės projektuoti klasių diagramą.

Žemiau pateikta sistemos diegimo schema (4.4 pav.), kuri iliustruoja programinės įrangos artefaktų diegimą ir ryšius sistemos vykdymo aplinkoje.

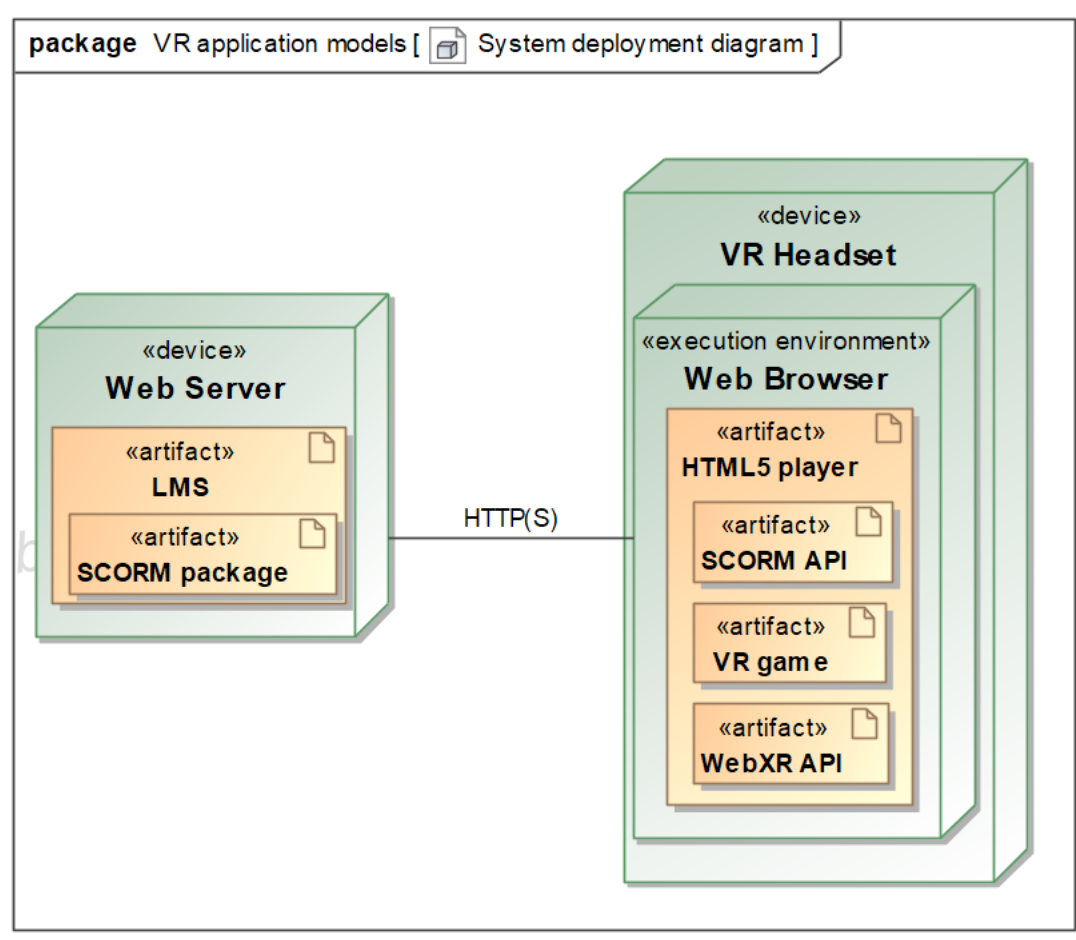

4.4 pav. Sistemos diegimo schema (angl. *Deployment diagram*)

#### **4.2.3. Sistemos funkcijos**

Sudarytas panaudojimo atvejų sąrašas ir diagrama (4.5 pav.)

Sudarytas panaudojimo atvejų sąrašas:

- PA1. Įsijungti žaidimą
- PA2. Keisti garso nustatymus
- PA3. Keisti kalbos nustatymus
- PA4. Rinkti skeletą
- PA5. Pradėti žaidimą iš naujo
- PA6. Naudotis pagalbinėmis priemonėmis
- PA7. Registruoti rezultatus
- PA8. Patalpinti žaidimą *Moodle* aplinkoje
- PA9. Keisti žaidimo prieigos nustatymus
- PA10. Tikrinti mokinių įverčių ataskaitas

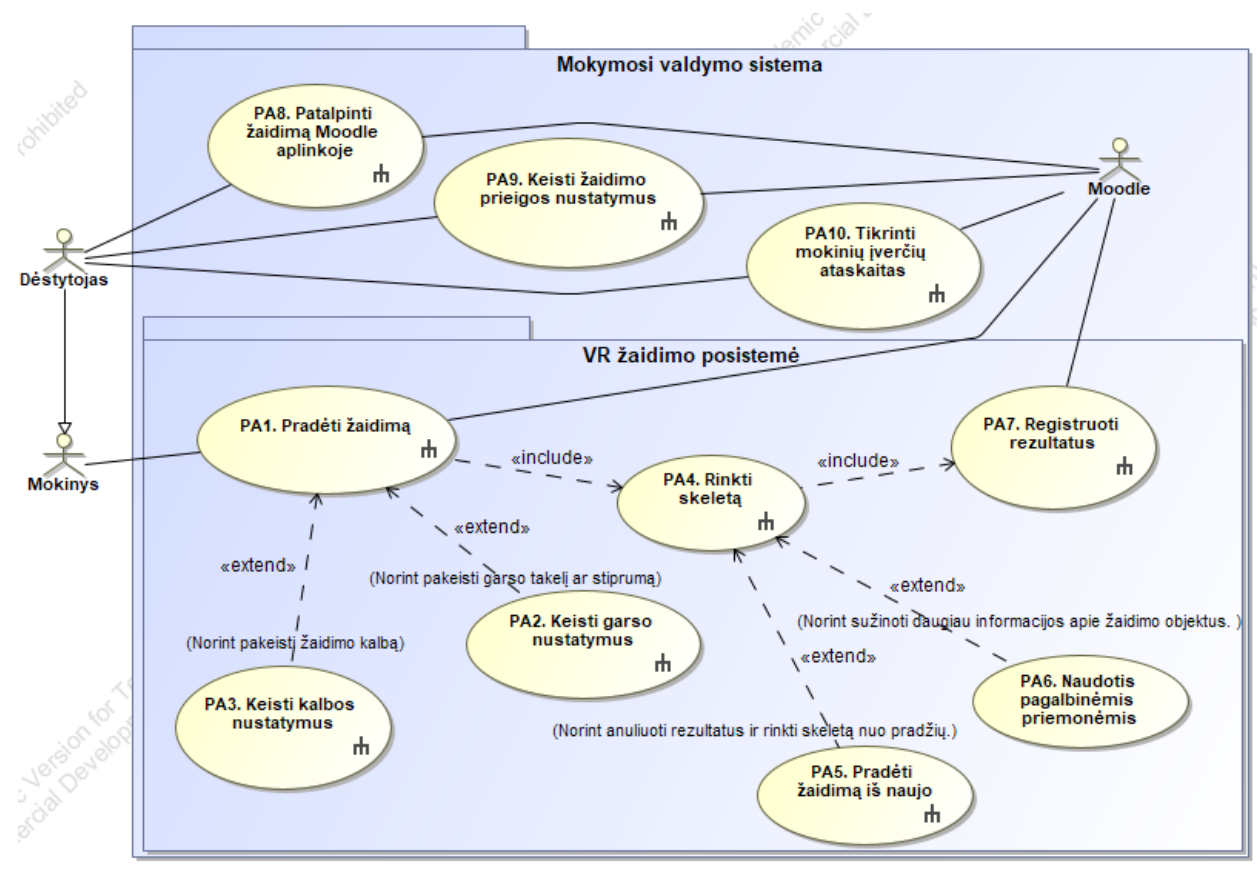

4.5 pav. VR programos panaudojimo atvejų diagrama

Mokinys gali vykdyti PA1 – PA7 funkcijas. Dėstytojas gali atlikti PA8 – PA10, bei tą patį, ką gali mokinys.

Sekančiame skyriuje yra pateikti sudaryti programos veikimui esminių ir pagrindinių panaudojimo atvejų veiklos diagramos ir jų specifikacijos.

#### **4.2.4. Veiklos diagramos ir jų specifikacija**

| Panaudojimo atvejis                                                                                                    |                    | PA1 Pradėti žaidimą                                                                                                    |  |  |
|----------------------------------------------------------------------------------------------------|--------------------|----------------------------------------------------------------------------------------------------|--|--|
|                                                                                                    |                    | Tikslas. Įsijungti žaidimą pasileidžiant jį iš Moodle sistemoje esančio SCORM paketo.                                                              |  |  |
| Aprašymas. Žaidimas paleidžiamas per naršyklę iš Moodle aplinkos, kur jis yra patalpintas kaip SCORM paketas.<br>Moodle automatiškai atpažįsta kas prisijungęs ir pradeda registruoti žaidimo rezultatus. |                    |                                                                                                    |  |  |
| Prieš sąlyga                                                                                                    |                    | VR akiniuose per paleistą interneto naršyklę yra prisijungta prie Moodle<br>vartotojo paskyros, yra galima prieiga prie kurse įkelto SCORM paketo. |  |  |
| <b>Aktoriai</b>                                                                                                    |                    | Mokinys, <i>Moodle</i> aplinka                                                                                                    |  |  |
| <b>Susije</b>                                                                                                    | Apimami PA         | PA4 Rinkti skeleta                                                                                                    |  |  |
| panaudojimo                                                                                                    | Išplečiantys PA    | PA2 Keisti garso nustatymus, PA3 Keisti kalbos nustatymus                                                                                          |  |  |
| atvejai                                                                                                    | Specializuojami PA |                                                                                                    |  |  |
| Po sąlyga                                                                                                    |                    | Pradedamas žaidimas – instancijuojama scena, kurioje bus renkami<br>kaulai, pradedamas rezultatų registravimas.                                    |  |  |

4.1 lentelė. *Pradėti žaidimą* panaudojimo atvejo specifikacija

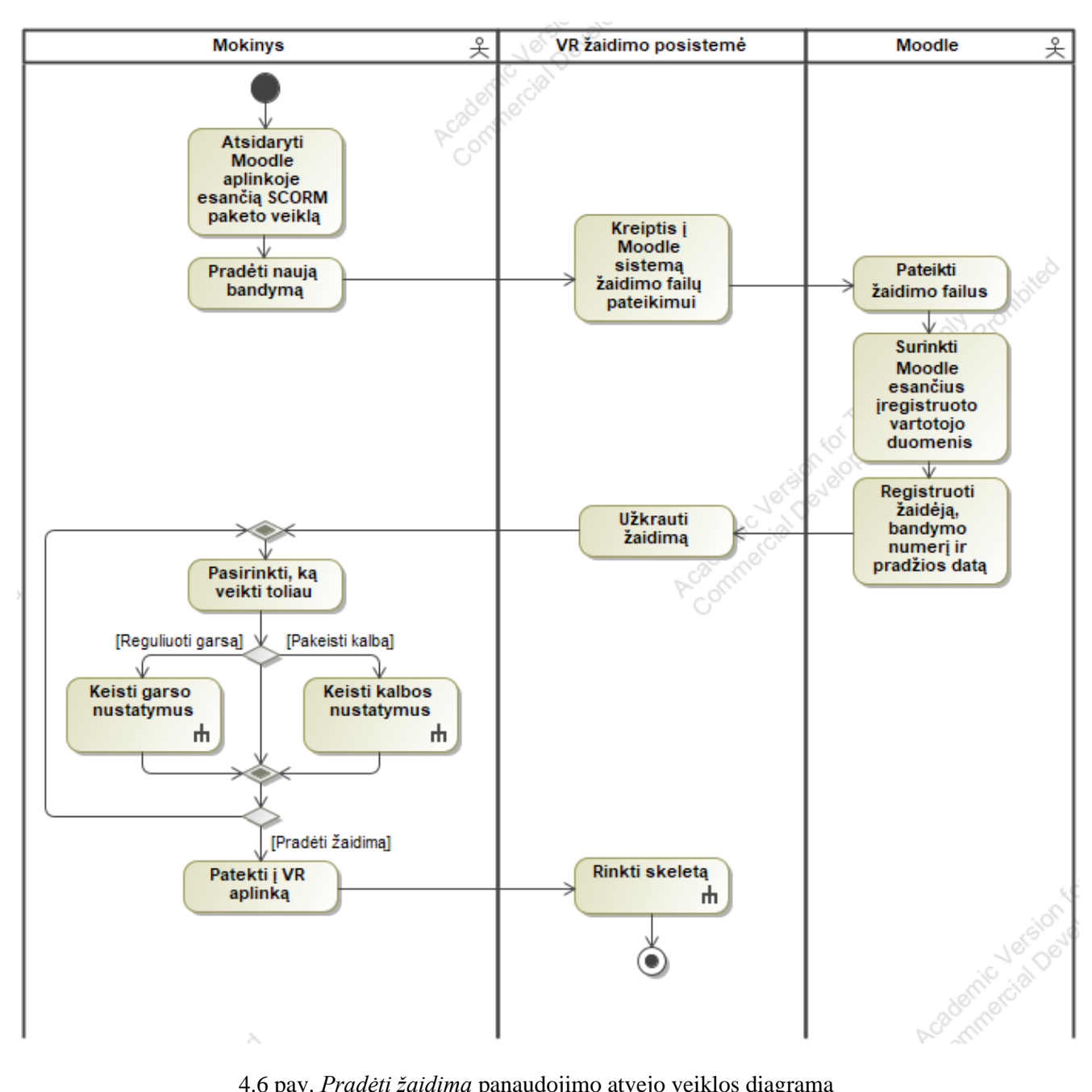

4.6 pav. *Pradėti žaidimą* panaudojimo atvejo veiklos diagrama

# 4.2 lentelė. *Rinkti skeletą* panaudojimo atvejo specifikacija

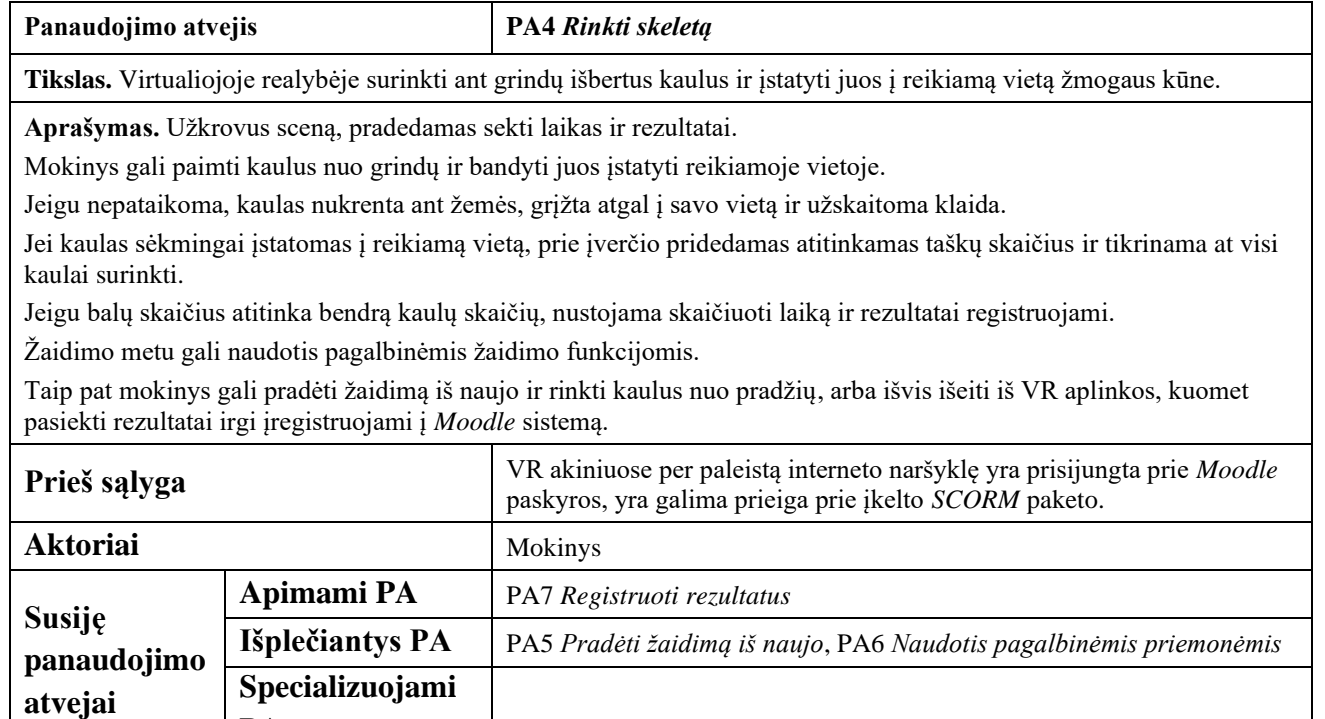

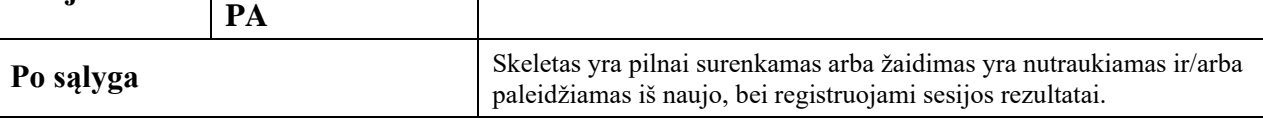

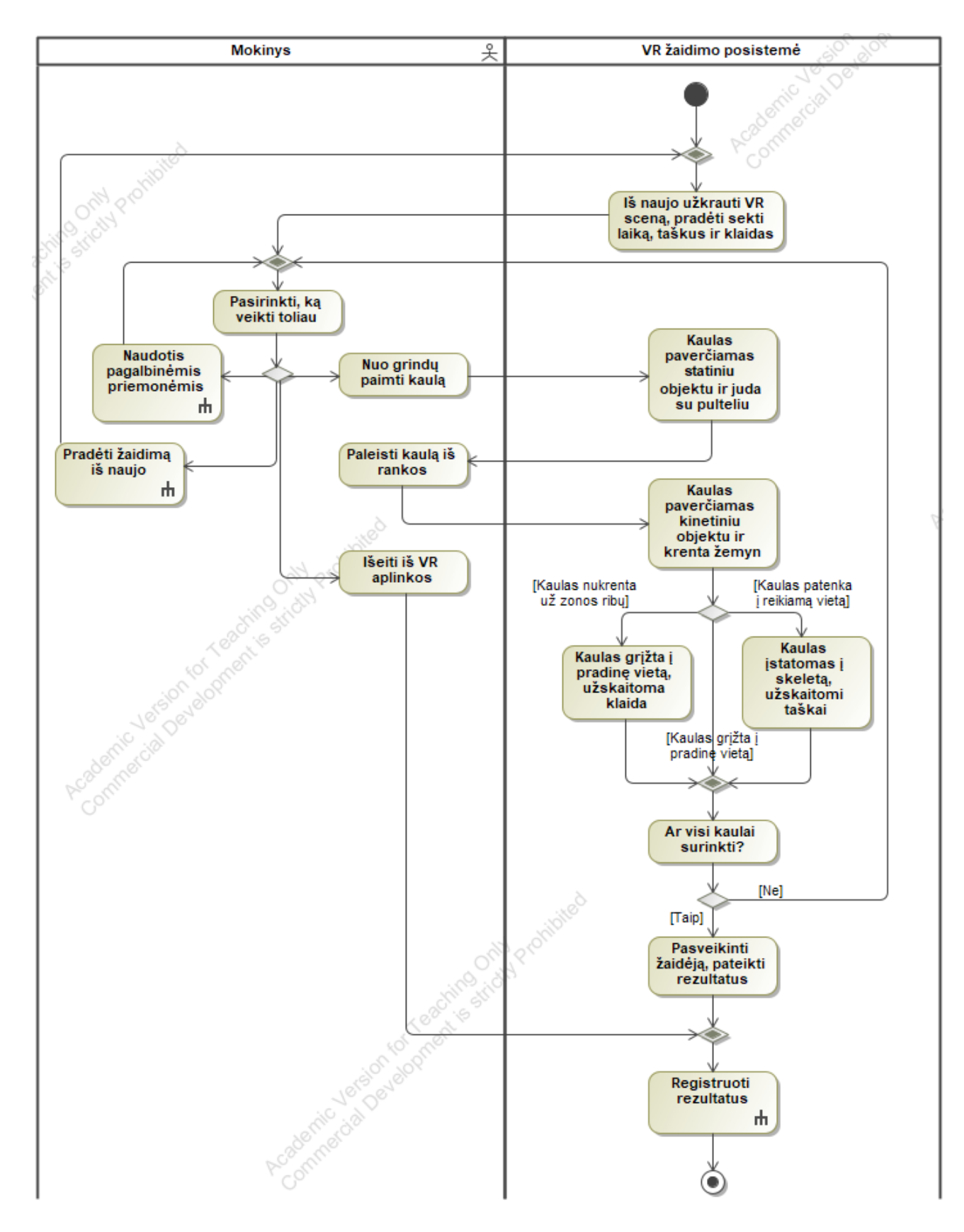

4.7 pav. PA4 *Rinkti skeletą* panaudojimo atvejo veiklos diagrama

4.3 lentelė. *Registruoti rezultatus* panaudojimo atvejo specifikacija

| Panaudojimo atvejis                                                                                                    |                    | PA7 Registruoti rezultatus                                                                                                    |  |  |
|----------------------------------------------------------------------------------------------------|--------------------|----------------------------------------------------------------------------------------------------|--|--|
| Tikslas. Moodle aplinkoje išsaugoti žaidimo rezultatus.                                                                                                    |                    |                                                                                                    |  |  |
| Aprašymas. Naudojant JavaScript SCORM API komandas žaidimo rezultatai perduodami saugojimui ir automatiškai<br>registruojami Moodle sistemoje (kiek sugaišta laiko, kiek padaryta klaidų, kiek teisingų atsakymų, kiek kartų naudotasi<br>pagalbinėmis priemonėmis, ir t.t.) |                    |                                                                                                    |  |  |
| Prieš sąlyga                                                                                                    |                    | Žaidimas užbaigtas arba išeinama iš VR aplinkos                                                                                       |  |  |
| Aktoriai                                                                                                    |                    | <i>Moodle</i> sistema                                                                                                    |  |  |
| Susiję                                                                                                    | Apimami PA         |                                                                                                    |  |  |
| panaudojimo                                                                                                    | Išplečiantys PA    |                                                                                                    |  |  |
| atvejai                                                                                                    | Specializuojami PA |                                                                                                    |  |  |
| Po salyga                                                                                                    |                    | Skeletas yra pilnai surenkamas arba žaidimas yra nutraukiamas ir/arba<br>paleidžiamas iš naujo, bei registruojami sesijos rezultatai. |  |  |

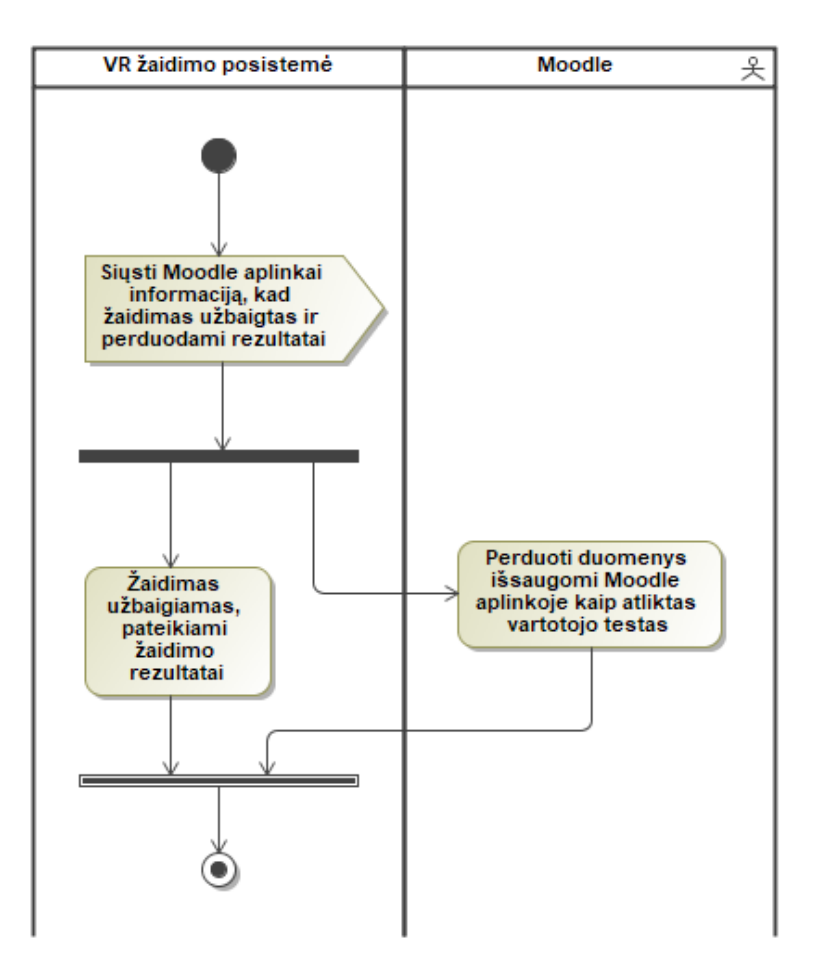

4.8 pav. PA7 *Registruoti rezultatus* panaudojimo atvejo veiklos diagrama

Rezultatų registravimo į *Moodle* aplinką panaudojimo atvejui tiksliau atvaizduoti nubraižyta sekų diagrama (4.9 pav.)

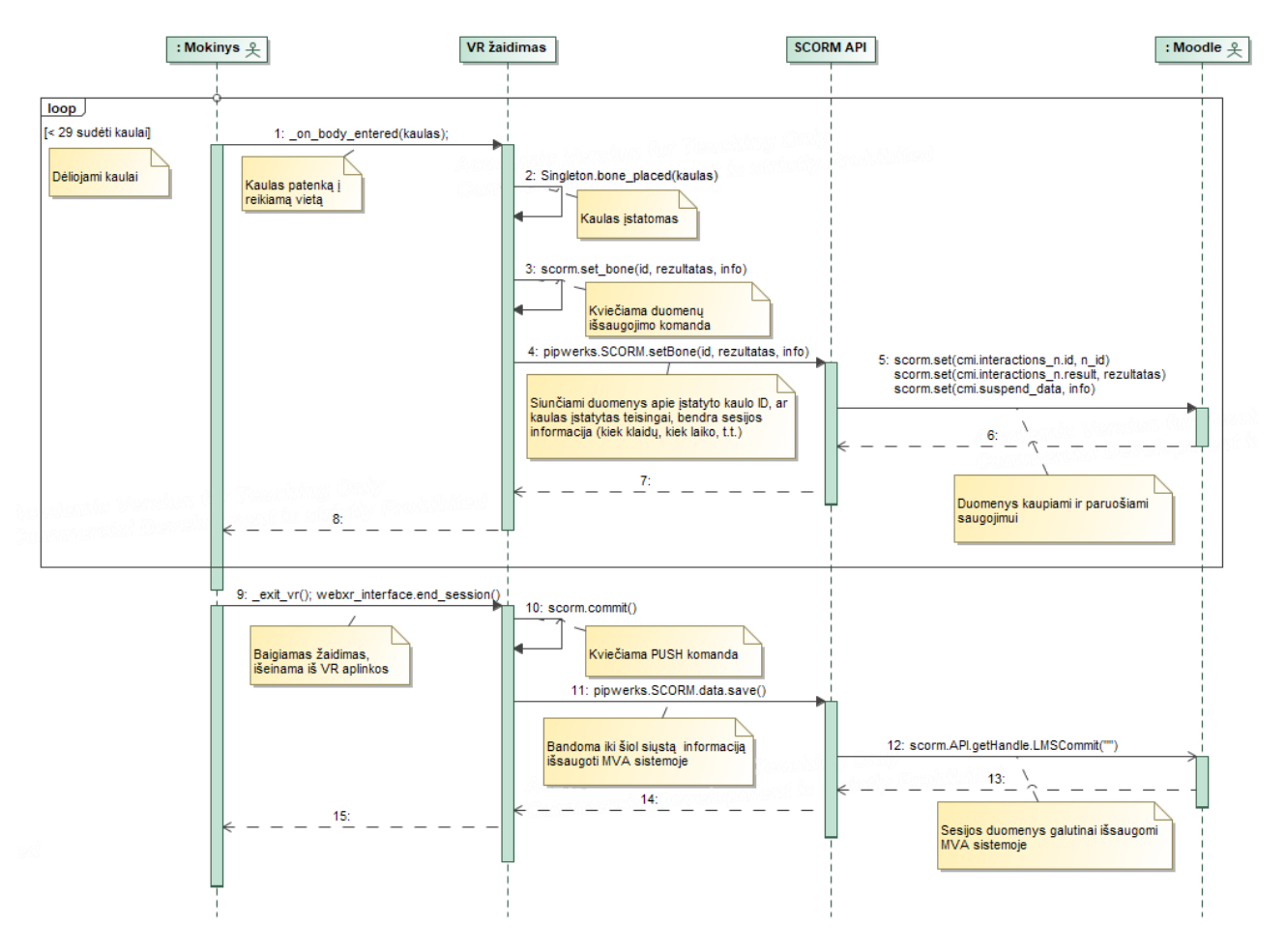

4.9 pav. VR žaidimo rezultatų registravimo į *Moodle* aplinką sekų diagrama

# **4.3. Žaidimo kūrimas**

Prieš pradedant programuoti žaidimą, buvo renkami elementai, iš kurių žaidimas bus kuriamas – trimačiai modeliai, garsiniai failai, paveikslai, tekstūros, tinkami šriftai. Šiam žaidimui daugiausia naudoti nemokami modeliai iš internetinių talpyklų, kaip *TurboSquid* ir *CGTrader*. Pradėta nuo pačio pagrindinio modelio – žmogaus skeleto, kas yra pats pagrindinis žaidimo objektas.

Buvo parinktas pakankamai detalus, tačiau ne per daug vietos užimantis žmogaus skeleto 3D modelis, siekiant subalansuoti modelio detalumą ir žaidimo kompaktiškumą. Naudojantis *Blender* programa šis modelis buvo išskirstytas į atskirus kaulus naudojant įvairius pjūvius. Kadangi modelis buvo nevisiškai švarus (daug briaunų ir viršūnių dubliuojasi, kabo ir nesijungia), nebuvo įmanoma lengvai atskirti kaulus pažymint besiliečiančias viršūnes, tad pjūvius teko daryti ranka. Kadangi žaidimas labiau skirtas mokyklos moksleiviams o ne medicinos studentams, žmogaus skeletas buvo išskirstytas į 29 dalis, o ne virš 200 atskirų kaulų – šonkauliai, stuburo slanksteliai, pėdų ir delnų kaulai buvo grupuojami.

Į *Godot* aplinką buvo importuoti sukurti kaulų modeliai .*glb* (.*gTF 2.0*) formatu, kartu su žmogaus kūno 3D modeliu, kas atstoja erdvinį žmogaus siluetą, kuriame reikės įstatyti kaulus. Dėl silpnų *Godot* variklio 3D pajėgumų VR aplinkoje, ne visi importuoti modeliai buvo rodomi, tad teko rasti veikiančių modelių, kurie ne visai sutapo su kaulų struktūra, ir vietose kūno dalys, kaip mentės, pečiai ar rankų pirštai, išsikiša (4.10 pav.):

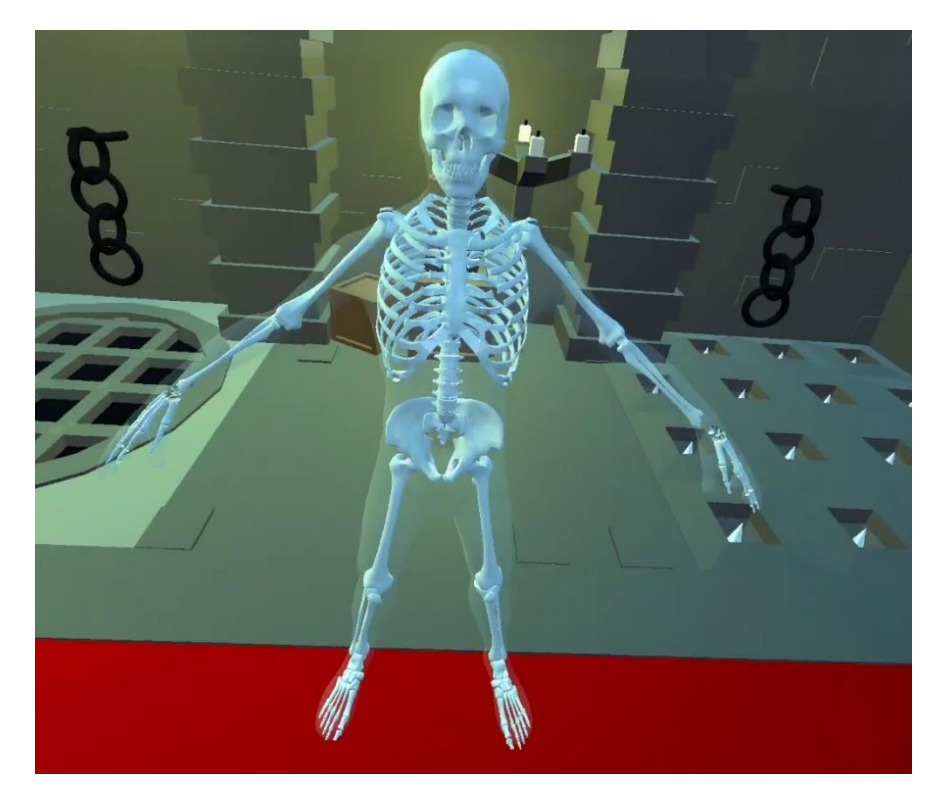

4.10 pav. Surinktas žmogaus skeletas iš kaulų VR aplinkoje

Naudojantis *Godot openxr addon* šablonais buvo susikurta paprasta VR valdymo aplinka, su kuria buvo galima pradėti testuoti žaidimą. Kadangi trūksta dokumentacijos žaidimų kūrimui naudojant *Oculus Quest 2* VR įrangą, reikėjo savarankiškai išsiaiškinti visų valdymo pultų mygtukų išplanavimus ir kodus. *Godot* dokumentacijoje pateikti nurodymai darbu su *Oculus Quest* VR įranga, kur patariama pasirinkti darbą su silpnesniu *OpenGL ES 2.0*, o ne *3.0* [\[61](#page-77-1)**Error! Reference source not found.**]. Kadangi *Oculus Quest 2* yra galingesnis nei jo pirmtakas, tikėtina, jog pakeitus šį atvaizduotoją dalis vizualių problemų išsispręstų, tačiau tam patvirtinti nėra pakankamai dokumentacijos, ir kadangi *HTML5* formatas *GLES 3.0* nepalaiko, jis neveikia ant senesnių prietaisų ir nėra tinkamas internetiniams žaidimams. Kadangi kuriamas žaidimas naudoja tik *GLES 2.0*, vaizduojama aplinka atrodo plokštesnė ar paprastesnė, tačiau edukacinio žaidimo tikslams realistiška grafika nėra ypatingai aktuali.

Kiekvieno kaulo pavadinimas, lotyniška nomenklatūra, aprašymas, nuoroda į atitinkantį paveikslą ir kiti duomenys buvo aprašyti *JSON* faile. Programa gali dinamiškai perskaityti šiuos failus, sudarant žodynų kintamuosius su aprašytais duomenimis. Tai palengvina tolesnį darbą, nes kaulų aprašymų keitimui reikia pakoreguoti tik patį *JSON* failą, o ne pačios programos kodą.

Naudojantis *GdScript*, buvo susikurtas kaulų objekto šablonas, kuris nurodo, kad šį objektą galima paimti ir paleisti su valdymo pultais. Šiame šablone taip pat nurodoma kreiptis į anksčiau minėtą globalų žodyno kintamąjį informacijai apie objektą gauti. Pagal šį šabloną buvo sukurti visi kaulai, ir kiekvieno kaulo modeliui buvo sukurta atskira susidūrimus aptinkanti forma (angl. *collision shape*). Vietoje paprastų kubų ir cilindrų, šios formos buvo sugeneruojamos automatiškai pagal modelį (angl. *simplified convex collision sibling*), tad fizika šiuos objektus veikia tiksliau.

Žmogaus silueto modeliui sukurta medžiaga, kurios *Albedo* (spalvos) *Alpha* (permatomumo) nustatymas pakeistas iš 255 į 50 – tai paverčia objektą permatomu. Šis sprendimas pakankamai intuityviai nurodo žaidėjui, ką reikia daryti pamačius išbertus kaulus ir tuščią žmogaus siluetą.

Žmogaus siluete yra zonos, kurios tikrina, ar į jas nepateko kitas objektas. Kiekviena šių zonų yra surišta su tam tikru kaulo objektu, ir kai tinkamas kaulas įstatomas į reikiamą vietą, jis yra ištrinamas iš scenos ir atsiranda siluete – tuo pačiu užskaitomas taškas.

Žaidimo aplinkai sukurti parinkta supaprastinta viduramžių požemio scena, atitinkanti skeleto tematiką, siekiant labiau įtraukti žaidėją į aplinką remiantis šiuo metu populiariais vaidmenų žaidimais, kaip *Dungeons & Dragons 5e* ar *Pathfinder*.

Testavimo versijoje taip pat pridėtas *RESET* mygtukas, kurio pagalba galima labai greitai sceną perkrauti ir paleisti iš naujo, neperkraunant tinklapio ir dar kartą nesisiunčiant žaidimo. Demonstracijų metu tai labai palengvina ir pagreitina visą procesą, kai žaidimas demonstruojamas keliems žmonėms su viena įranga.

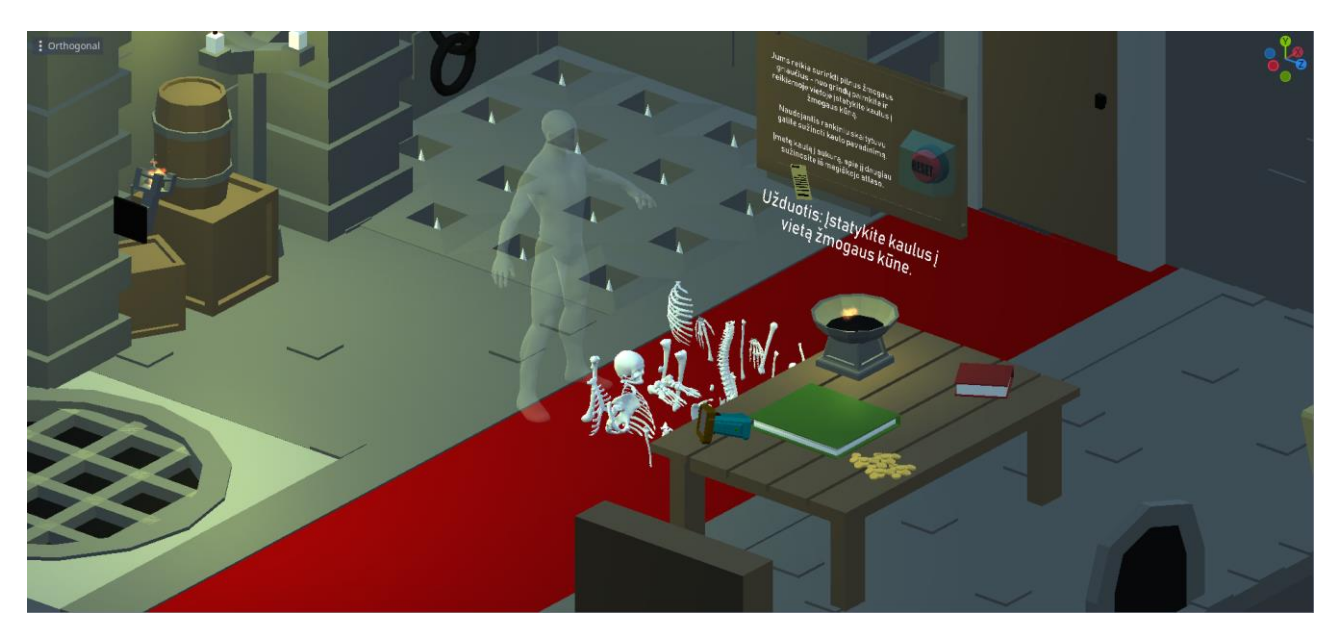

Galutinė žaidimo scena *Godot* redaktoriuje atrodo taip (4.11 pav.):

4.11 pav. *Godot* redaktoriuje esanti pagrindinė žaidimo scena

Šiame žaidime yra įdiegtos ir kelios pagalbinės funkcijos – į aukurą įmetus neatpažįstamą kaulą, jis yra trumpai aprašomas ir atvaizduojamas anatomijos atlase (4.12 pav.). Naudojantis ant stalo padėtu rankiniu skaitytuvu, galima nuskenuoti kaulą ir sužinoti jo pavadinimą, kas ypač padeda renkant smulkius simetriškų galūnių kaulus, kurie atrodo labai panašiai ir kairėje, ir dešinėje pusėje.

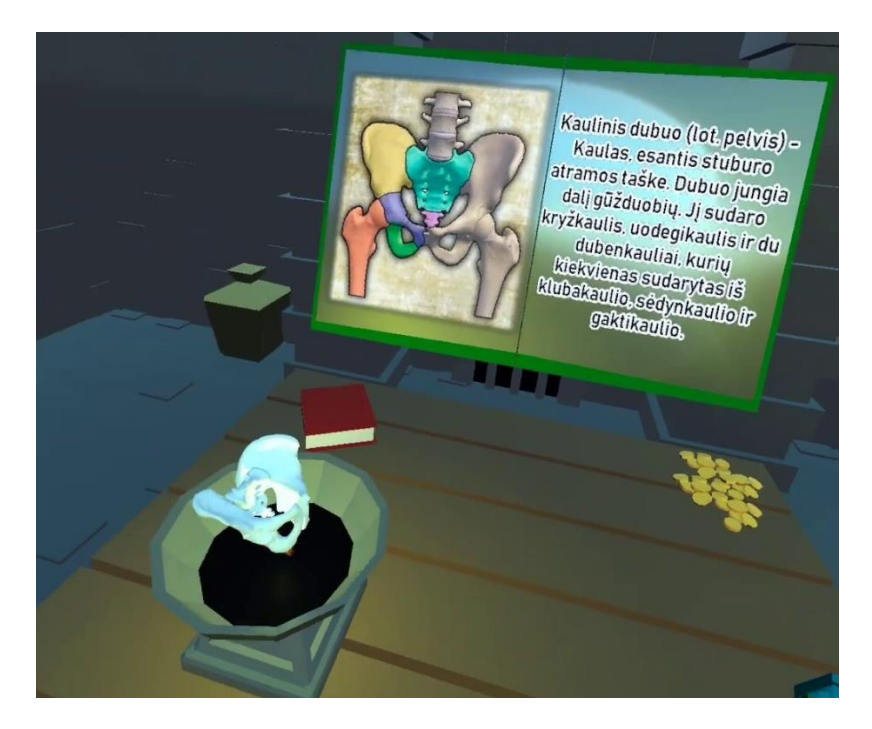

4.12 pav. Kaulinis dubuo aprašyta anatomijos atlase, įmetus ją į aukurą.

Šis žaidimas seka, kiek praėjo laiko nuo kaulų rinkimo pradžios, kiek kartų naudotasi aukuru, ir kiek padaryta klaidų – bandant įstatyti kaulą ne į tą vietą, kaulas nukrenta ant grindų ir grįžta atgal į pradinę jo vietą, kas yra užskaitoma kaip klaida. Surinkus visus kaulus žaidimas baigiasi, ir parodomi rezultatai, kurie taip pat siunčiami naudojant *JavaScript*, kas, jei žaidimas yra *SCORM* paketu įkeltas į *Moodle*, aplinkoje užsiskaito kaip atliktas testas.

*WebXR* integracija buvo integruota pagal 2020 m. D. Snopek'o aprašytus nurodymus VR žaidimų kūrimui su *Godot* variklio 3 versija [\[62\]](#page-77-2). Nuo 2023 metų yra naujai išleista *Godot 4* versija, tačiau tuo metu žaidimas jau buvo parengtas, ir atnaujinti žaidimo kodą veikimui su naujausia *Godot 4* versija nebuvo prasmės. Kadangi *Godot* variklio veikimas tarp šių versijų esmingai pasikeitė, D. Snopek'as aprašė *WebXR* naudojimo gaires ir *Godot 4* versijai [\[63\]](#page-77-3).

Žaidimas kuriamas ant nešiojamo kompiuterio su Windows 10 operacine sistema, ir vaizdo plokšte, nepalaikančia VR. Tad kiekvieną kartą pakeitus kodą ar integravus kažką naujo, žaidimui testuoti reikėjo jį eksportuoti *HTML5* formatu, patalpinti internete ir pasileisti per pačią *Oculus Quest 2* įrangą iš naršyklės. Žaidimo talpinimui testavimo ir vystymo metu buvo naudota *itch.io* platforma, vėliau, išbandant *SCORM* funkcijų veikimą, naudota KTU IF *Moodle* aplinka.

Iki šio etapo žaidimo prototipas buvo kurtas nebendradarbiaujant su ekspertais – dalyko mokytojais. Turint šią demonstracinę versiją, planuota ją tobulinti atsižvelgiant į pedagogų nuomonę ir jų patarimus, kaip būtų galima tai geriau pritaikyti mokomajam procesui. Šį žaidimą galima plėsti įvairiai – turėti kelis lygius, išsmulkinti kaulus ar duoti dėlioti ir kitus organus, kaip širdį, kepenis ir plaučius. Sekančiame etape prasminga pasikonsultuoti su pačiais moksleiviais, kaip padaryti žaidimą įdomesnį, kad padidinti jų įsitraukimą.

Ateityje prasminga perstruktūruoti šį žaidimą pataisant esamas klaidas, atnaujinti kodą, pritaikyti naujas technologijas, jo pagrindu sukurti šabloną, kuriuo naudojantis būtų galima kurti kitus panašaus stiliaus edukacinius žaidimus, bei dokumentuoti ar aprašyti vartotojo naudojimosi instrukcijos nurodymus.

#### **4.4. Atsiradusios problemos ir jų sprendimai**

Šiame skyriuje aprašytos kelios projekto vystymo metu atsiradusios problemos ir jų sprendimai.

# **4.4.1. Striginėjimas**

2021 m. gruodžio mėn. buvo išleistas naujas *Oculus Quest 2* programinės įrangos atnaujinimas. Po šio atnaujinimo, sukurtas žaidimas nebeveikė, kaip numatyta – žaidimo vaizdas pradėjo labai stipriai strigti, kadrų per sekundę skaičius drastiškai sumažėdavo iki 1-2. Šiais laikais, minimalus kadrų per sekundę skaičius žaidimuose yra ne žemiau 30-60, o VR programose tai yra itin svarbu dėl žaidėjo įsitraukimo.

Buvo nustatyta, jog šį striginėjimą (angl. *lag, stutter*) sukėlė žaidimo scenoje esantys fiziniai objektai. Iš scenos pašalinus ant žemės išbertus kaulus, striginėjimas nuslopo. Sudaryta hipotezė, jog šis atnaujinimas pakeitė ar apribojo techninės įrangos skaičiavimų limitą, veikiančių procesoriaus gijų skaičių, ar sumažino simuliacinius gebėjimus. Kadangi kaulai yra fiziniai objektai, variklis nuolat vykdo skaičiavimus, atsižvelgiant į žemės trauką ir kitus objektus scenoje, kuria kryptimi jiems reikia judėti. Kai kaulų yra daug (pavyzdyje jų yra 29), žaidimas nebesugeba visko laiku apskaičiuoti ir parodyti ekrane (problema pastebima jau su 3-4 fiziniais objektais scenoje).

Iš pradžių buvo mąstoma apie pateikimą po vieną kaulą, tačiau buvo nuspręsta, kad galimybė pasirinkti ir pradėti nuo bet kokio kaulo buvo pakankamai svarbi. Kitas variantas – kaulus pavesti į statinius objektus, kuriems nebūtų atliekami fizikiniai skaičiavimai. Šiuo atvejų jų neveiktų trauka, ir jie liktų toje pačioje vietoje, kur būtų paleisti – šiuo atveju būtų sudėtinga registruoti klaidas, ir tektų ieškoti naujo sprendimo. Taip pat kartu su darbo vadovu buvo nuspręsta, kad šis funkcionalumas žaidimui yra svarbus.

Tad šiai problemai spręsti buvo parašytas kodo fragmentas, kuris po kelių sekundžių neveiklumo pakeičia žaidimo objekto tipą iš fizinio į statinį. Jeigu objektas nukrenta ant žemės ir jis nejudinamas, po poros sekundžių nustojama vykdyti fiziniai skaičiavimai. Paėmus kaulą, jis vėl pakeičiamas į fizinį objektą, tad jį paleidus jis nukrenta ant žemės, kaip ir prieš tai.

Šį klausimą galima spręsti ir kitaip – pavyzdžiui, kaulą paversti statiniu objektu jam prisilietus prie grindų, o ne skaičiuojant laiką po paleidimo. Tai gali būti šiek tiek optimalesnis ir efektyvesnis pritaikymas, nes dabar užtrunkama kelias sekundes kol nukritęs objektas nusiramina ir išsijungia. Jei vienu metu numetama daug kaulų, striginėjimo problema gali vėl pasireikšti, kai kaulai voliojasi ant žemės ir jiems bereikalingai taikomi skaičiavimai. Taip pat kaulas gali sustoti ore, jeigu paleidžiamas iš pakankamai aukštai. Šias sprendimo pasekmes galima analizuoti giliau. Tačiau demonstraciniams tikslams šis sprendimas yra pakankamai priimtinas, ir sprendimo padariniai testavimo metu neturėjo didelės įtakos vartotojų patirtims.

# **4.4.2. Atsilikimo miražai**

Programos vystymo pradžios metu, sukūrus permatomą žmogaus siluetą iškilo problema – dėl *Godot* variklio apribojimų, skaidrios medžiagos buvo braižomos po nepermatomų medžiagų, o ne tuo pačiu metu [\[64\]](#page-77-4). Tai sukelia vaizdinius artefaktus, miražus ar šešėlius, kas ypač akivaizdu greitai judinant galvą ar kaulus priešais permatomą objektą – ant permatomo silueto atsiranda prieš tai buvusiame kadre rodyto vaizdo miražas, kuris šiek tiek atsilieka. Šią problemą galima būtų išspręsti tiesiog naudojant 2D permatomą žmogaus silueto iškarpą, tačiau tai neigiamai įtakotų žaidimo eigą, žaidimas nebebūtų 3D dėlionė. Panagrinėjus *Godot* dokumentaciją ir forumus, paaiškėjo, kad ši problema pasireiškia tik su *Godot 3.3.0* ir senesnėmis versijomis. Nors šis efektas labai blaškė dėmesį, tuo metu buvo kitų vietų, kur programą buvo galima vystyti toliau, tad nebuvo skubos šiai problemai spręsti. Po kelių mėnesių, išėjus naujai *Godot* versijai, programos kodą atnaujinus veikimui su *Godot 3.5.1* ši problema išsisprendė. (4.13 pav.)

# Prieš (atsilikimo šešėliai)

# Po (nėra atsilikimo)

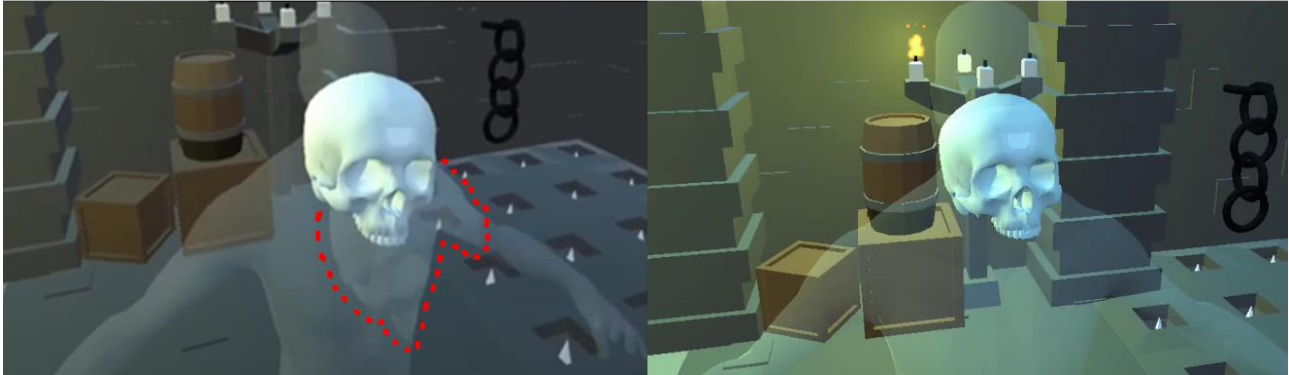

4.13 pav. Kaukolės miražas ant permatomo objekto įstatant kaukolę į siluetą

#### **4.4.3. Pultelių dingimas**

Viena didžiausių problemų su žaidimu – dingstantys valdymo pultelių objektai iš žaidimo scenos. Dingus pultelio objektui iš scenos, nebėra galimybės paimti ar sąveikauti su kitais objektais scenoje. Eksperimentuojant su žaidimu buvo pastebėta galima šios klaidos priežastis.

Mechaniškai žaidimas veikia taip: scenoje yra dvi grupės kaulų. Vieni kaulai yra statiniai objektai, kurie jau yra įstatyti reikiamose skeleto vietose, tačiau jie yra nematomi. Kita grupė objektų yra ant žemės išsibarstę kaulai, kuriuos galima paimti su pulteliu. Pultelio objektas stebi zoną aplink jį. Nuspaudus pultelio gaiduką, pirmas objektas zonoje yra paimamas – t.y. fizinis kaulo objektas yra paverčiamas statiniu objektu, ir jis tampa pultelio vaiku. Tapęs pultelio vaiku kaulo objekto pozicija erdvėje atitinka jo tėvo – pultelio poziciją, iki tol, kol nėra paleidžiamas, kuomet jis vėl tampa paprastu fiziniu objektu. Kai fizinio kaulo objekto modelis ir atitinkančio nematomo statinio kaulo objekto modeliai susiliečia, fizinis kaulas yra ištrinamas iš scenos, statinis kaulas paverčiamas matomu, ir užskaitomas įstatytas kaulas.

Problema atsiranda tuomet, kai kaulas yra pagriebiamas beveik tuo pačiu metu, kai jis įstatomas į vietą. Kai kaulas tampa pultelio vaiku, ir lygiagrečiai gaunamas signalas, kad jis sėkmingai įstatytas į vietą, jis yra ištrinamas kartu su visu pulteliu. Vystymo metu ši situacija pasirodė pakankamai retai pasitaikanti, tačiau testavimo metu ji įvyko daugiau kartų nei tikėtasi, tad šiai problemai gali būti dar ir kita, nenumatyta priežastis.

Svarbu suprasti, kad jeigu nepavyksta kaulo įstatyti į vietą, jis nukrenta ant žemės ir tai yra užskaitoma kaip klaida. Tačiau šiuo metu galima kaulą pagriebti kol jis krenta, ir jį pagavus bandyti dar kartą, neužskaitant klaidos. Žaidėjai labai greitai perpranta šią sistemą, ir yra stipriai skatinami nedaryti klaidų. Deja, laiko taupymo sumetimais efektyviausias būdas sumažinti klaidų skaičių tampa ne

aiškintis, kur yra reikiama kaulo vieta naudojant pagalbines priemones, o bandyti per jėgą įstatyti kaulą ir jį paleidus iš karto vėl pagriebti, kas labai padidina šio scenarijaus atsitikimo galimybę.

Tam, kad nereikėtų iš naujo projektuoti ar keisti pagrindinių žaidimo mechanizmų, galima pakoreguoti kaulų kodą, kad paleidus kaulą kelias sekundes nebūtų galima jo pakartotinai paimti. Ateityje būtų galima testuoti, kaip šis funkcionalumas įtakoja vartotojo patirtį, nes negalėjimas pagriebti krentančių objektų gali pasirodyti neintuityvus.

# **4.5. Demonstracinės versijos analizė ir atsiliepimų tyrimas.**

Renginio *Technorama* metu buvo pristatytas paruoštas darbas ir atliktas minimalus projekto taikomumo vertinimas. Lankytojų įžvalgos ir pastebėjimai buvo registruojami, vėliau juos analizuojant buvo išskirti sekantys aspektai, aktualūs projekto tobulinimui:

*1. Tiek suaugusiems, tiek moksleiviams, nebandžiusiems VR iš pradžių buvo sudėtinga susigaudyti erdvėje ir perprasti žaidimo valdymą, tačiau po kelių minučių įsivažiuoja į ritmą, ir keli dalyviai sėkmingai pabaigė dėlioti skeletą, užtrukę ne daugiau nei 10 minučių.*

**Idėja projekto tobulinimui:** Sekančiais žingsniais vystant žaidimą, reikėtų sukurti ir pačiame žaidime pateikti *tutorials* (valdymų apmokymus) ir lygių ar sudėtingumo pasirinkimą, bei išbaigti integraciją su Moodle naudojant SCORM.

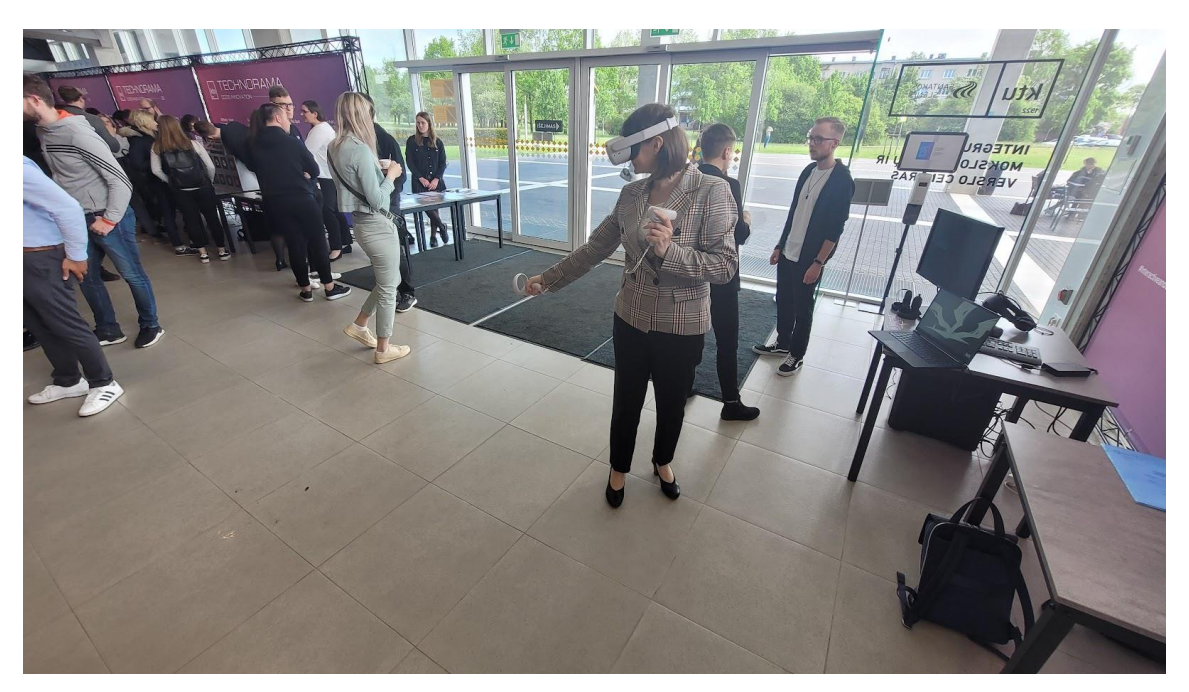

4.14 pav. *Technorama* dalyviai išbandantys sukurtą projekto demonstraciją renginio metu (1)

*2. Kai kurie dalyviai po pabandymo minėjo, kad jiems apsvaigo galva. Vieniems tiesiog buvo įdomu, kaip lengvai ir greitai buvo įsijausta į naują aplinką, tačiau kai kurie asmenys skundėsi pykinimu.*

**Idėja projekto tobulinimui:** Dažniausiai ši problema pasireiškia VR žaidimuose, kurie turi vaikščiojimo valdymo pulteliu funkciją. Kai vidinėje ausyje esantis organas jaučia, kad asmuo iš vietos nejuda, o akys mato ką kita, labai greitai apsvaigsta galva ir pradeda pykinti. Panašus fenomenas pasireiškia ir skaitant knygą važiuojant automobiliu, tiktai priešingai – kai vidinė ausis

aptinka judėjimą, tačiau akys žiūri į tą patį tašką. Tačiau, kadangi tokio funkcionalumo šiame projekte nėra, reiktų aptarti ir kitas galimybes.

Galimai ši problema spręstųsi optimizuojant programos kodą. Kadangi žaidimas nepilnai optimizuotas, programos veiklos metu vyksta daug nereikalingų skaičiavimų (4.4.1 skyrius), kurie apsunkina aparatūros darbą ir sukelia vaizdo striginėjimą. Tikėtina, kad ateityje ši problema spręsis automatiškai, dėl naujesnės įrangos kompiliavimo galingumo.

VR įrangos nustatymai taip pat gali turėti įtakos pykinimui ar apsvaigimui. Įrangos aptempimas, spaudimas, lęšių atstumas tarpusavyje, vaizdo ryškumas, akinių (ne)naudojimas kartu su įranga – visa tai gali įtakoti žaidėjo savijautą. Būtų tikslinga susipažinti su VR įrangos naudojimu ir gebėti pakeisti įrangos nustatymus, pritaikant juos kiekvienam vartotojui asmeniškai.

Taip pat galima ieškoti optimalios laiko porcijos, kurią VR aplinkoje gali toleruoti didžioji dalis asmenų. Galvos svaigimas gali būti dėl per ilgo naudojimosi VR įranga, tad esant simptomams reikėtų daryti pertraukas. Ilginant žaidimo atlikimo laiką ši problema gali ryškėti. Dėl šios priežasties, nuspręsta žaidimą plečiant jo neilginti (nesmulkinti kaulų), o pridėti papildomus lygius (dėlioti organus ar raumenis), ar keisti žaidimo tematiką (pvz. iš biologijos į geografiją), kas galėtų būti atliekama kitu metu. Žaidimą trumpinant (pvz. labiau sugrupuojant kaulus ar išskaidant skeletą į viršutinę ir apatinę dalis), žaidimas gali tapti per lengvas, prarasti logiką ir netekti edukacinės vertės.

# *3. Buvo išsiaiškinta, kad šiuo metu šiam žaidimui atlikti reikia pakankamai didelės erdvės.*

**Idėja projekto tobulinimui:** Nors žaidimas žaidžiamas iš vietos, reikia pakankamai didelio kambario ar atviros erdvės visiems kaulams surinkti ir įstatyti. Scenos projektavimo metu nebuvo apgalvoti vietos apribojimai nes žaidimas kurtas pakankamai atviroje laboratorijoje. Galimas sprendimas – tiesiog viską labiau suspausti arčiau scenos centro, kad visi žaidimo objektai būtų pasiekiami nejudant iš vietos. Tam įgyvendinti gali tekti sumažinti kai kuriuos žaidimo objektus, kaip pačius kaulus ar siluetą.

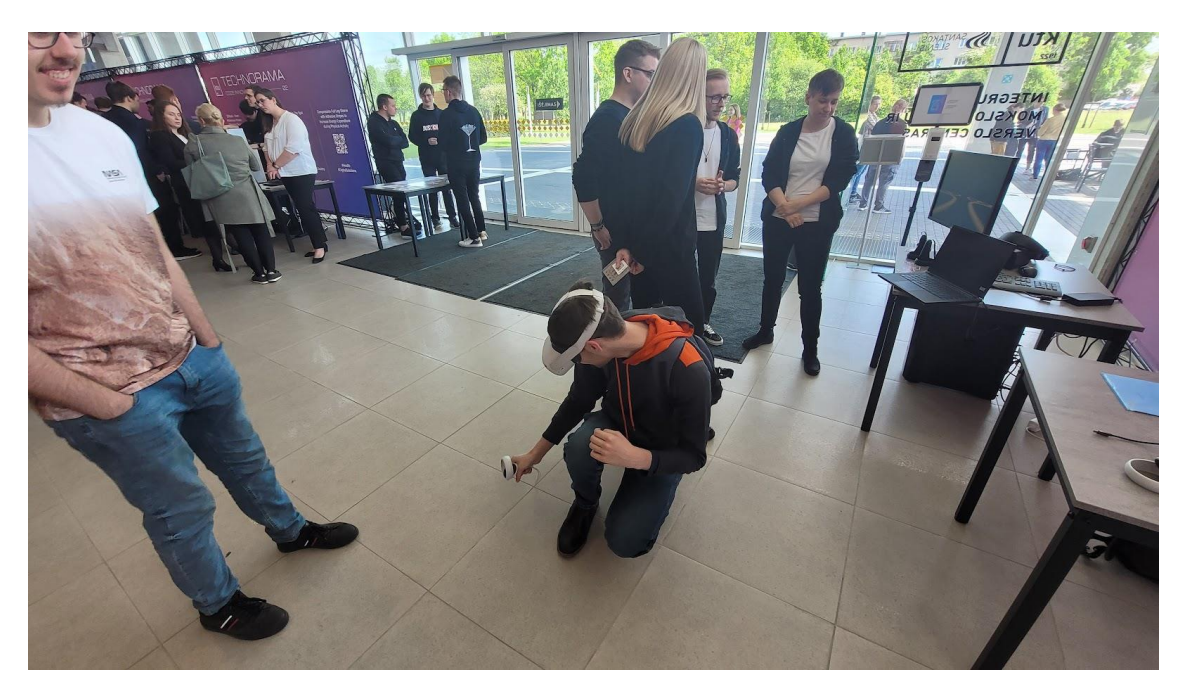

4.15 pav. *Technorama* dalyviai išbandantys sukurtą projekto demonstraciją renginio metu (2)

*4. Žaidimas taip pat buvo duotas išbandyti mokiniams iš mokyklos ekskursijos. Šiems moksleiviams prieš kelis mėnesius mokykloje jau teko mokytis kaulus. Mokiniai minėjo, kad "Žiauriai tokio dalyko reikia". Minėta, kad mokantis tokius dalykus labai praverstų tokie įtraukiantys žaidimai, nes informacijos "kalimas" yra labai varginantis ir sudėtinga taip išmoktą informaciją atsiminti ilgesniam laikui, kai nėra susiejimo su realiais dalykais. "Jei tas krienas tokį žaidimą duotų vietoj kontrolinio, [...] tai būtų [...] žiauriai faina". Pajuokavo apie "cheat codes" ar "microtransactions", kurie leistų padaryti pavedimus ar mokėjimus norint sumažinti klaidų skaičių ar pagerinti rezultatą, registruojamą Moodle sistemoje.*

**Idėja projekto tobulinimui:** Panašu, kad šis žaidimas vaikams patrauklus, todėl jį galima būtų naudoti kaip šabloną ir kurti žaidimus kitomis temomis, be to jį galima būtų naudoti ne tik kaip mokymosi priemonę, bet ir kaip atsiskaitymo priemonę.

*5. ŠMSM Edukacinių Technologijų Centras teigia būtų suinteresuotas tokiais projektais* – *jie kuria itin didelės apimties edukacinių žaidimų ir mokymosi objektų duomenų talpyklą/ svetainę. Dauguma edukacinių žaidimų buvo sukurti naudojant Adobe Flash technologija, kuri nuo 2021 tapo nebepalaikoma. Todėl naujų mokomųjų žaidimų poreikis aktualiu momentu ypatingai aukštas. Minėta, kad būtų gerai, jei būtų integracija su e-mokymusi.*

**Idėja projekto tobulinimui:** Susiklosčiusios aplinkybės itin palankios analogiškų mokomųjų žaidimų kūrimui ir diegimui į praktiką. Poreikis stebimas ne tik iš vaikų, tačiau ir iš švietimo sistemos organizatorių pusės.

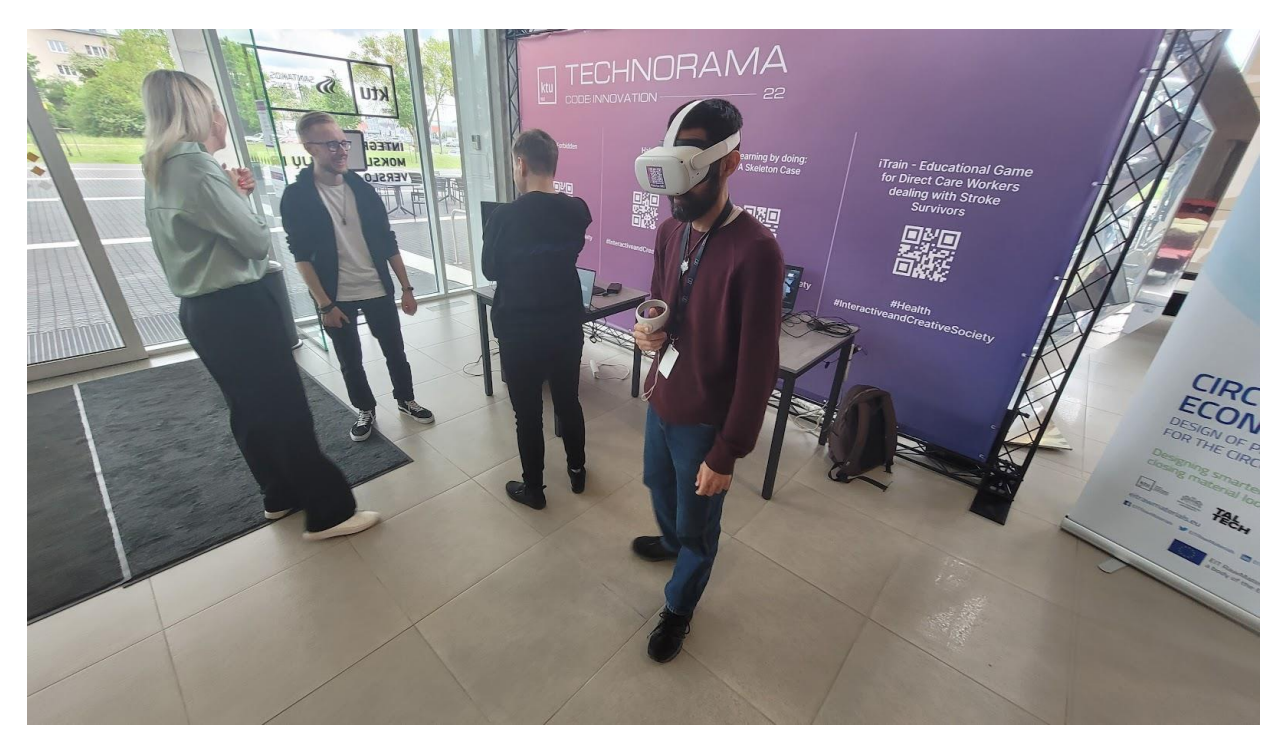

4.16 pav. *Technorama* dalyviai išbandantys sukurtą projekto demonstraciją renginio metu (3)

*6. Vienam trijų vaikų tėvui įspūdžio nepaliko. "Manęs asmeniškai nesudomino. Paieškokite kokio nors būdo mane labiau įtraukti." Minėjo, kad šio mokymosi būdo nenorėtų teikti savo vaikams. Bandant išsiaiškinti kuris aspektas jam nepatiko, negalėjo konstruktyviai paaiškinti kuris, tiesiog teigė nematantis didelės prasmės, siūlė labiau pasistengti, kad jis būtų labiau įtrauktas.*

**Idėja projekto tobulinimui:** Tėvai yra svarbūs vaiko mokymosi procese. Nors pedagogams ir vaikams žaidimas patiko, galimai būtų tikslinga tėvams (gal taip pat ir mokytojams bei vaikams) pateikti trumpą anotaciją kokias kompetencijas ugdo šis ar analogiškas žaidimas. Tėvai ir pedagogai gali tiesiog nesuprasti tokio mokymosi pobūdžio svarbos, ir dėl ilgalaikės stigmos ir priešiško požiūrio į žaidimus, gali neigiamai žiūrėti į jų panaudojimą edukacijoje.

*7. Keliems mokytojams labai patiko žaidimas, jie paprašė susisiekimo kontaktų, kad būtų galima pasikviesti ir vasaros metu šį projektą pristatyti savo mokiniams.*

**Idėja projekto tobulinimui:** šie susitikimai gali būti naudingi gausesnių įžvalgų surinkimui, siekiant tolimesnio žaidimo vystymo.

#### **4.6. Pakeitimai, integruoti po demonstracinės versijos testavimo.**

Įvertinus išsakytas pastabas ir pasiūlymus po demonstracinės versijos testavimo, VR žaidimas buvo tobulintas:

- 1. Testuojant demonstracinę versiją buvo pastebėta, jog dažnai respondentai, ypač neturintys patirties su VR, užsidėję akinius tiesiog neapsidairydami stovi vietoje, lyg būtų prie kompiuterio monitoriaus, arba pamatę kaulus bando juos pagriebti iš stovimos pozicijos, nepasilenkiant. Todėl žaidimas buvo papildytas įgarsinimu, kurio metu:
	- paaiškinama, ką reikia daryti žaidimo metu ir koks jo tikslas, jei žaidėjas ilgai nieko neveikia;
	- informuojama kaip pagriebti kaulus, jei spaudžiami ne numatytieji pultelio mygtukai;
	- primenama, kad galima naudotis pagalbinėmis priemonėmis, jei padaroma klaida;
	- atkreipiamas dėmesys, kad pagalbines priemones galima rasti apsisukus, jei padaroma klaida;
	- žaidėjas pasveikinamas ir nurodoma, kad rezultatams užregistruoti Moodle sistemoje reikia išeiti iš VR aplinkos, kai sudėliojami visi kaulai;
	- žaidėjas motyvuojamas sėkmingai įstačius pirmąjį kaulą, ir surinkus daugiau nei pusę kaulų.
- 2. Žaidimo objektai buvo sumažinti ir suspausti virtualiojoje erdvėje, kad žaidimą atlikti reiktų mažiau vietos. Tai išsprendė ir kitą problemą – kadangi žaidimo autorius yra pakankamai aukštas, kuriant žaidimą visi žaidimo objektai buvo sukurti atitinkant jo ūgį. Tačiau žemesniems asmenims, moksleiviams ir vaikams tai sudarė daug nepatogumų, nes tapo labai sudėtinga pasiekti aukštesnes žaidimo vietas, pavyzdžiui, įstatyti kaukolę į reikiamą vietą galvoje. Sumažinus ir suspaudus žaidimo objektus, pats žaidimas tapo daug priimtinesnis numatytojo amžiaus žaidėjams.
- 3. Žaidimas papildytas garso takeliu. Žaidimo metu galima keisti foninę muziką, garso nustatymus.
- 4. Žaidimas papildytas žaidėjui teikiamu vaizdiniu, girdimuoju ir taktiliniu grįžtamuoju ryšiu, motyvaciniais ženklais – pvz., teisingai įstačius kaulą skleidžiami garsai ir efektai, parodantys, kad objektas įstatytas teisingai (4.17 pav.). Padarius klaidą skleidžiamas klaidos garsas, vibruojami valdymo pulteliai.

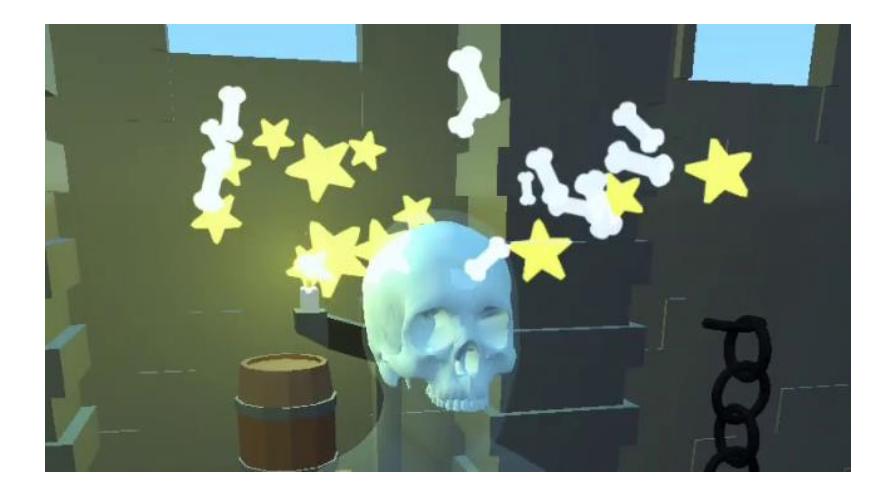

4.17 pav. Grįžtamasis ryšys – sėkmingai įstatyto kaulo objekto skleidžiami vizualūs efektai

5. Buvo galutinai integruota *SCORM* paketo komunikacija su *Moodle* mokymosi valdymo aplinka, užtikrinant sėkmingą žaidimo rezultatų registravimą. Ataskaitų skiltyje matomi visi vartotojų bandymai, jų pradžios data, trukmė ir rezultatai (4.18 pav.)

|   | <b>KTU IF Moodle</b>                                          | Pagrindinis Mano pagrindinis Mano kursai |                                                  |                         |                                          |                                        | Redagavimo režimas (C)     |  |  |
|---|---------------------------------------------------------------|------------------------------------------|--------------------------------------------------|-------------------------|------------------------------------------|----------------------------------------|----------------------------|--|--|
| 這 | <b>KaulaiVR</b><br>$\bigoplus$                                |                                          |                                                  |                         |                                          |                                        |                            |  |  |
|   | <b>SCORM</b> paketas<br>Parametrai<br>Ataskaitos<br>Daugiau ~ |                                          |                                                  |                         |                                          |                                        |                            |  |  |
|   | Pagrindinė ataskaita                                          | ÷                                        |                                                  |                         |                                          |                                        | Atsisiųsti ~               |  |  |
|   |                                                               |                                          | 5 naudotojo (-u) 6 bandymas (-u) iš 10 rezultatų |                         |                                          |                                        |                            |  |  |
|   | o                                                             | Vardas / Pavardė                         | El. pašto adresas                                | bandymas                | Pradėta                                  | Paskutinės prieigos data               | <b>Balas</b>               |  |  |
|   | $\Box$<br>S                                                   | <b>Pranas Jaruševičius</b>               | pranas.jarusevicius@ktu.lt                       |                         | antradienis, 2023 balandžio 18, 05:43    | antradienis, 2023 balandžio 18, 05:48  | 91                         |  |  |
|   | $\Box$                                                        |                                          |                                                  | $\overline{2}$          | antradienis, 2023 balandžio 18, 17:18    | antradienis, 2023 balandžio 18, 17:27  | 80                         |  |  |
|   | $\Box$                                                        |                                          |                                                  | $\overline{\mathbf{3}}$ | ketvirtadienis, 2023 balandžio 20, 13:21 | penktadienis, 2023 balandžio 21, 08:27 | 88                         |  |  |
|   | $\Box$                                                        |                                          |                                                  | $\overline{4}$          | penktadienis, 2023 balandžio 21, 08:28   | šeštadienis, 2023 balandžio 22, 14:46  | 91                         |  |  |
|   | $\Box$                                                        |                                          |                                                  | 5                       | sekmadienis, 2023 balandžio 23, 11:38    | sekmadienis, 2023 balandžio 23, 11:57  | 90<br>$\ddot{\phantom{0}}$ |  |  |
|   | O                                                             |                                          |                                                  | 6                       | sekmadienis, 2023 balandžio 23, 16:16    | sekmadienis, 2023 balandžio 23, 18:35  | 63                         |  |  |

4.18 pav. VR žaidimo bandymų išrašai *SCORM* paketo ataskaitų skiltyje *Moodle* aplinkoje

Peržiūrint išsamią bandymo informaciją, matomi detalūs bandymo duomenys – kiek padaryta klaidų, kiek kartų naudotos pagalbinės priemonės ir kt. (4.19 pav.)

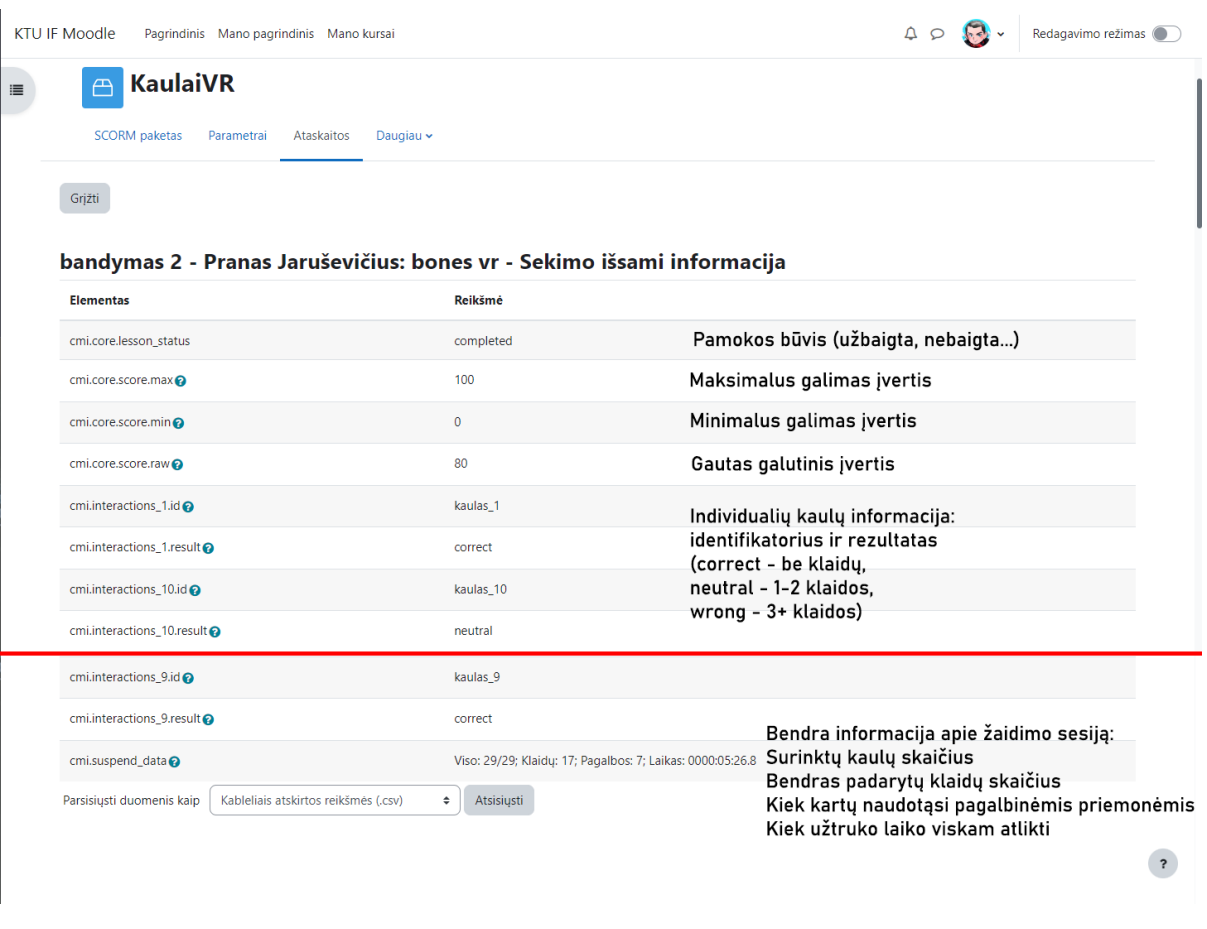

4.19 pav. VR žaidimo individualaus bandymo išsami sekimo informacija su paaiškinimais

#### **4.7. Sukurto žaidimo šablono taikymo galimybės**

Naudojantis sukurtu VR žaidimu apie žmogaus kaulus, buvo parengtas žaidimo šablonas. Pagal šį šabloną sukurtas VR žaidimas geografijos tema (4.20 pav.)

Funkciškai šie žaidimai yra identiški – didžiausias skirtumas yra žaidime esantys modeliai, nes dėliojami ne žmogaus kaulai į skeletą, o Europos šalys į žemėlapį. Visos kitos funkcijos – žaidimo valdymas, vartotojo sąsaja, rezultatų registravimas – veikia taip pat.

Šis žaidimo šablono pritaikytas kitos tematikos žaidimui rodo, kad sukurtos funkcijos ir parašytas kodas gali būti tiražuojamas pakartotinai kuriant skirtingas edukacines priemones. Tai sutaupo daug laiko, nes naujai temai nereikia visko kurti nuo pradžių. Sukurti demonstracinį žaidimą geografijos tema prireikė tik dviejų dienų, daugiausia laiko teko skirti pačių 3D modelių suradimui ir parengimui.

Akivaizdu, kad sukurtą žaidimą geografijos tema taip pat būtų galima tobulinti – pvz, išnaudojant VR galimybes, dėlionės išplanavimas gali būti pakeistas iš žemėlapio į trimatį gaublį ir pan.

Minėtas VR geografijos žaidimas yra testuotas tik minimaliai, šiame etape jis skirtas iliustruoti plačias sukurto projekto taikymo galimybes įvairioms mokymosi sritims.

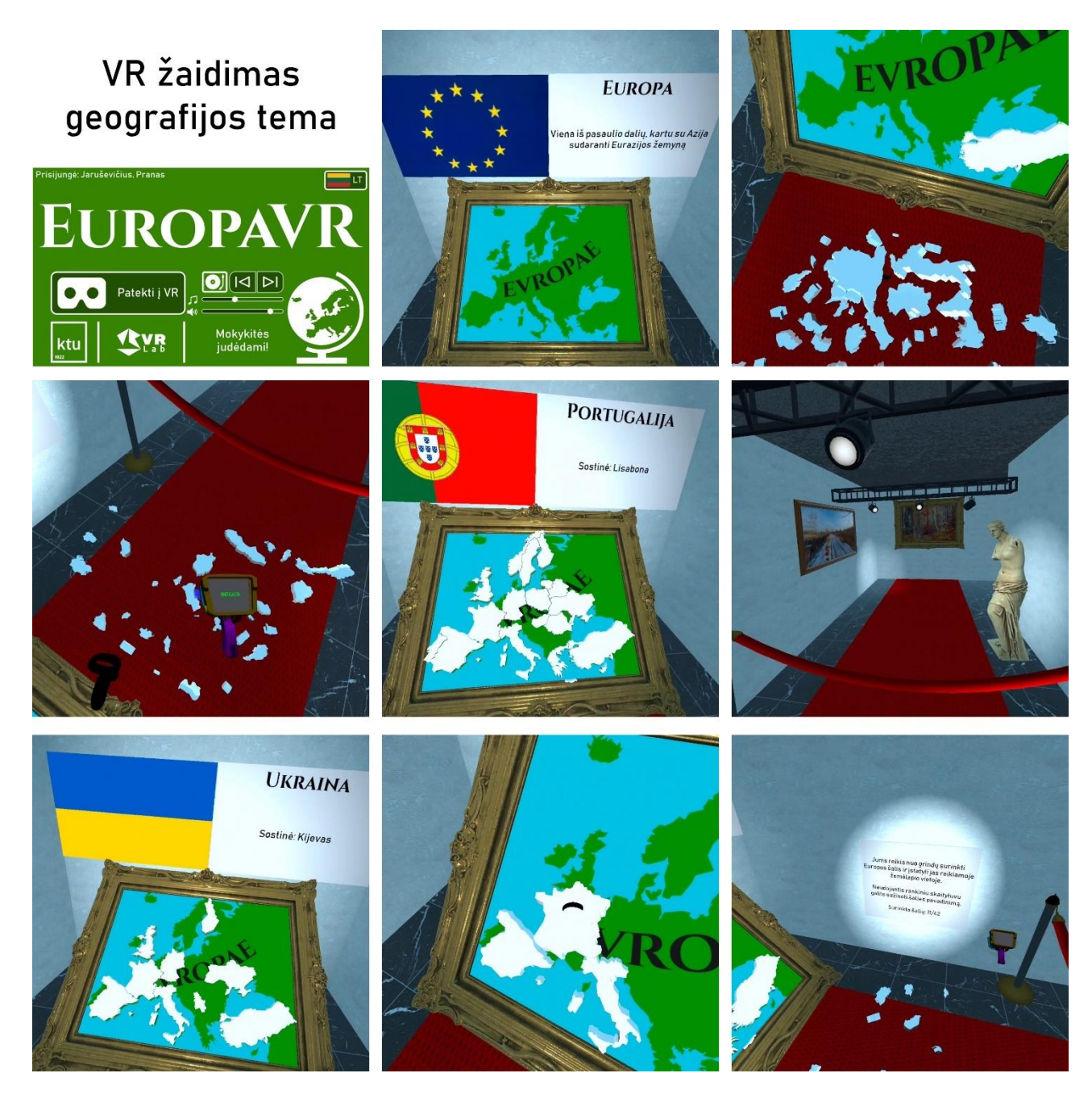

4.20 pav. Edukacinis VR žaidimas geografijos tema, parengtas naudojantis sukurtu šablonu

# **5. Tyrimas**

Sekančiame etape buvo atliktas kiekybinis galutinės sukurto VR žaidimo versijos taikymo edukacinėje veikloje žvalgomasis tyrimas.

# **5.1. Tyrimo dalyviai**

Siekiant visapusiškesnių įžvalgų apie sukurto žaidimo taikymą, buvo pasirinkta strategija į apklausą įtraukti ne tik moksleiviško amžiaus respondentus (potencialius šio žaidimo vartotojus), tačiau ir pedagogus bei moksleivių tėvus, taip pat profesionalus, dirbančius su VR.

Didžioji tyrimo dalyvių dalis buvo iš Vilniaus "Santaros" gimnazijos bei KTU bendruomenės.

Iš viso tyrime dalyvavo 50 respondentų, jų amžiaus vidurkis buvo 24,24 metai. Pagal amžiaus grupes tyrimo dalyviai pasiskirstė sekančiai:

- 44 proc. (22 respondentai) moksleiviai (iki 18 metų)
- 38 proc. (19 respondentų) jauni suaugę (nuo 19 iki 29 metų)
- 18 proc. (9 respondentai) vyresni suaugę (30 metų ir vyresni).

Tyrimo dalyviai suskirstyti į procentiškai neproporcingas grupes, siekiant jų vienalytiškumo grupėse (moksleiviai, jauni suaugę [\[65\]](#page-77-5) ir vyresni suaugę).

# **5.2. Testuojami objektai**

Tyrimo metu buvo testuojamos dvi edukacinės priemonės.

# **A. Autoriaus sukurtas edukacinis VR žaidimas –** *Kaulai VR*

Šis virtualiosios realybės žaidimas (5.1 pav.) skirtas supažindinti vartotoją su žmogaus skeleto sandara. Žaidimo tikslas – surinkti erdvinę dėlionę – žmogaus skeletą – iš ant grindų išsibarsčiusių kaulų.

Žmogaus kaulai išskirstyti į 29 dalis: kaukolė, apatinis žandikaulis, stuburas, krūtinkaulis, kairieji ir dešinieji šonkauliai, kaulinis dubuo, kairiųjų ir dešiniųjų rankų kaulai (mentė, raktikaulis, žastikaulis, alkūnkaulis, stipinkaulis, plaštakos griaučiai) bei kojų kaulai (šlaunikaulis, girnelė, blauzdikaulis, šeivikaulis, pėdos griaučiai). Šis kaulų išskirstymas pasirinktas atsitiktinai. Taikant žaidimą įvairaus amžiaus moksleiviams pagal numatytąją ugdymo medžiagą potencialiai galima kaulus labiau grupuoti ar skirstyti.

Kaulus nuo žemės galima paimti pasilenkus ir nuspaudus viršutinį valdymo pultelio gaiduką. Jei šalia pultelio yra keli kaulai, paimamas artimiausias pulteliui kaulas. Atleidus gaiduką, kaulas yra paleidžiamas ir jis krenta žemyn. Jei paleidus kaulą jis patenka į reikiamą vietą kūne, jis yra įstatomas ir užskaitomi taškai. Jei kaulas nukrenta ant žemės, jis grįžta į pradinę vietą ir yra užskaitoma klaida.

Jei sunku atpažinti kaulą (ypač dėl to, kad ilgieji kojų ir rankų kaulai labai panašūs), galima naudoti pagalbines priemones, kurias galima rasti ant už žaidėjo esančio stalo – priešingoje pusėje, nei renkamas skeletas. Kadangi šios žaidimo dalys yra skirtingose virtualiosios erdvės vietose, tai skatina žaidėją įvairiai judėti – pasilenkti, atsitūpti, apsisukti ir kt. Pagalbines priemones sudaro rankinis skaitytuvas ir aukuras su atlasu. Paėmus rankinį skaitytuvą, nukreipus jį į kurį nors kaulą (jau įstatytą ar gulintį ant žemės) ir nuspaudus žemesnį valdymo pultelio gaiduką, skaitytuvo ekrane rodomas

kaulo pavadinimas. Įmetus kaulą į aukurą, atlasas atsiverčia ir rodoma papildoma informacija apie kaulą – jo trumpas aprašymas, paskirtis, atvaizdavimas.

Surinkus visus kaulus, žaidimo sesijos rezultatai (surinktų kaulų skaičius, praleistas laikas, padarytų klaidų skaičius ir t.t.) vaizduojami lentoje. Išėjus iš VR aplinkos šie rezultatai išsaugomi *Moodle* aplinkoje.

Šis žaidimas patogus tuo, kad jo nereikia parsisiųsti ar instaliuoti – jis paleidžiamas tiesiai iš naršyklės. *SCORM* integravimas palengvina mokytojams darbą, nes rezultatai automatiškai registruojami mokymosi valdymo aplinkoje, lyg būtų atliekamas testas.

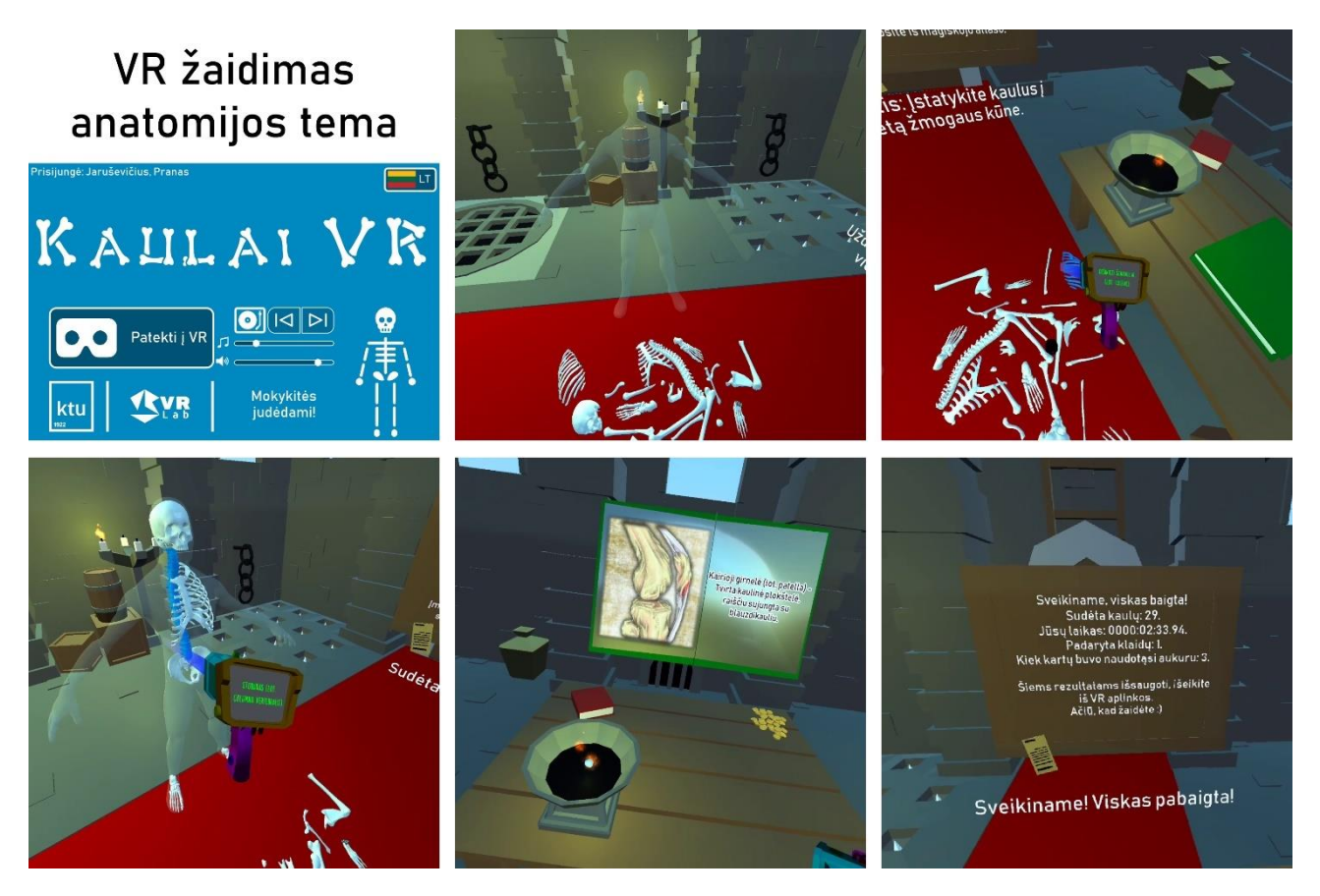

5.1 pav. Interaktyvus edukacinis VR žaidimas anatomijos tema

# **B. Interaktyvus mokymosi objektas iš** *emokykla.lt* **–** *Žmogaus griaučiai*

Šis interaktyvus mokymosi objektas (5.2 pav.) pasirinktas kaip palyginamoji priemonė vertinti sukurtą VR žaidimą (A) remiantis šiais kriterijais:

- Tematine analogija priemonė skirta 5-6 klasių moksleiviams mokytis apie žmogaus griaučių sudėtį. Šiame žaidime žmogaus skeletas suskirstytas į 7 dalis, kurias reikia pele nutempti į reikiamą vietą žmogaus kūne.
- Identiškais mokymosi tikslais (supažindinti su griaučių kaulų išsidėstymu ir struktūra)
- Švietimo ir mokslo ministerijos suteiktu patvirtinimu naudotį šią priemonę ugdymo procese (priemonė patalpinta švietimo portale *emokykla.lt*).

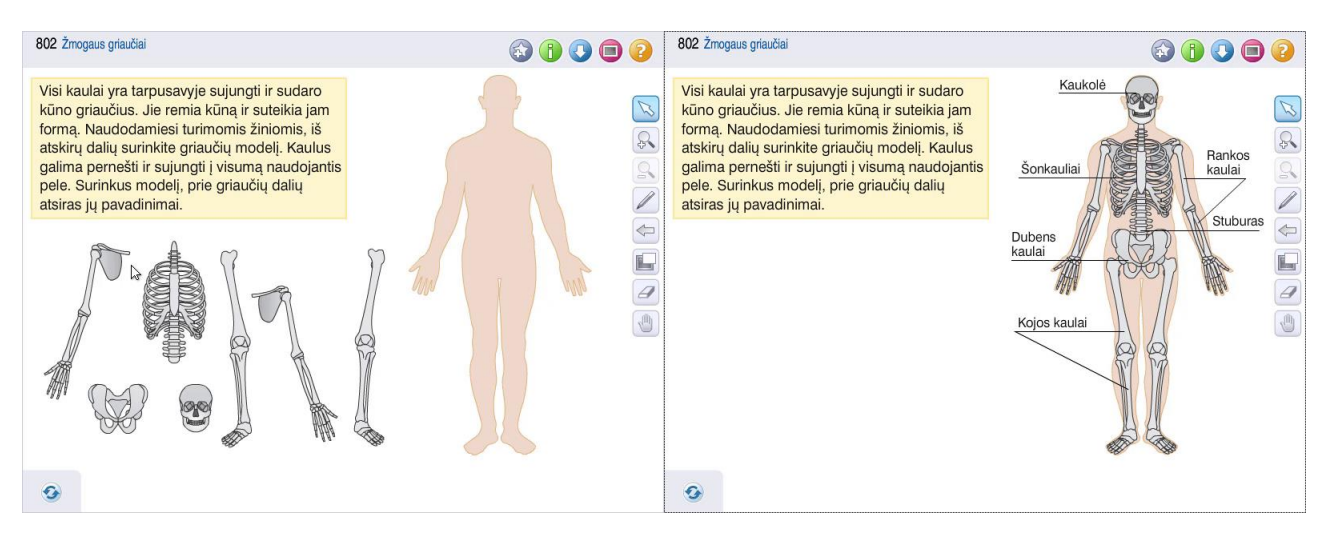

5.2 pav. *emokykla.lt* interaktyvus mokymosi objektas – *Žmogaus griaučiai*

Švietimo, mokslo ir sporto ministro 2022 m. gegužės 25 d. įsakymu patvirtintame *Bendrojo ugdymo dalykų ir mokymo priemonių atitikties teisės aktams įvertinimo ir aprūpinimo jais tvarkos apraše* [\[66\]](#page-77-6) nustatytas mokymo priemonių vertinimas, kokybės užtikrinimas ir aprūpinimo tvarka.

2022 m. Švietimo ir mokslo ministro įsakyme *Priešmokyklinio, pradinio, pagrindinio ir vidurinio ugdymo bendrosios programos* [\[67\]](#page-77-7) 30-ame punkte minima jog iki 30-ies proc. ugdymo programose pateikiamo turinio gali būti pasirenkamas turinys. Pateiktų pasirenkamojo turinio siūlymų rekomendacijos įvardintos kaip skelbiamos švietimo portale *emokykla.lt*.

Šis interaktyvus mokymosi objektas yra patalpintas e*mokykla.lt* portale, todėl jį teisiškai galima vertinti kaip tinkamą priemonę mokymui, kai pats dalyko mokytojas nusprendžia, kad ši priemonė kokybiška ir atliekanti savo funkciją.

Kadangi šis IMO [\[68\]](#page-77-8) buvo kurtas naudojant *Adobe Flash* programinę įrangą, kuri nuo 2020 metų pabaigos visame pasaulyje (išskyrus Kinijoje) nebėra palaikoma, nebuvo galimybės originalaus objekto naudoti tyrimui. Todėl tyrimo tikslams šis objektas buvo atkurtas *HTML5* formatu (2 priedas).

#### **5.3. Tyrimo instrumentas**

Tyrimo instrumentas – anoniminė anketa, sudaryta iš 55 klausimų, skirtų kurtam produktui įvertinti. Tyrimo anketa sudaryta naudojant *Google Forms*.

Tyrimo anketos klausimų blokai:

- − Sociodemografiniai duomenys (amžius, VR naudojimo patirtis) 2 klausimai
- − *WBLT* klausimynas, parengtas pagal internetinės mokymosi priemonės vertinimo skalę (angl. *Web-based Learning Tool (WBLT) Evaluation Scale*). Ši vertinimo skalė skirta mokymosi priemonių ir objektų efektyvumui nustatyti. *WBLT* Klausimyną sudaro 13 klausimų, atspindinčių 3 sritis: mokymosi (5), projektavimo (4) ir įtraukimo (4). Atsakydamas į klausimus tyrimo dalyvis turėjo pasirinkti jo nuomonę atitinkantį atsakymą – atsakymų skalė buvo pateikta nuo 1 (visiškai nesutinku) iki 5 (visiškai sutinku). Tyrime naudota lietuviška *WBLT* skalės versija, kuri anksčiau jau buvo taikyta kituose tyrimuose [\[69\]](#page-77-9), tačiau anketoje taip pat buvo paliekami ir originalūs angliški klausimai.

*WBLT* vertinimo skalės klausimai:

Mokymasis (angl. *learning*):

- 1. Darbas su mokymosi objektu man padėjo mokytis.
- 2. Mokymosi objekto grįžtamasis ryšis man padėjo mokytis.
- 3. Mokymosi objekto vaizdiniai ir animacijos man padėjo mokytis.
- 4. Mokymosi objektas man padėjo įgyti naujų žinių.
- 5. Apskritai, mokymosi objektas man padėjo mokytis.

Projektavimas (angl. *design*):

- 6. Mokymosi objekto pagalbos funkcijos buvo naudingos.
- 7. Mokymosi objekto nurodymai buvo lengvai vykdomi.
- 8. Mokymosi objektu buvo paprasta naudotis.
- 9. Mokymosi objektas buvo tinkamai parengtas.

Įtraukimas (angl. *engagement*):

- 10. Man patiko bendra mokymosi objekto tema.
- 11. Mokymosi objektas man atrodė įtraukiantis.
- 12. Su mokymosi objektu mokytis buvo įdomu.
- 13. Norėčiau dar kartą panaudoti mokymosi objektą.

Šis klausimynas anketoje naudotas du kartus – identiški klausimai buvo užduodami apie abu testuojamus objektus, aprašytus 5.2 skyriuje – A (autoriaus sukurtas edukacinis VR žaidimas) ir B (interaktyvus mokomasis objektas iš *emokykla.lt*).

Rezultatų normalizavimas atliktas remiantis *WBLT* vertinimo skalės publikacija [\[70\]](#page-77-10). Kadangi klausimų rezultatai yra skalėje nuo 1 iki 5, reikšmingiems duomenims gauti reikalinga atsakymus normalizuoti į skalę tarp 0 iki 1. Tam buvo naudota formulė:

$$
Ats_{norm} = (Ats - 1) * 0.25
$$

Iš gautų normalizuotų atsakymų įvairiais demografiniais pjūviais buvo skaičiuojami rezultatų vidurkiai ir analizuojami duomenys bei lyginami testuojami objektai.

− *IPQ* – *igroup* buvimo klausimynas (angl. *igroup Presence Questionnaire*), skirtas įvertinti buvimo jausmą, patiriamą virtualiojoje aplinkoje. Buvimo jausmą galima suprasti kaip subjektyvų buvimo virtualiojoje aplinkoje pojūtį. Buvimo jausmas ir įsijautimas yra skirtingi dalykai – įsijautimas gali būti matuojamas objektyviai, tad buvimo jausmui ištirti reikalingos subjektyvios vertinimo skalės [\[71\]](#page-77-11).

*IPQ* klausimyną sudaro 14 klausimų, atspindinčių 3 sritis: erdvinį buvimą (jausmą, kad fiziškai esama virtualiojoje aplinkoje) – 5 klausimai, įsitraukimą (supančio pasaulio jautimą bei dalyvavimą virtualioje realybėje) – 4 klausimai, tikroviškumą (virtualiosios realybės tikroviškumą) – 4 klausimai. Taip pat klausimyne yra 1 klausimas, atspindintis bendrą virtualiosios aplinkos patyrimo įvertį.

Atsakydami į *IPQ* skalės klausimus tyrimo dalyviai turi pasirinkti atsakymą, įvertindami teiginį skalėje nuo 1 iki 5, tačiau šių rodmenų reikšmės nebuvo vienodos visiems klausimams. Atliekant tyrimą naudota lietuviška skalės versija, anksčiau taikyta kituose tyrimuose [\[69\]](#page-77-9), tačiau anketoje taip pat buvo paliekami ir originalūs angliški klausimai [\[72\]](#page-77-12). *IPQ* klausimai:

Bendrasis klausimas (angl. *general*):

G1. Jaučiausi lyg iš tikrųjų būčiau virtualioje aplinkoje.

Buvimo jausmas (angl. *sense of presence*):

SP1. Turėjau pojūtį, lyg virtualusis pasaulis mane supa.

SP2. Jaučiausi lyg stebėjau paveiksliukus.

SP3. Nesijaučiau esanti/-is virtualiojoje aplinkoje.

SP4. Turėjau pojūtį, lyg veiksmai buvo atliekami virtualiojoje erdvėje, o ne per kažką išorinio.

SP5. Jaučiausi esanti/-is virtualiojoje aplinkoje.

Įsitraukimas (angl. *involvement*):

INV1. Kiek jautėte jus supantį tikrą pasaulį kol nagrinėjote virtualųjį pasaulį?

INV2. Aš nejaučiau mane supančios tikros aplinkos.

INV3. Vis tiek kreipiau dėmesį į tikrąją aplinką.

INV4. Mane visiškai įtraukė virtualusis pasaulis.

Tikroviškumas (angl. *realism*):

REAL1. Kiek tikroviškas jums atrodė virtualusis pasaulis?

REAL2. Kiek jūsų potyriai virtualiojoje aplinkoje atitiko jūsų tikro pasaulio potyrius?

REAL3. Kiek tikroviškas jums atrodė virtualusis pasaulis?

REAL4. Virtualusis pasaulis atrodė realesnis nei tikrasis pasaulis.

Pastebima, kad kai kurie klausimai persidengia (pavyzdžiui, REAL1 ir REAL3). Tačiau skiriasi vertinimo skalės – REAL1 vertinimo skalė yra nuo 1 (visiškai tikra) iki 5 (visiškai netikra), o REAL3 yra nuo 1 (kaip įsivaizduojamas pasaulis) iki 5 (neatskiriamas nuo tikro pasaulio). Šios vertinimo skalės vadinamos apverstomis ar invertuotomis. Tokiais labai panašiais klausimais siekiama įvertinti nežymius skirtumus (REAL1 – Hendrix (1994), REAL3 – Carlin, Hoffman & Weghorst (1997) [\[72\]](#page-77-12)).

Anketos rezultatų normalizavimas ir vertinimas buvo atliekamas remiantis *IPQ* duomenų dokumentacijos aprašu [\[73\]](#page-78-0). Kadangi klausimų rezultatai yra skalėje nuo 1 iki 5, o šioje dokumentacijoje nurodoma, kad visų klausimų rezultatai turi būti skalėje nuo 0 iki 6. Tam buvo atliktas duomenų normalizavimas naudojant formulę:

$$
Ats_{norm} = (Ats - 1) * 1.5
$$

Pastebima, jog šioje apklausoje yra 3 invertuoti ar neigiami klausimai – SP2, INV3 ir REAL1. Tam, kad gauti reikšmingus rezultatus, šiems klausimams normalizuoti naudota kitokia formulė:

$$
Ats_{norm} = 6 - ((Ats - 1) * 1.5)
$$

Iš gautų normalizuotų atsakymų įvairiais demografiniais pjūviais buvo skaičiuojami rezultatų vidurkiai ir analizuojami duomenys.

− *SUS* – sistemos panaudojamumo skalės (angl. *System Usability Scale*) klausimynas yra dešimties klausimų anketa, naudojama įvertinti produkto, sistemos ar sąsajos panaudojamumą. Atsakant į šios skalės klausimus respondentas gali rinktis vieną iš penkių atsakymų – nuo 1 (visiškai nesutinku) iki 5 (pilnai sutinku). Atliekant tyrimą naudota lietuviška skalės versija, anksčiau taikyta kituose tyrimuose [\[74\]](#page-78-1), tačiau anketoje taip pat buvo paliekami ir originalūs angliški klausimai [\[75\]](#page-78-2).

*SUS* anketos klausimai:

- 1. Manau, kad šia sistema norėčiau dažnai naudotis.
- 2. Man sistema atrodo bereikalingai sudėtinga.
- 3. Manau, kad šia sistema buvo lengva naudotis.
- 4. Manau, kad man reiktų sistemos techniko pagalbos, kad galėčiau naudotis šia sistema.
- 5. Man atrodo, kad įvairios sistemos funkcijos buvo gerai integruotos.
- 6. Man atrodo, kad sistemoje buvo per daug nenuoseklumų.
- 7. Įsivaizduoju, kad daugelis žmonių greitai išmoktų naudotis šia sistema.
- 8. Sistema man atrodė sunkiai ir nepatogiai naudojama.
- 9. Aš jaučiausi užtikrintai naudojant šią sistemą.
- 10. Man reikia įgyti daugiau žinių, kad galėčiau pradėti naudotis šia sistema.

Normalizuojant rezultatus, reikalinga atkreipti dėmesį į klausimus. Kadangi kas antras klausimas užduodamas dėl neigiamo aspekto, apdorojant rezultatus, lyginių (neigiamų) klausimų įverčius reikia atimti iš 5, o iš nelyginių klausimų įverčių atimti 1. Naudojama ši formulė:

Jei klausimas N yra
$$
\begin{cases} lyginis, tai Ats(N)_{norm} = 5 - Ats(N) \\ nelyginis, tai Ats(N)_{norm} = Ats(N) - 1 \end{cases}
$$

Normalizavus rezultatus, visi rezultatai yra skalėje nuo 0 iki 4. Toliau susumuojami kiekvieno respondento visų dešimties klausimų atsakymai (rezultatas yra nuo 0 iki 40) ir suma yra padauginama iš 2,5 (skalė nuo 0 iki 100). Visų šių respondentų rezultatų vidurkis yra *SUS* įvertis. Taigi, normalizavus duomenis, *SUS* balo skaičiavimo formulė tokia:

$$
SUS = \frac{\sum_{i=1}^{resp} (2.5 * \sum_{N=1}^{10} Ats(N)_{norm})}{resp}
$$
, čia *resp* – respondentų skaičius.

*SUS* įvertis – tai bendras panaudojamumo balas lyginimui su kitomis sistemomis ar produktais. Tikslinga paminėti, kad *SUS* balas yra santykinis matas naudingas lyginant skirtingus produktus, todėl geriausias būdas interpretuoti rezultatus yra sudaryti procentinį reitingą. Produkto priimtinumo ribų vertinimas pagal *SUS* skalę pateikiamas 5.1 lentelėje. *SUS* procentinis įvertis procentine išraiška rodo už kiek kitų sistemų vertinamas produktas yra pranašesnis panaudojamumo atžvilgiu.

| SUS jvertis balais | <i>SUS</i> procentinis<br>ivertis | <b>Raidinis ivertis</b> | Produkto<br>apibūdinimas | Produkto priimtinumo<br>lygmuo |
|--------------------|-----------------------------------|-------------------------|--------------------------|--------------------------------|
| 84,1-100           | 96-100                            | $A+$                    | Išskirtinis              | Priimtinas                     |
| 80,8-84,0          | $90-95$                           | A                       | Puikus                   | Priimtinas                     |
| 78,9-80,7          | 85-89                             | A-                      | Geras                    | Priimtinas                     |
| 71,1-78,8          | 60-84                             | Nuo $C+$ iki $B+$       | Geras                    | Priimtinas                     |
| 51,7-71,0          | 15-59                             | Nuo D iki C             | Patenkinamas             | <b>Ribinis</b>                 |

5.1 lentelė. Produkto priimtinumo klasifikatorius pagal *SUS* skalę [\[76\]](#page-78-3).

Pagal šią vertinimo skalę, produktai, kurių surenkamas *SUS* balas yra daugiau nei 68 yra laikomi geresni, nei vidutiniški.

− Atviri klausimai.

Anketos pabaigoje tyrimo dalyviams buvo pateikti 3 atviri klausmai, kuriuose jie buvo prašomi pasidalinti savo patyrimu ir pateikti įžvalgas:

- 1. Kaip siūlytumėte patobulinti išbandytą VR mokomąją programą?
- 2. Ar turite kokių kitų įžvalgų ar komentarų apie šią mokomąją programą? Kas jums (ne)patiko?
- 3. Kaip palygintumėte savo patirtis su išbandyta VR mokomąja programa ir interaktyviu mokymosi objektu iš *emokykla.lt*?

# **5.4. Tyrimo eiga**

Prieš pradedant tyrimą, respondentai buvo trumpai supažindinami su projektu bei tyrimo tikslu, nurodoma, kad tyrimo pabaigoje reikės užpildyti elektroninę anketą su klausimynais, paaiškinama, kaip taisyklingai naudotis VR įranga, ką reikės daryti žaidimo metu, į ką atkreipti dėmesį.

VR programos (A) bandymui buvo naudojami *Oculus Quest 2* akiniai, kurie naudoja *inside-out* sekimą. Kadangi šiems akiniams nereikalingas kompiuteris ar išorinės sekimo kameros, tyrimą buvo pakankamai lengva atlikti bet kurioje, net ir nedaug laisvos vietos turinčioje patalpoje. VR programa tyrimo metu buvo talpinama KTU IF *Moodle* sistemoje, ir ji atsidaroma per pačiuose *Oculus Quest 2* esančią naršyklę naudojant iš išmaniojo telefono per *hotspot* skleidžiamą mobilųjį internetą. Akiniuose sukalibravus patalpos vietos apribojimus, kuriuose respondentas gali fiziškai judėti, buvo pradedamas tyrimas.

Respondentams (5.3 pav.) pateikta išbandyti sukurtą edukacinį VR žaidimą (A), bei interaktyvų mokymosi objektą (B).

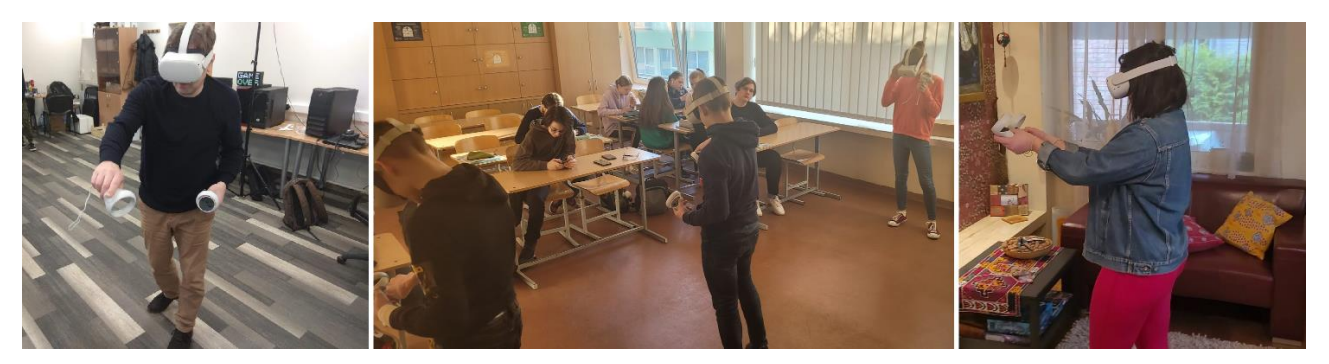

5.3 pav. Respondentai tyrimo metu išbando VR žaidimą

Išbandžius abu žaidimus respondentams buvo pateikiama elektroninė anketa. Šioje anketoje buvo *WBLT*, *IPQ* ir *SUS* skalės klausimynai, skirti nustatyti respondentų nuomonę apie VR mokomąją programą (A), *WBLT* vertinimo skalės klausimynas, skirtas įvertinti *emokykla.lt* IMO (B), bei prašyta juos palyginti, pasidalinti įžvalgomis ir tobulinimo perspektyvomis.

#### **5.5 Tyrimo rezultatai**

#### **5.5.1 Internetinės mokymosi priemonės vertinimo skalės klausimyno rezultatai**

VR programos ir jos turinio vertinimas buvo atliekamas naudojant internetinės mokymosi priemonės (angl. *Web-based Learning Tool*) vertinimo skalės klausimyno rezultatus.

Atliekant vertinimą pirmiausia buvo lyginami abiejų testuojamų objektų (VR žaidimo ir *emokykla.lt* IMO) bendrieji skalės įverčiai, vėliau detalesnė *WBLT* skalės rezultatų analizė buvo atliekama tik VR žaidimui.

Bendrieji abiejų tiriamų objektų *WBLT* skalės įverčiai pateikti žemiau esančioje stulpelinėje diagramoje (5.4 pav.) Sukurta edukacinė programa tyrimo metu gavo aukštesnius vertinimą visose srityse: mokymosi, projektavimo ir įtraukimo. Ryškiausi skirtumai tarp tiriamų objektų vertinimo konstatuoti įtraukimo (0,925 *vs* 0,709) bei mokymosi srityse (0,867 *vs* 0,703).

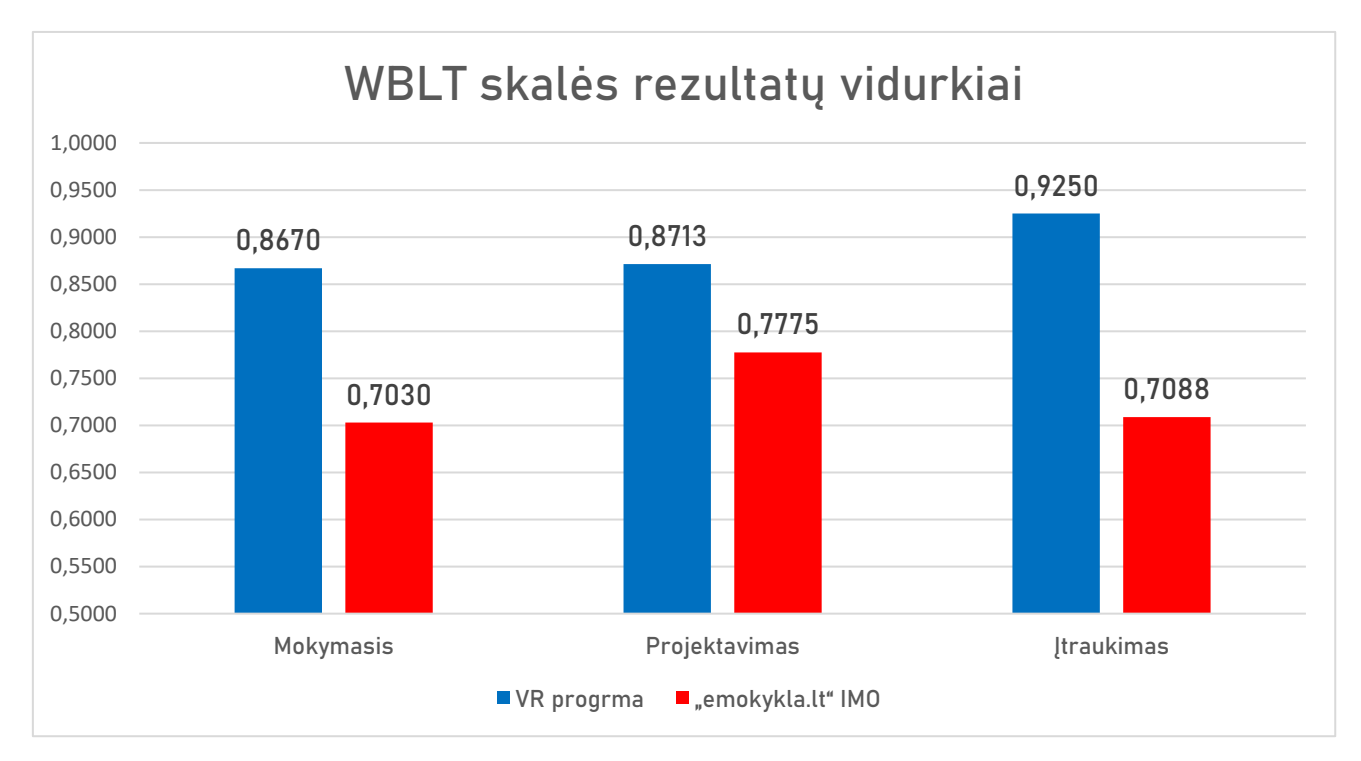

5.4 pav. Interaktyvių mokymosi programų *WBLT* vertinimo skalės rezultatų palyginimas

Mokymosi srityje aukščiausius įverčius gavo teiginiai "Apskritai, mokymosi objektas man padėjo mokytis" (0,890) bei "Mokymosi objekto vaizdiniai ir animacijos man padėjo mokytis" (0,885).

Analizuojant *WBLT* apklausos rezultatus pagal amžiaus grupes buvo konstatuota, kad aukščiausi skalės sričių vidurkiai buvo suaugusių grupėje, o žemiausi – moksleivių grupėje (5.2 lentelė). Moksleiviai mokymosi ir projektavimo sritis vertino panašiai, pozityviausiai vertinta įtraukimo sritis. Nors analogiškos tendencijos stebėtos ir kitose amžiaus grupėse, atkreiptinas dėmesys, kad skirtumas tarp įtraukimo ir kitų sričių yra ryškiausias moksleivių grupėje, kitose amžiaus grupėse visų tiriamų sričių vertinimai buvo mažiau išsibarstę.

|                      | <b>Mokymasis</b> | <b>Projektavimas</b> | <b>Itraukimas</b> | <b>Bendras vidurkis</b> |
|----------------------|------------------|----------------------|-------------------|-------------------------|
| Moksleiviai (14-18)  | 0,8455           | 0.8409               | 0,9205            | 0,8689                  |
| Jauni suaugę (19-29) | 0,8711           | 0,8783               | 0,9112            | 0,8868                  |
| Suauge $(30+)$       | 0.9111           | 0,9306               | 0,9653            | 0,9356                  |
| Vidurkis             | 0,8670           | 0,8713               | 0,9250            | 0,8862                  |

5.2 lentelė. VR žaidimo (A) *WBLT* apklausos rezultatai pagal amžiaus grupes

Analizuojant tyrimo dalyvių vertinimus pagal jų patirtį naudojant VR, pastebėta, kad nors minimalią VR naudojimo patirtį turėję respondentai visas tiriamas sritis – mokymąsi, projektavimą ir įtraukimą vertino nežymiai geriau nei niekada tokios patirties neturėję (5.3 lentelė).

| VR patirtis  | <b>Mokymasis</b> | <b>Projektavimas</b> | Itraukimas | <b>Bendras vidurkis</b> |
|--------------|------------------|----------------------|------------|-------------------------|
| Nenaudoje VR | 0,8367           | 0.8292               | 0.9125     | 0,8594                  |
| Naudoję VR   | 0,8800           | 0,8893               | 0.9304     | 0.8999                  |

5.3 lentelė. VR žaidimo (A) *WBLT* apklausos rezultatai pagal patirtį su VR

#### **5.3.1.** *igroup* **buvimo klausimyno rezultatai**

Analizuojant *IPQ* (angl. *igroup Presence Questionnaire*) skalės rezultatus pagal sritis, aukščiausias rezultatas buvo skirtas bendrajam įverčiui (4,95), žemiausias – tikroviškumui (3,17). Radaro diagramoje (5.5 pav) matoma, jog rezultatai pakankamai tolygiai pasiskirstę ir visų sričių įverčiai yra aukščiau skalės vidurinio taško (3), tačiau tobulinant priemonę būtų prasminga skirti daugiau dėmesio tikroviškumo stiprinimui.

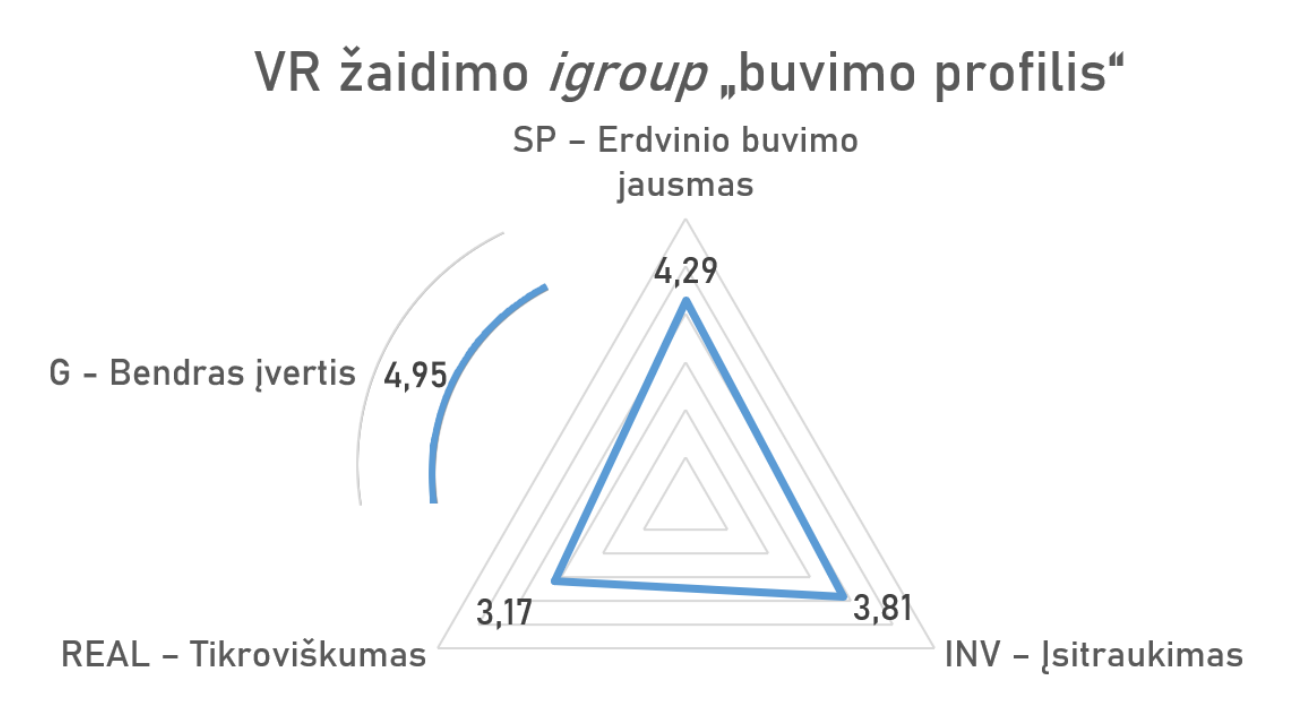

5.5 pav. *IPQ* vertinimo skalės rezultatas

Kadangi nepavyko rasti jokios *IPQ* duomenų apžvalgos ar laisvai prieinamų vertinimo duomenų, gautų rezultatų nebuvo įmanoma atlikti palyginimo su bendru vidurkiu. Tačiau buvo rasti keli kitų žaidimų *IPQ* įverčiai iš *igroup* svetainės, kur yra aprašoma *IPQ* duomenų dokumentacija [\[73\]](#page-78-0) (5.4 lentelė). Šiuos objektus sudėtinga objektyviai lyginti, nes *Tomb Raider* ir *Half-Life* yra ne edukaciniai, o pramoginiai, komerciniai *AAA* žaidimai. Taip pat jiems žaisti nenaudojama VR įranga. Tačiau pastebima, kad visose srityse tiriamo objekto (A) rezultatai daug geresni. Tai leidžia daryti pagrįstą prielaidą, kad VR technologijų naudojimas tikrai padeda labiau įsijausti ir patirti virtualiąją aplinką.

| <b>IPQ Sritis</b> | Reikšmė                 | VR žaidimas (A) | <b>Tomb Raider</b> | <i>Half-Life</i> |
|-------------------|-------------------------|-----------------|--------------------|------------------|
| G1                | Bendras įvertis         | 4,950           | 3,000              | 3,932            |
| SP                | Erdvinio buvimo jausmas | 4.290           | 3,057              | 3,994            |
| <b>INV</b>        | <b>Isitraukimas</b>     | 3,810           | 2,400              | 3,265            |
| <b>REAL</b>       | Tikroviškumas           | 3,173           | 1,917              | 2,339            |

5.4 lentelė. VR žaidimo (A) ir kitų produktų *IPQ* rezultatų palyginimas

#### **5.3.2. Sistemos panaudojamumo skalės klausimyno rezultatai**

Apdorojus klausimyno rezultatus buvo gautas visų respondentų įverčio balų vidurkis – 79,15. Toks *SUS* įverčio balas yra pakankamai aukštas – tokį įvertį gaunantys produktai viršija 85 procentilę [\[76](#page-78-3)[,77\]](#page-78-4) (5.6 pav.)

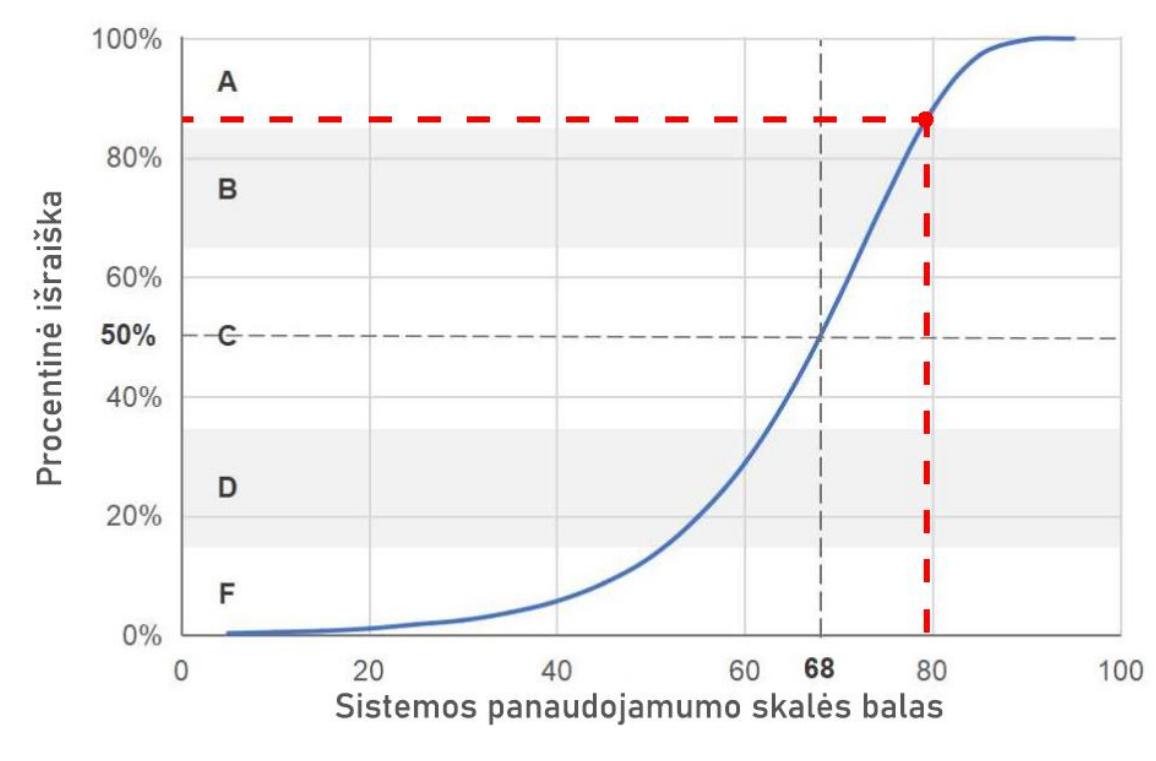

5.6 pav. *SUS* įverčio procentinės išraiškos palyginimas

Analizuojant *SUS* skalės rezultatus respondentų grupėse pagal amžių, paaiškėjo, kad žemiausi *SUS* įverčiai buvo moksleivių grupėje (69,3 balai – produktas vertintas kaip patenkinamas), jaunų suaugusių ir suaugusių grupėse – atitinkamai 85,7 bei 89,4 – produktas vertintas kaip išskirtinis (5.5 lentelė).

5.5 lentelė. VR žaidimo (A) *SUS* apklausos rezultatai pagal amžiaus grupes

| Amžiaus grupė        | <b>SUS</b> balas | Procentinė<br>išraiška | <b>Raidinis</b><br>ivertis | Apibūdinimas       | <b>Priimtinumo</b><br>lygmuo |
|----------------------|------------------|------------------------|----------------------------|--------------------|------------------------------|
| Moksleiviai (14-18)  | 69,32            | 41-59%                 | C                          | Patenkinamas       | <b>Ribinis</b>               |
| Jauni suauge (19-29) | 85,66            | 96-100%                | $A+$                       | <b>Išskirtinis</b> | Priimtinas                   |
| Suauge $(30+)$       | 89,44            | 96-100%                | $A+$                       | Išskirtinis        | Priimtinas                   |
| Vidurkis             | 79.15            | 85-89%                 | $A-$                       | Geras              | Priimtinas                   |

Ryškūs skirtumai konstatuoti ir analizuojant *SUS* skalės rezultatus pagal VR naudojimo patirtį – didesnė patirtis tiesiogiai koreliavo su aukštesniu *SUS* vertinimu (5.6 lentelė). Pavyzdžiui, niekada VR patirties neturėję respondentai sukurtą produktą vertino 78 balais, o tokią kassavaitinę patirtį turintys respondentai šį mokomąjį žaidimą vertino 96,25 balais.

| <b>VR</b> patirtis | <b>SUS</b> balas | Procentinė<br>išraiška | <b>Raidinis</b><br>ivertis | Apibūdinimas | <b>Priimtinumo</b><br>lygmuo |
|--------------------|------------------|------------------------|----------------------------|--------------|------------------------------|
| Nenaudoję VR       | 78.00            | 80-84%                 | $B+$                       | Geras        | Priimtinas                   |
| Karta per metus    | 77,60            | 80-84%                 | $B+$                       | Geras        | Priimtinas                   |
| Kartą per mėnesį   | 81,88            | $90 - 95%$             | A                          | Puikus       | Priimtinas                   |
| Kas savaite        | 96,25            | $96 - 100\%$           | $A+$                       | Išskirtinis  | Priimtinas                   |
| Vidurkis           | 79,15            | 85-89%                 | A-                         | Geras        | Priimtinas                   |

5.6 lentelė. VR žaidimo (A) *SUS* apklausos rezultatai pagal patirtį su VR

# **5.3.3. Atsiliepimų tyrimas**

Tyrimo pabaigoje respondentams buvo pateikti trys atviri klausimai, į kuriuos atsakydami didelė dalyvių dalis pateikė pozityvius vertinimus: "man labai patiko, sužinojau daug apie skeletą", "man *viskas patiko ir aš noriu taip mokėt"* ir pan. tačiau analizuojant atsiliepimus didžiausias dėmesys buvo skirtas kritinėms respondentų įžvalgoms, kurios padėjo identifikuoti VR žaidimo tobulinimo aspektus.

Atliekant atsiliepimų analizę visi tyrimo dalyvių atsiliepimai buvo koduojami pagal įvardintus aspektus, vėliau grupuojami į platesnes kategorijas. Darbe pateikiamos geriausiai vieną ar kitą aspektą inliustruojančios citatos.

# **Reikalavimai fizinei aplinkai:** *"daugiau erdvės***" ir** *"daugiau VR akinių***"**

Tyrimo metu buvo naudoti tik keli VR akinių komplektai, todėl vienu metu žaidime galėjo dalyvauti tik keli moksleiviai iš klasės. Todėl, dalyvių nuomone, siekiant tokią edukacinę veiklą taikyti praktiškai su visa moksleivių grupe, *"reikia turėti daugiau VR akinių, didesnę erdvę, kad visi moksleiviai galėtų ją naudotis vienu metu"*.

#### Nevienodas dalyvaujančių pasirengimas – "kai kuriems reikia daugiau pagalbos"

Nors naudojimasis VR įranga yra ganėtinai paprastas, vis tik išryškėjo skirtumai (ypač moksleivių grupėje) tarp labiau (ar labai) patyrusių bei šioje srityje patirties neturinčių tyrimo dalyvių. Ši problema gali būti sprendžiama arba didinant visų moksleivių kompetencijas šioje srityje, arba grupuojant patirties turinčius ir neturinčius vartotojus, pastariesiems užtikrinant intensyvesnę priežiūrą proceso metu.

#### **Lūkesčiai judesio minimizavimui –** *"niekam nepatinka pritupimai bro***"**

VR žaidimas sukurtas siekiant atliepti kinestetinį mokymosi stilių turinčių moksleivių poreikius, kuriems judesys yra labai svarbus, siekiant įsisavinti mokomają medžiagą. Labai tikėtina, kad kitoki mokymosi stilių turintiems moksleiviams judesys nėra aktualus mokymosi procese.

Testuojant produktą tyrimo dalyvių mokymosi stiliai nebuvo identifikuoti, todėl yra sudėtinga nustatyti kokio mokymosi stiliaus dalyviai išsakė lūkesčius mažinti judelių amplitudę ar net iš viso eliminuoti judėjimą iš šio žaidimo:

*"Leisti prisitraukti pagalbos knygą"*

- *"Dar nesudėti kaulai galėtų būti labiau pasiekiamoje vietoje, ant virtualaus stalo".*
- *"Geriau padėti kaulus ant stalo, kad būtų patogiau paimti"*
- *"Galima kaulus sudėti ant stalo, kad ieškant nebūtų nutupėtos kojos"*

*"Padėt kaulus ant stalo nes krc niekam nepatinka pritupimai bro".*

#### **Žaidimo instrukcijos –** *"pridėti garso pamokymų***"**

Tyrimo dalyviai atkreipė dėmesį, kad VR žaidimas galėtų turėti daugiau garsinių instrukcijų, kad būtų galima *"pridėti sistemos veikimo funkcijas pristatantį tutorial"*.

Taip pat buvo pastebėta, kad "*turėtų būti "Quit" mygtukas"*, suteikiantis galimybę besinaudojančiam VR žaidimu bet kada jį palikti.

#### **Mokymuisi skirtų funkcijų plėtra ir įvairovė –** *"pasunkinimui [...] reikalauti tikslesnio kaulų padėjimo"*

Pakankamai gausios tyrimo dalyvių įžvalgos buvo susijusios su mokymuisi skirtų funkcijų plėtimu. Tyrimo dalyviai siūlė sudaryti galimybę mokytis etapiškai – *"padaryti kelis skirtingus lygius per kuriuos einant būtų galima išmokti valdyti sistemą"*, *"gali būti dar smulkiau aprašyti kaulai"* Taip pat rekomendavo integruoti daugiau mokomosios informacijos:

- žaidimo pradžioje *"gal būtų galima pradžioje padaryti trumpą intro – lyg video filmuką trumpai paaiškinant kaulų sistemos svarbą, gal net pristatant pagrindines skeleto dalis ir nusakant jų funkcijas. Šį segmentą gal būtų galima išjungti, jei mokymosi programa kartojama kelis kartus, siekiant geriau įsisavinti medžiagą"*
- žaidimo eigoje tiek ieškant tinkamo sprendimo *"paspaudus ar pažymėjus kaulą būtų parodoma detalesnę informaciją apie jį"*, *"pridėti balsą, kuris perskaito informaciją apie kaulą įmetus kaulą į ugnį"*, tiek sėkmingai jį radus *"galėtų automatiškai, kai įdedamas kaulas atsirast informacija apie būtent tą kaulą (pavadinimas ir kt.)"*

Respondentai išsakė lūkestį didesniam interaktyvumui su mokomąja medžiaga, kurį galėtų suteikti VR: "*galėtų leisti lengviau apžiūrėti kaulą ir jį sukinėti*", "*būtų galima reikalauti tikslesnio kaulų padėjimo (kad mažesniu atstumu kaulai įšoktų į tinkamą poziciją), gal ir reikalauti tikslios kaulo pasukimo orientacijos erdvėje*".

#### **VR žaidimo aplinkos tobulinimas –** *"sukurti realistiškesnę aplinką"*

Dalis tyrimo dalyvių įžvalgų buvo orientuotos į VR žaidimo aplinkos tobulinimą – "*patobulinti supančią aplinką bei padaryti labiau kūrybiškesnę"*, *"labiau pritaikyti tikslinei auditorijai tikriausiai mokiniams, kad tai atitiktų jų kasdienę aplinką"*.

Buvo atkreiptas dėmesys, kad labiau vartotojų kasdienybę atitinkanti aplinka leistų geriau *""parduoti" produktą mokiniams. Pažiūrėti iš tos perspektyvos ką mokiniai tikisi čia pamatyt ir galbūt pridėti kokią nors žaidimizaciją, kad jie nesuprastų, jog čia juos moko, bet taip būtų išmokyti*". Taip pat buvo atkreiptas dėmesys į muzikinio fono parinkimo svarbą.

# **Priemonės besimokančiųjų motyvavimui –** *"daugiau "easter eggs"*

Dalyvavusieji tyrime atskleidė motyvacinių priemonių integravimo į VR žaidimą poreikį. Kadangi visas kaulų surinkimo procesas gali ilgokai užtrukti, siekiant išlaikyti dalyvaujančių motyvaciją rekomenduota į žaidimą integruoti paskatinimus – "*norėtųsi daugiau "easter eggs"*, kad ir labai *nedidelių – mokymo procesas būtų linksmesnis ir labiau įtrauktų*". Šie paskatinimai galėtų būti "*komentarai ir papildomi garsai, su motyvaciniais prikolais :D šauniai dirbate*".

# **Analogiškų priemonių vystymas kitose srityse –** *"sugalvoti naujų temų, tai labai įdomus dalykas***"**

Tyrimo dalyviai pažymėjo, kad jiems "*patiko isitraukimas ir galimybė susitelkti į viena užduoti"*, jie akcentavo, kad būtų prasminga VR programas pritaikyti "*kitų pamokų tematikoms*" bei siūlė *"pagal tokią programos struktūrą būtų galima kurti daugiau mokomųjų objektų kitiems mokymosi tikslams pasiekti"*.

# **5.4. Tyrimo rezultatų aptarimas**

Tyrimo dalyviai sukurtą VR žaidimą vertino palankiau už ŠMSM aprobuotą standartą (*WBLT* skalė) – *emokykla.lt* interaktyvųjį mokomąjį objektą. Nors abi priemonės tematiškai analogiškos, tačiau VR žaidimo aplinka, gausesni mokymosi resursai, įtraukimas gali paaiškinti palankesnį tyrimo dalyvių vertinimą.

Aukštas bendras *SUS* skalės įvertis (79,15 balų), balansuojantis tarp gero ir puikaus produkto vertinimo riba gali būti paaiškinamas pakankamai paprastu programos naudojimu ir įtraukiu turiniu. Vis tik *SUS* skalės rezultatų analizė pagal VR naudojimo patirtį leidžia daryti prielaidą, kad net ir santykinai nesudėtingas programos valdymas galėjo kelti iššūkių mažiau patyrusiems vartotojams, dėl ko jie šios priemonės pritaikomumą vertino reikšmingai blogiau, nei didesnę patirtį turėję vartotojai.

Kiti šaltiniai konstatuoja, kad respondentų sistemos panaudojamumo vertinimas gali priklausyti nuo to, kaip jiems sekėsi pasiekti programoje esančius tikslus. Tai yra, jeigu respondentas nesugeba atlikti programoje pateiktų užduočių, išauga tikimybė, kad jis programą vertins neigiamai [\[77\]](#page-78-4). Jeigu respondentui gerai sekasi atlikti pateiktas užduotis (tai gali būti ir dėl didesnės VR naudojimo patirties), jis programą gali būti linkęs vertinti geriau. Išimtys gali būti tuo atveju, kada respondentams nebūna pateikiami jų rezultatai. Tokiu atveju nepatyrę vartotojai gali galvoti, kad užduotis jie atliko teisingai, (nors taip iš tikrųjų nebuvo), todėl neidentifikuotos jų nesėkmės neatsispindi vertinant produktą. Mūsų tyrime respondentai paties žaidimo metu lengvai galėjo suprasti, kad daro klaidų, kad užduotims atlikti jiems reikia daugiau laiko. Kadangi testavimas vyko grupėse, tyrimo dalyvių pasitenkinimas savo pasiekimais bei programos vertinimas galėjo būti paveiktas išorinės socialinės aplinkos ypatumų.

Vienaip ar kitaip, akivaizdu, kad nevienoda dalyvių patirtis gali įtakoti ne tik VR žaidimo panaudojamumo vertinimą, tačiau ir praktinį jo taikymą, nes techninių įgūdžių stoka gali neigiamai paveikti bendrą moksleivio pasiekimų vertinimo rezultatą. Išsakydami atsiliepimus respondentai identifikavo papildomos pagalbos poreikį mažiau patyrusiems vartotojams. Tai galėtų būti sprendžiama labiau išplėtotomis garsinėmis instrukcijomis bei intensyvesniu mažiau įgudusių dalyvių palaikymu proceso metu.
Išplėtotos įgarsinimo funkcijos galėtų padėti spręsti ir kitas problemas. Turintys regėjimo problemų (silpna rega, nešiojami akiniai, vaizdo liejimasis, kt.) dažniausiai teksto neskaito arba jiems tai labai sunku. Taip pat gausesnis įgarsintų funkcijų spektras žaidimą galėtų padaryti priimtinesnį audialinio mokymosi stiliaus moksleiviams Todėl įgarsinus daugiau žaidimo dalių, pavyzdžiui pagalbinių priemonių naudojimo metu įgarsinus anatomijos atlaso įrašus, žaidimas taptų draugiškesnis platesnei vartotojų grupei.

Tyrimo metu pastebėtos problemos – kalibravimo, striginėjimo ar išsijunginėjimo – dažniausiai buvo sukeliamos pačios VR įrangos. Didžiausias mokytojų pastebėtas trūkumas – kad pilnai pakrautos įrangos baterija paprastai gali išlaikyti 2-3 valandas, kol visiškai išsikrauna, jei ja yra žaidžiama ir ji nėra periodiškai prijungiama prie elektros lizdo. 2-3 valandos nėra pakankamas laiko tarpsnis įrangai naudoti visą dieną pamokų metu pilnu pajėgumu, todėl tai gali įtakoti priimamus sprendimus apie įrangos vartojimą, jos portabilumą.

Vertinant *WBLT* skalės rezultatus aukščiausi rezultatai buvo konstatuoti įtraukimo dimensijoje, kas rodo, jog respondentai aukštai vertino virtualiąją programos aplinką. Prielaidą, kad VR patirties neturėję respondentai galėjo buvo labiau sužavėti ne testuojamu edukaciniu žaidimu, o pačia VR įranga ir jos galimybėmis, paneigia faktas, kad *WBLT* skalės įverčiai visose trijose tiriamose dimensijose buvo aukštesni tarp nors minimalią VR patirtį turėjusių nei tarp tokios patirties neturėjusių respondentų. Apskritai, tyrimo rezultatai (tiek *WBLT*, tiek *SUS*) grindžia įžvalgą, kad VR naudojimo patirtis ir palankus požiūris į VR edukacinį žaidimą yra tarpusavyje susiję.

*IPQ* skalės rezultatai rodo, kad žaidimo aplinkos tikroviškumas, gavęs mažiausią įvertį iš tiriamų dimensijų, yra labiausiai tobulintinas VR žaidimo aspektas. Tačiau reikėtų rasti balansą tarp tikroviškumo didinimo ir žaidimo failo apimčių išlaikymo. Kadangi žaidimas kompiliuojamas HTML5 formatu, kuris nėra skirtas daug našumo reikalaujantiems žaidimams, tikroviškumo elementai gali sukelti daugiau kliūčių – rūkas, šešėliai, šviesos spindulių sekimas ir kitokie nebūtini skaičiavimai gali sukelti strigimų, našumo problemų, o detalesni modeliai ir tekstūros gali daug kartų išplėsti žaidimo failo dydį, dėl ko pailgėtų žaidimo užkrovimo laikas – ypač naudojant lėtą internetą.

VR žaidimas buvo kurtas siekiant atliepti kinestetinio mokymosi stiliaus moksleivių poreikius. Todėl pakankamai gausūs tyrimo dalyvių pasiūlymai dėl judesių minimizavimo žaidimo metu gali skambėti paradoksaliai. Atkreiptinas dėmesys, kad vertinat sukurtą žaidimą respondentų mokymosi stiliai nebuvo identifikuoti, galima daryti prielaida, kad nepasitenkinima dėl gausių judesių – "*niekam nepatinka pritūpimai bro*" – išsakė ne kinestetinio mokymosi stiliaus dalyviai. Todėl ateityje būtų prasminga įvertinti šio VR žaidimo priimtinumą įvairių mokymosi stilių moksleivimas. Vis tik, atsižvelgiant į šiuolaikinius nejudrumo iššūkius tiek visuomenėje apskritai, tiek jaunų žmonių grupėje konkrečiai, būtų galima teigti, kad šis žaidimas gali pagerinti kinestetinio mokymosi stiliaus moksleivių edukacinį potencialą bei pozityviai prisidėti prie jaunų žmonių nejudrumo problemos mažinimo. Siekiant pastarojo tikslo žaidimą galima tikslingai paįvairinti – kaulus galima pakabinti ore, kad juos pasiekti reikėtų pašokti, ar atlikti kokią nors kitokią fizinę veiklą.

#### **Išvados**

- 1. Anoniminė anketinė apklausa atskleidė pozityvų pedagogų požiūrį į virtualiosios realybės technologijų taikymą mokymo procese – 84,4 proc. išsakė pozityvias intencijas naudoti VR technologijas pamokose, jei tai būtų paprasta daryti. Daugiau kaip pusė dalyvių (59,4 proc.) pažymėjo, kad esant galimybei norėtų dalyvauti kursuose, kuriuose būtų supažindinti su VR technologijų naudojimu edukacijoje. Siekiant labiau išnaudoti VR technologijų potencialą reikiamos infrastruktūros vystymas turi būti vykdomas lygiagrečiai su pedagogų kompetencijų didinimu VR programų taikymo srityje.
- 2. Nustatyta, jog *Moodle* yra tinkama virtualioji mokymosi aplinka virtualiosios realybės technologijoms taikyti dėl jos populiarumo, pritaikomumo, vartotojų pasitenkinimo ir atvirojo kodo. Efektyvus virtualiųjų programų su grįžtamuoju ryšiu integravimo į *Moodle* sistemą standartas – *SCORM*. Virtualiosios realybės programų integracijai šiuo metodu reikalingas eksportavimas *HTML5* formatu naudojant *WebXR* standartus, kas leidžia paleisti programą tiesiai iš naršyklės nieko nesiunčiant ir neinstaliuojant. Kadangi nėra įrankių, kurie automatiškai sukurtų ar integruotų VR programas į virtualiąsias mokymosi aplinkas, integracijos poreikis turi būti įvertintas ir suplanuotas jau programų kūrimo pradiniuose etapuose, o pati integracija atliekama rankiniu būdu.
- 3. *Godot* žaidimų kūrimo varikliu sukurta interaktyvi mokomoji VR programa anatomijos tema – erdvinė dėlionė, skirta mokiniams kinestetiškai mokytis apie žmogaus skeletą. Šio žaidimo tikslas – surinkti žmogaus skeletą iš ant grindų išsibarsčiusių 29 kaulų ar kaulų rinkinių. Žaidime esančios pagalbinės priemonės padeda besimokančiajam ir sužaidybina mokymosi procesą, skatindamos įvairiai judėti fizinėje erdvėje bei perteikiančios grįžtamąjį ryšį garso, vaizdo ir lytėjimo pojūčiais. Programoje pasiekti rezultatai automatiškai registruojami *Moodle* aplinkoje, kas palengvina darbą mokytojams, siekiantiems naudoti VR technologijas mokymo procese. Sukurto žaidimo šablono pagrindu sukurtas VR žaidimas geografijos tema rodo plačias šios prieigos taikymo galimybes, įmanoma pakartotinai taikyti žaidimo struktūrą skirtingų temų ir idėjų adaptavimui edukacijoje.
- 4. Atlikti eksperimentiniai tyrimai, kuriuose ištirtas sukurtas produktas. Skirtingų VR žaidimo aspektų vertinimas:
	- a. Sukurtas produktas pagal *WBLT* vertinimo skalę vertintas daug aukščiau nei standartinė ŠMSM aprobuota analogiškos tematikos mokymosi priemonė visose tirtose srityse – mokymesi (0,867 vs 0,703), projektavime (0,871 vs 0,778) ir įtraukime (0,925 vs 0,709). Didžiausias skirtumas sekamas įtraukimo srityje, kas gali būti paaiškinama pačios VR technologijos teikiamomis galimybėmis. Jauniausia sociodemografinė grupė – dalyviai iki 18 m. amžiaus – santūriausiai vertino VR žaidimo mokymosi ir projektavimo sritis, tačiau šioje amžiaus grupėje buvo konstatuotas ryškiausias skirtumas tarp įtraukimo ir kitų sričių vertinimo, kitose amžiaus grupėse visų tiriamų sričių vertinimai buvo mažiau išsibarstę.
	- b. Pagal *IPQ* klausimyno rezultatus, kurio metu buvo tiriamas pasiektas erdvinio buvimo jausmas, įsitraukimas ir tikroviškumas, sukurto produkto įverčiai buvo aukštesni, nei kitų *IPQ* skale vertintų produktų (erdvinio jausmo buvimas – 4,29 *vs* 3,06 ir 3,99,

įsitraukimas – 3,81 *vs* 2,40 ir 3,26, tikroviškumas – 3,17 *vs* 1,91 ir 2,34, bendras įvertis – 4,95 *vs* 3,00 ir 3,93). Žemiausias balas skirtas tikroviškumo įverčiui (3,17 iš 6). Kuriant žaidimą jo našumas ir portabilumas buvo dominuojantys prioritetai, todėl svarstant žaidimo tikroviškumo didinimą būtina ieškoti racionalaus balanso tarp jo ir technologinių prielaidų.

- c. Atlikus sistemos panaudojamumo tyrimą pagal SUS metodiką buvo gautas 79,15 įverčio balas. Tai pakankamai aukštas įvertis, rodantis kad sukurtas produktas šioje srityje yra pranašesnis už maždaug 85 proc. vertintų priemonių. Pastebėta, kad respondento patirtis su VR technologijomis gali teigiamai įtakoti programos įvertį – tiems, kurie jau buvo susipažinę su VR technologijomis, galėjo būti lengviau atlikti žaidimo užduotis.
- d. Tyrimo dalyvių rekomendacijos buvo orientuotos į su pačiu žaidimu susijusius aspektus bei išorinę aplinką. Teikdami siūlymus žaidimo tobulinimui respondentai akcentavo garsinių instrukcijų bei mokymuisi skirtų funkcijų plėtrą, žaidimo aplinkos tobulinimą bei žaidime integruotų motyvacinių priemonių dalyviams didinimą. Tyrimo dalyviai taip pat įvardijo ir išorinės aplinkos veiksnius, kurie yra būtini sukurto žaidimo diegimui ir plėtrai: pakankamos fizinės erdvės bei įrangos poreikis, palaikymo mažiau VR srityse patyrusiems moksleiviams užtikrinimas, žaidimo šablono pritaikymas kitiems panašaus tipo žaidimams kitose mokslo srityse.

#### **Literatūros sąrašas**

- 1. Ibrahim, R.H.; Hussein, D.-A. Assessment of visual, auditory, and kinesthetic learning style among undergraduate nursing students. *Int J Adv Nurs Stud*, 2016, 5.1: 1-4. Prieiga per: doi: 10.14419/ijans.v5i1.5124
- 2. Lana, V.; Royan, A.; Fazal N. Kinesthetic Learning Modalities' Approach in Understanding Concepts of Hypersensitivities Immunological Reactions, 130-6. 2016.
- 3. Kinesthetic Learning in an Online Learning Environment, 2018. [interaktyvus] [žiūrėta 2021-09-30]. Nuoroda:<https://ctl.learninghouse.com/kinesthetic-learning-online-learning-environment/>
- 4. Jaruševičius P., et. al. Learning by Doing: a Skeleton Case. *NDMA ALTA'21 conference proceedings,* 2021*.* Nuoroda: [https://ndma.lt/alta2021/wp](https://ndma.lt/alta2021/wp-content/uploads/2022/03/ALTA_2021_Proceedings.pdf)[content/uploads/2022/03/ALTA\\_2021\\_Proceedings.pdf](https://ndma.lt/alta2021/wp-content/uploads/2022/03/ALTA_2021_Proceedings.pdf)
- 5. Valdez, M.T.; Ferreira, C.M.; Barbosa, FP.M. Electrical engineering teaching and distance learning using a desktop virtual reality system. *In: 2013 48th International Universities' Power Engineering Conference (UPEC)*. IEEE, 2013. p. 1-4. Prieiga per doi: 10.1109/UPEC.2013.6715005
- 6. Babich, N. How VR in education will change how we learn and teach. 2019. [interaktyvu] [žiūrėta 2021-11-20] XD ideas nuoroda: [https://xd.adobe.com/ideas/principles/emerging-technology/virtual](https://xd.adobe.com/ideas/principles/emerging-technology/virtual-reality-will-change-learn-teach/)[reality-will-change-learn-teach/](https://xd.adobe.com/ideas/principles/emerging-technology/virtual-reality-will-change-learn-teach/)
- 7. Chang, X. Q., Zhang, D. H., & Jin, X. X. Application of Virtual Reality Technology in Distance Learning. *International Journal of Emerging Technologies in Learning*, 2016.
- 8. Çaliskan, O. Virtual field trips in education of earth and environmental sciences. *Procedia-Social and Behavioral Sciences,* 2011. 15, 3239-3243.
- 9. Dodd, J.B.; Antonenko D.P. Use of signaling to integrate desktop virtual reality and online learning management systems. *Computers & Education,* 2012. Prieiga per doi: 10.1016/j.compedu.2012.05.016.
- 10. P. Hill. Massive Increase In LMS And Synchronous Video Usage Due To COVID-19 [interaktyvu] [žiūrėta 2020-12-03] Nuoroda: [https://philonedtech.com/massive-increase-in-lms-and-synchronous](https://philonedtech.com/massive-increase-in-lms-and-synchronous-video-usage-due-to-covid-19/)[video-usage-due-to-covid-19/](https://philonedtech.com/massive-increase-in-lms-and-synchronous-video-usage-due-to-covid-19/)
- 11. TrustRadius surinkti VMA statistikos duomenys [https://www.trustradius.com/vendor-blog/lms](https://www.trustradius.com/vendor-blog/lms-statistics-trends)[statistics-trends](https://www.trustradius.com/vendor-blog/lms-statistics-trends)
- 12. Dunton, G.F., Do, B. & Wang, S.D. Early effects of the COVID-19 pandemic on physical activity and sedentary behavior in children living in the U.S. *BMC Public Health 20*, 1351, 2020. Prieiga per doi: [10.1186/s12889-020-09429-3](https://doi.org/10.1186/s12889-020-09429-3)
- 13. Wardaszko, M. Simulation & Gaming through Times and across Disciplines, 2019. *Kozminski Universitet, Warsaw.*
- 14. Wardaszko, M., et al. Simulation & Gaming through Times and across Disciplines, 2021. *Springer*.
- 15. Howard, I.P.; Rogers, B.J. Binocular vision and stereopsis. *New York: Oxford University Press*, 1995.
- 16. Wade, N.J. On the late invention of the stereoscope, 1987. Prieiga per doi: 10.1068/p160785
- 17. Hoth J. Creative Technologies and Interdisciplinary Collaboration: A case study on the Aspen Movie Map. *10th International Conference on Digital and Interactive Arts*. 2021.
- 18. Domesday86 project Detailed analysis of the contents of the Aspen Movie Map Laserdisc [žiūrėta 2022-12-16] [https://www.domesday86.com/?page\\_id=3028](https://www.domesday86.com/?page_id=3028)
- 19. Naimark, M. Aspen Movie Map [interaktyvu] [žiūrėta 2022-12-16] <http://www.naimark.net/projects/aspen.html>
- 20. Cruz-Neira, C., et al. The CAVE: Audio Visual Experience Automatic Virtual Environment. *Communications of the ACM*, *35*(6), 64-72. 1992. Prieiga per: doi: 10.1145/129888.129892
- 21. Febretti, A., et al. CAVE2: A Hybrid Reality Environment for Immersive Simulation and Information Analysis. *Proceedings of IS&T / SPIE Electronic Imaging, The Engineering Reality of Virtual Reality.* 2013.
- 22. Edwards, B. Unraveling The Enigma Of Nintendo's Virtual Boy, 20 Years Later, 2015. [interaktyvu] [žiūrėta 2021-11-20] Nuoroda: [https://www.fastcompany.com/3050016/unraveling-the-enigma-of](https://www.fastcompany.com/3050016/unraveling-the-enigma-of-nintendos-virtual-boy-20-years-later)[nintendos-virtual-boy-20-years-later](https://www.fastcompany.com/3050016/unraveling-the-enigma-of-nintendos-virtual-boy-20-years-later)
- 23. Vesisenaho, M., et al. Virtual reality in education: Focus on the role of emotions and physiological reactivity. *Journal of Virtual Worlds Research., 12(1)*. 2019.
- 24. Oyelere, S.S., et al. Exploring the trends of educational virtual reality games: a systematic review of empirical studies. *SmartLearn. Environ. 7, 31*. 2020. Prieiga per: doi: 10.1186/s40561-020-00142-7
- 25. Lee, E. A. L., & Wong, K. W. Learning with desktop virtual reality: Low spatial ability learners are more positively affected. *Computers & Education., 79, 49–58*. 2014.
- 26. Lee, E. A. L., Wong, K. W., & Fung, C. C. How does desktop virtual reality enhance learning outcomes? A structural equation modeling approach. *Computers & Education, 55(4), 1424–1442*. 2010. Prieiga per: doi: 10.1016/j.compedu.2010.06.006
- 27. Bekele, M.K.,et al. A survey of augmented, virtual, and mixed reality for cultural heritage. *Journal on Computing and Cultural Heritage*, 2018.
- 28. LSU Online. How virtual reality is changing education, 2020. [interaktyvu] [žiūrėta 2022-12-16] Nuoroda:<https://online.lsu.edu/newsroom/articles/how-virtual-reality-changing-education/>
- 29. Corp, S. How Disney's The Lion King became a pioneer in the use of Virtual Reality, 2020. [interaktyvu] [žiūrėta 2022-12-16] Nuoroda: [https://ai.umich.edu/blog-posts/how-disneys-the-lion](https://ai.umich.edu/blog-posts/how-disneys-the-lion-king-became-a-pioneer-in-the-use-of-virtual-reality/)[king-became-a-pioneer-in-the-use-of-virtual-reality/](https://ai.umich.edu/blog-posts/how-disneys-the-lion-king-became-a-pioneer-in-the-use-of-virtual-reality/)
- 30. Hayden, S. U.S. Olympic Athletes Are Using Virtual Reality to Train for Events, 2018. [interaktyvu] [žiūrėta 2022-12-16] Nuoroda: [https://www.roadtovr.com/u-s-olympic-athletes-using-virtual-reality](https://www.roadtovr.com/u-s-olympic-athletes-using-virtual-reality-train-events/)[train-events/](https://www.roadtovr.com/u-s-olympic-athletes-using-virtual-reality-train-events/)
- 31. Sommer, G. M., et al. The role of virtual reality simulation in surgical training in the light of COVID-19 pandemic: Visual spatial ability as a predictor for improved surgical performance: a randomized trial, 2021. Prieiga per: doi: 10.1097/MD.0000000000027844
- 32. Sears, B. Virtual Reality in Physical Therapy: Using Technology to Get Rehab Results, 2020. [interaktyvu] [žiūrėta 2022-12-16] Nuoroda: [https://www.verywellhealth.com/vr-headsets-in](https://www.verywellhealth.com/vr-headsets-in-physical-therapy-and-rehab-5084948)[physical-therapy-and-rehab-5084948](https://www.verywellhealth.com/vr-headsets-in-physical-therapy-and-rehab-5084948)
- 33. Appel, L., et al. Virtual reality to promote wellbeing in persons with dementia: A scoping review, 2021. Prieiga per: doi: 10.1177/20556683211053952
- 34. Program Ace. VR in Engineering: Amazing Uses and Profitability, 2022. [interaktyvu] [žiūrėta 2022- 12-16] Nuoroda: <https://program-ace.com/blog/vr-in-engineering/>
- 35. Tech Wire Asia. Ford, Volkswagen, BMW slowly becoming a fan of VR, 2019. [interaktyvu] [žiūrėta 2022-12-16] Nuoroda: [https://techwireasia.com/2019/02/ford-volkswagen-bmw-slowly-becoming-a](https://techwireasia.com/2019/02/ford-volkswagen-bmw-slowly-becoming-a-fan-of-vr/)[fan-of-vr/](https://techwireasia.com/2019/02/ford-volkswagen-bmw-slowly-becoming-a-fan-of-vr/)
- 36. Threekit. Top 3 Virtual Reality Use Cases in eCommerce, 2023. [interaktyvu] [žiūrėta 2023-05-01] Nuoroda: <https://www.threekit.com/blog/top-3-virtual-reality-use-cases-ecommerce>
- 37. Govender, P. VR In Education. [interaktyvu] [žiūrėta 2023-05-01] Nuoroda: [https://www.structural](https://www.structural-learning.com/post/vr-education)[learning.com/post/vr-education](https://www.structural-learning.com/post/vr-education)
- 38. ClassVR. Virtual reality for schools*.* [interaktyvu] [žiūrėta 2022-11-20] Nuoroda: <https://www.classvr.com/>
- 39. Martisiute L. Virtual Reality (VR) in Education: A Complete Guide. *E-Learning*, 2020.
- 40. Pantelidis, V. S. Reasons to Use Virtual Reality in Education and Training Courses and a Model to Determine When to Use Virtual Reality. *Themes in Science and Technology Education, 2, 59-70*. 2010.
- 41. Christou, C. Virtual Reality in Education. *Affective, Interactive and Cognitive Methods for e-Learning Design: Creating an Optimal Education Experience, IGI Global, Hershey, 228-243*. 2010. Prieiga per: doi: 10.4018/978-1-60566-940-3.ch012
- 42. Hentsch, C. Virtual Reality in Education: How VR can be Beneficial to the Classroom. 2018. [interaktyvu] [žiūrėta 2022-10-03] Nuoroda: https://edtechtimes.com/2018/02/09
- 43. Hicks P. The Pros And Cons of Using Virtual Reality In The Clasrsroom. *eLearning Industry*. 2016.
- 44. Arrausi J.J. Students' VR Studios: Teaching Creativity and Desing in Virtual Reality. *Teaching Designers Alliance,* 2021.
- 45. Graessler I, Taplick P. Supporting Creativity with Virtual Reality Technology. *International Conference on Engineering Designm ICED19*. 2019.
- 46. Johanson S. Virtual Reality Language Learning: A Seismic Shift is Coming. *Learnlight*. 2019.
- 47. Parong, J., Mayer, R.E. Learning about history in immersive virtual reality: does immersion facilitate learning? *Education Tech Research Dev 69, 1433–1451*. 2021.
- 48. Lenovo 2022 VR unlocks an impossible reality for students. [interaktyvu] [žiūrėta 2022-10-18] Nuoroda: [https://www.lenovo.com/us/en/smarter/smart-technology-transforms-education/virtual](https://www.lenovo.com/us/en/smarter/smart-technology-transforms-education/virtual-reality-education-baltimore)[reality-education-baltimore](https://www.lenovo.com/us/en/smarter/smart-technology-transforms-education/virtual-reality-education-baltimore)
- 49. Dreambox Learning. Educators believe Educational Technology can personalize learning-and want additional support in training and professional development. *Results of a National Survey By DreamBox Learning, PBS, and The Education Week Research Center.* 2018.
- 50. Allcoat D, Muhlenen A. V. Learning in virtual reality: Effects on performance, emotion and engagement. *Research in Learning Technology*, 2018. Prieiga per: doi: 10.25304/rlt.v26.2140
- 51. TIDIKIS, R. (2003). Socialinių mokslų tyrimų metodologija. Vilnius: Lietuvos teisės universitetas, 626 p.
- 52. KRATHWOHL, D.R. (1993) Methods of Educational and Social Science Research: An Integrated Approach. Longman/Addison Wesley Longman, New York, 789 p.
- 53. UploadVR surinkti Steam statistikos duomenys [https://uploadvr.com/oculus-quest-2-steam-most](https://uploadvr.com/oculus-quest-2-steam-most-used/)[used/](https://uploadvr.com/oculus-quest-2-steam-most-used/)
- 54. Jaruševičius, P. Pedagogų požiūris į virtualios realybės technologijų taikymą mokymo procese. *Smiles 2021 konferencijos publikacija ISSN 2783–5820*, 2021.
- 55. Fortune Business Insights. Virtual Reality Market Size, Share & Covid-19 impact analysis. [interaktyvu] [žiūrėta 2023-05-01] Nuoroda: [https://www.fortunebusinessinsights.com/industry](https://www.fortunebusinessinsights.com/industry-reports/virtual-reality-market-101378)[reports/virtual-reality-market-101378](https://www.fortunebusinessinsights.com/industry-reports/virtual-reality-market-101378)
- 56. Kommando Tech. 30 Virtual Reality Statistics for 2022. [interaktyvu] [žiūrėta 2023-05-01] Nuoroda: <https://kommandotech.com/statistics/virtual-reality-statistics/>
- 57. WebXR github dokumentacija. [žiūrėta 2021-11-20[\] https://immersive-web.github.io/webxr/](https://immersive-web.github.io/webxr/)
- 58. Denisyuk, Y. Godot vs Unity 2022: Which Game Engine is Best for You? 2022. [interaktyvu] [žiūrėta 2022-12-10] Nuoroda: [https://pinglestudio.com/blog/full-cycle-development/godot-vs-unity-](https://pinglestudio.com/blog/full-cycle-development/godot-vs-unity-2022)[2022](https://pinglestudio.com/blog/full-cycle-development/godot-vs-unity-2022)
- 59. Gamesedigning. Unity vs. Godot Engine: Performance and Community Comparison. [interaktyvu] [žiūrėta 2022-12-10] Nuoroda: <https://www.gamedesigning.org/engines/unity-vs-godot/>
- 60. ArtOfTesting. Prototype Model, 2021. [interaktyvu] [žiūrėta 2022-12-10] Nuoroda: <https://artoftesting.com/prototype-model>
- 61. Godot dokumentacija programų kūrimas Oculus Quest [interaktyvu] [žiūrėta 2021-11-20] Nuoroda: [https://docs.godotengine.org/en/stable/tutorials/vr/developing\\_for\\_oculus\\_quest.html](https://docs.godotengine.org/en/stable/tutorials/vr/developing_for_oculus_quest.html)
- 62. Snopek, D. How to make a VR game for WebXR with Godot, 2020. [interaktyvu] [žiūrėta 2021-11- 20] Nuoroda:<https://www.snopekgames.com/tutorial/2020/how-make-vr-game-webxr-godot>
- 63. Snopek, D. How to make a VR game for WebXR with Godot 4, 2023. [interaktyvu] [žiūrėta 2023- 05-01] Nuoroda: <https://www.snopekgames.com/tutorial/2023/how-make-vr-game-webxr-godot-4>
- 64. Godot dokumentacija 3D vaizdavimo ribotumas [interaktyvu] [žiūrėta 2021-11-20] Nuoroda: [https://docs.godotengine.org/en/stable/tutorials/3d/3d\\_rendering\\_limitations.html](https://docs.godotengine.org/en/stable/tutorials/3d/3d_rendering_limitations.html)
- 65. Lundeen, M. Ages 18-29 are among the most difficult, formative years, research says, 2023. [interaktyvu] [žiūrėta 2023-05-01] Nuoroda: [https://universe.byu.edu/2023/02/22/so-youre](https://universe.byu.edu/2023/02/22/so-youre-struggling-with-adulthood-dont-worry-youre-not-alone/)[struggling-with-adulthood-dont-worry-youre-not-alone/](https://universe.byu.edu/2023/02/22/so-youre-struggling-with-adulthood-dont-worry-youre-not-alone/)
- 66. Lietuvos Respublikos Švietimo, Mokslo ir Sporto Ministro įsakymas nr. V-775, 2022. [interaktyvu] [žiūrėta 2023-05-01] Nuoroda: [https://www.e](https://www.e-tar.lt/portal/lt/legalAct/cb34f0b0dbe911ec8d9390588bf2de65)[tar.lt/portal/lt/legalAct/cb34f0b0dbe911ec8d9390588bf2de65](https://www.e-tar.lt/portal/lt/legalAct/cb34f0b0dbe911ec8d9390588bf2de65)
- 67. Priešmokyklinio, pradinio, pagrindinio ir vidurinio ugdymo bendrosios programos, 2022. [interaktyvu] [žiūrėta 2023-05-01] Nuoroda: [https://www.emokykla.lt/upload/EMOKYKLA/BP/2022-10-](https://www.emokykla.lt/upload/EMOKYKLA/BP/2022-10-10/PATVIRTINTA_Aurelija/00_BP%20ivadas_2022-08-18.pdf) [10/PATVIRTINTA\\_Aurelija/00\\_BP%20ivadas\\_2022-08-18.pdf](https://www.emokykla.lt/upload/EMOKYKLA/BP/2022-10-10/PATVIRTINTA_Aurelija/00_BP%20ivadas_2022-08-18.pdf)
- 68. Emokykla.lt IMO "Žmogaus griaučiai" [interaktyvu] [žiūrėta 2023-05-01] Nuoroda: [https://gamta5-](https://gamta5-6.mkp.emokykla.lt/lt/mo/demonstracijos/zmogaus_griauciai/) [6.mkp.emokykla.lt/lt/mo/demonstracijos/zmogaus\\_griauciai/](https://gamta5-6.mkp.emokykla.lt/lt/mo/demonstracijos/zmogaus_griauciai/) (nebeveikiantis)
- 69. Ivaškevičius, E. Vairavimo dviračiu mokymas virtualioje realybėje, 2022. Prieiga per: epubl.ktu.edu: <https://epubl.ktu.edu/object/elaba:132163587/>
- 70. Kay, R.H. Evaluating Learning, Design, and Engagement in Web-Based Learning Tools (WBLTs): The WBLT Evaluation Scale, 2011. *Computers in Human Behavior*. Prieiga per: doi: 10.1016/j.chb.2011.04.007
- 71. Igroup Presence Questionnaire (IPQ) overview [interaktyvu] [žiūrėta 2023-05-01] Nuoroda: <http://www.igroup.org/pq/ipq/index.php>
- 72. Igroup Presence Questionnaire (IPQ) item list [interaktyvu] [žiūrėta 2023-05-01] Nuoroda: <http://www.igroup.org/pq/ipq/download.php>
- 73. Igroup Presence Questionnaire (IPQ) data analysis documentation [interaktyvu] [žiūrėta 2023-05-01] Nuoroda:<http://www.igroup.org/pq/ipq/data.php>
- 74. Ašeriškis, D. Programinės įrangos projektų darbų vizualizavimo tyrimas, 2013. Prieiga per: epubl.ktu.edu[: https://epubl.ktu.edu/object/elaba:2112268/](https://epubl.ktu.edu/object/elaba:2112268/)
- 75. Usability.gov. System Usability Scale (SUS) [interaktyvu] [žiūrėta 2023-05-01] Nuoroda: <https://www.usability.gov/how-to-and-tools/methods/system-usability-scale.html>
- 76. MeasuringU. 5 Ways to Interpret a SUS Score [interaktyvu] [žiūrėta 2023-05-01] Nuoroda: <https://measuringu.com/interpret-sus-score/>
- 77. Bangor, A., Kortum, P. T., Miller, J.T. An empirical evaluation of the system usability scale. Intl. Journal of Human–Computer Interaction, 2008, 24.6: 574-594. Prieiga per: doi: [10.1080/10447310802205776](https://doi.org/10.1080/10447310802205776)

#### **Priedai**

### **1 priedas. Virtualios realybės sprendimų taikymo ugdymo procese poreikio tyrimo klausimynas, sudarytas Google Forms aplinkoje**

Klausimynas prieinamas adresu:<https://forms.gle/ckwNZdf2vpkyJ8NM6>

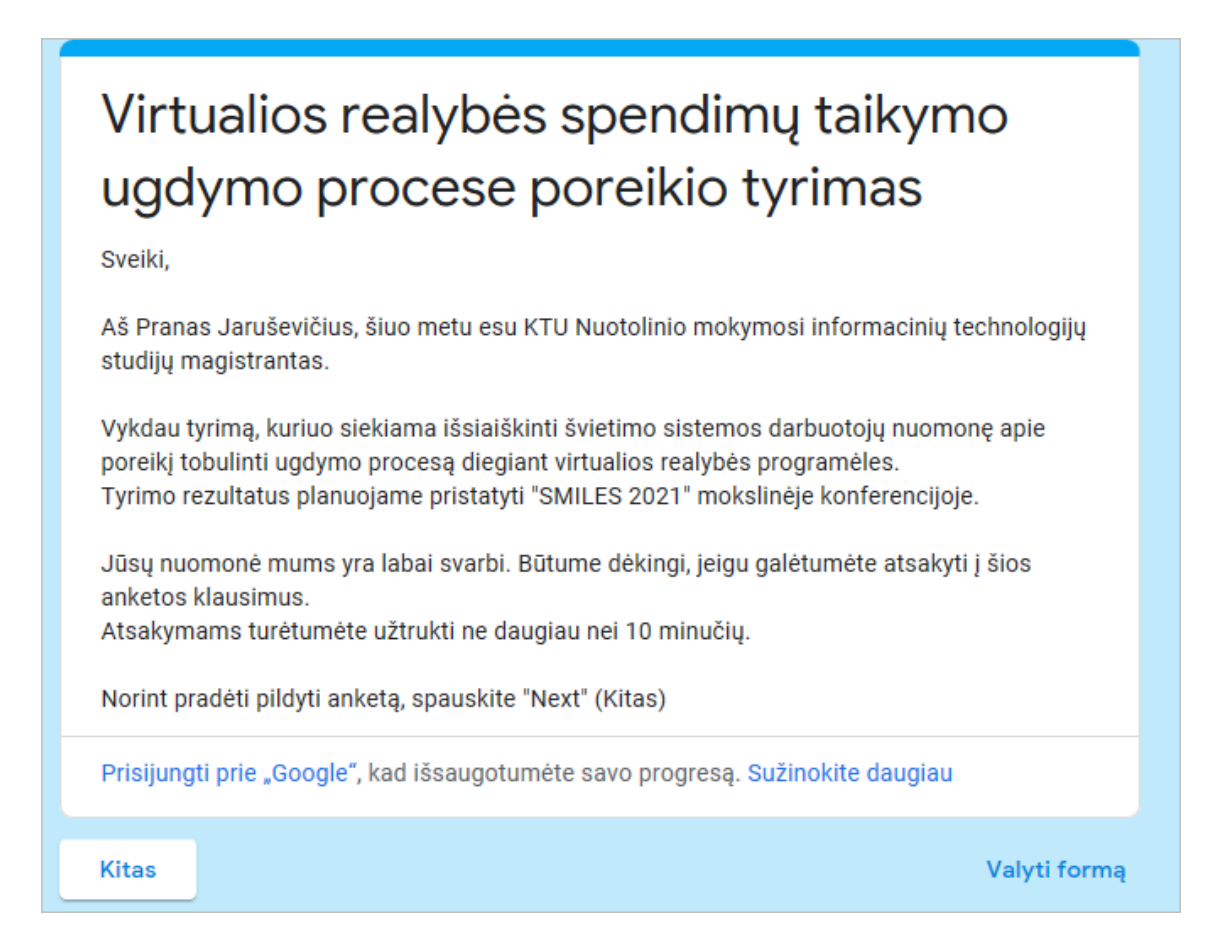

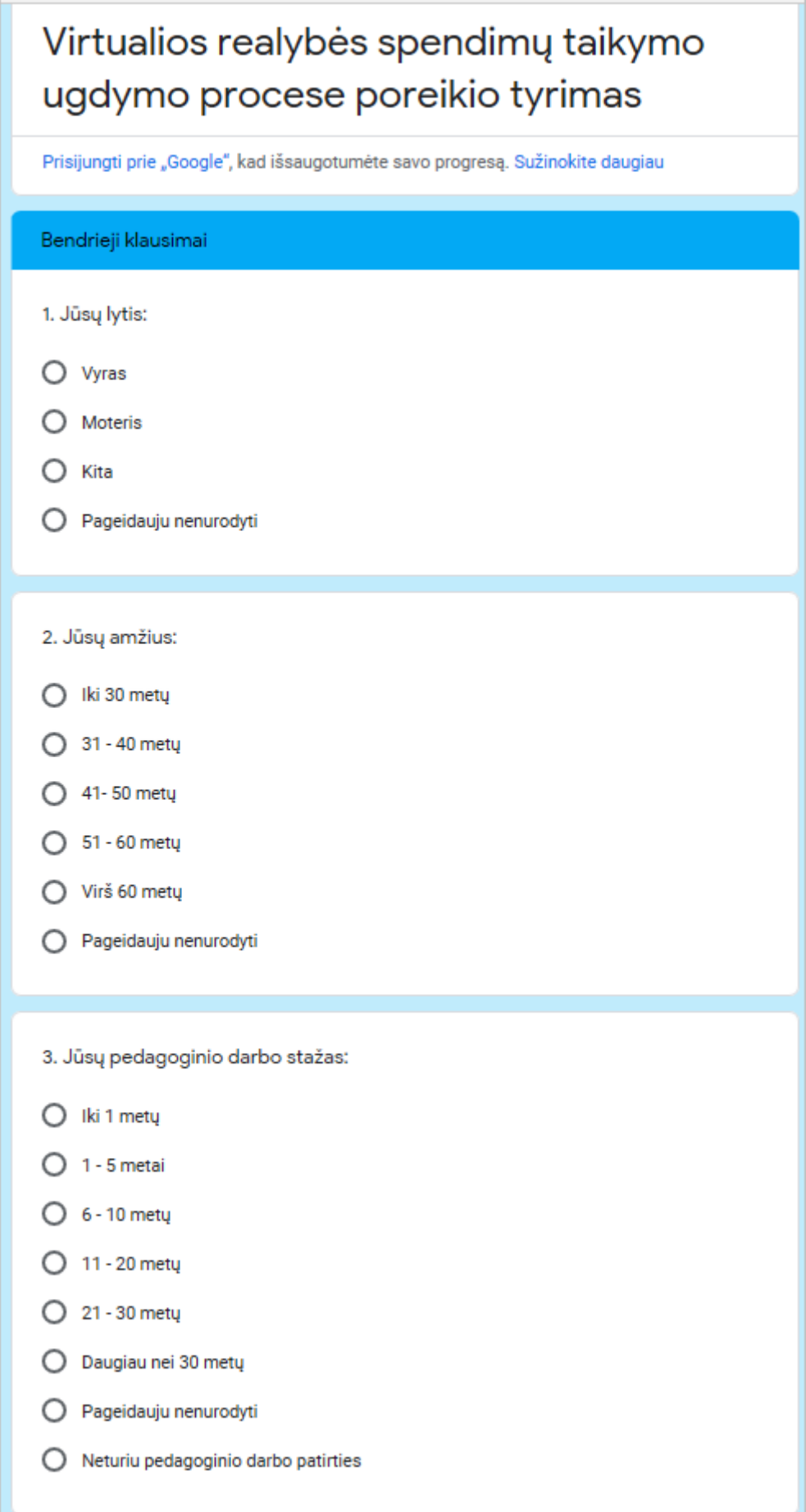

 $\overline{\phantom{a}}$ 

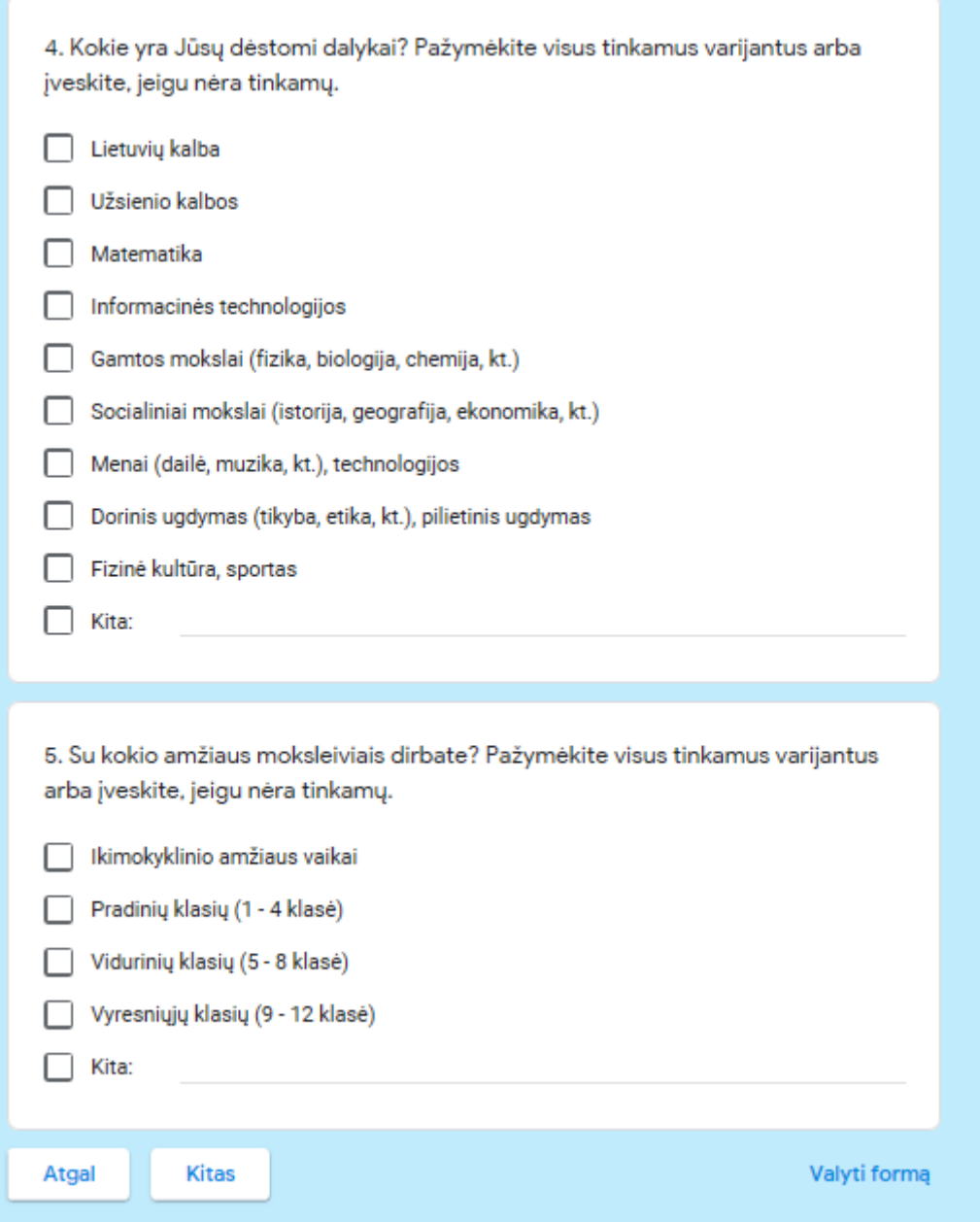

6. Žemlau pateiklama ellė mokymosi procese įgyjamų pažintinių įgūdžių. Kaip, Jūsų nuomone, šias kompetencijas įgyja jūsų mokiniai. 1 - Visibical 5 - Plinal  $\overline{2}$ s  $\overline{4}$ nelgyje loyja Prisiminimas  $\circ$  $\circ$  $\circ$  $\circ$  $\circ$  $\circ$  $\circ$  $\circ$  $\circ$  $\circ$ Supratimas  $\circ$ Talkymas  $\circ$  $\bigcirc$  $\circ$  $\circ$  $\circ$  $\circ$ Analizavimas  $\circ$  $\circ$  $\circ$  $\circ$  $\circ$  $\circ$ Vertinimas  $\circ$  $\circ$  $\circ$  $\circ$  $\circ$  $\circ$ Kürimas  $\circ$ 

7. Žemiau pateikiami galimi mokymosi proceso trikdžiai. Remdamiesi savo patirtimi įvertinkite šių aspektų reikšmę mokymosi rezultatams.

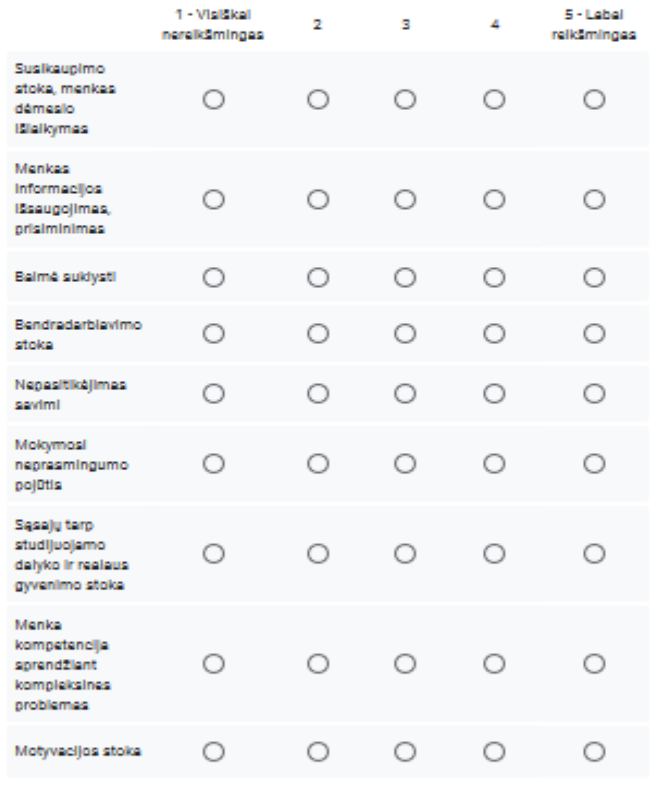

8. Kur pirmą kartą susipažinote su terminu "žaidybinimas" (angl. "gamification")? Jelgu nėra tinkamo varijanto, prašome įvesti.

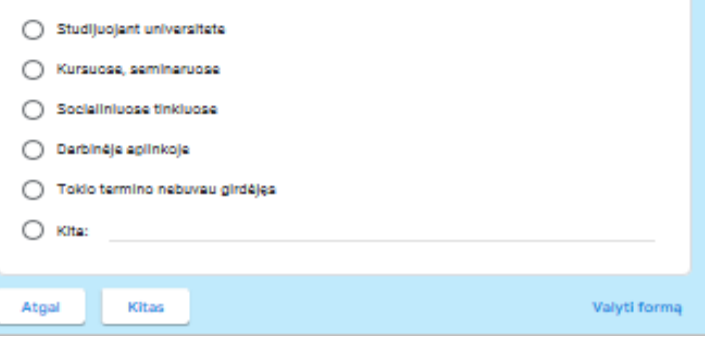

### Virtualios realybės spendimų taikymo ugdymo procese poreikio tyrimas

Prisijungti prie "Google", kad išsaugotumėte savo progresą. Sužinokite daugiau

#### Žaidybinimas ir Virtualioji Realybė

Mokymosi žaidybinimas (gamification, angl.k.) yra ugdymo metodas skatinantis besimokančiuosius mokytis naudojant video žaidimų dizainą.

Toliau šioje anketoje virtualioji realybė bus trumpinama į VR.

9. Žemiau pateikiami kai kurie žaidybinimo elementai (bendrąja prasme). Kiek, Jūsų nuomone, šie aspektai yra naudingi mokymuisi?

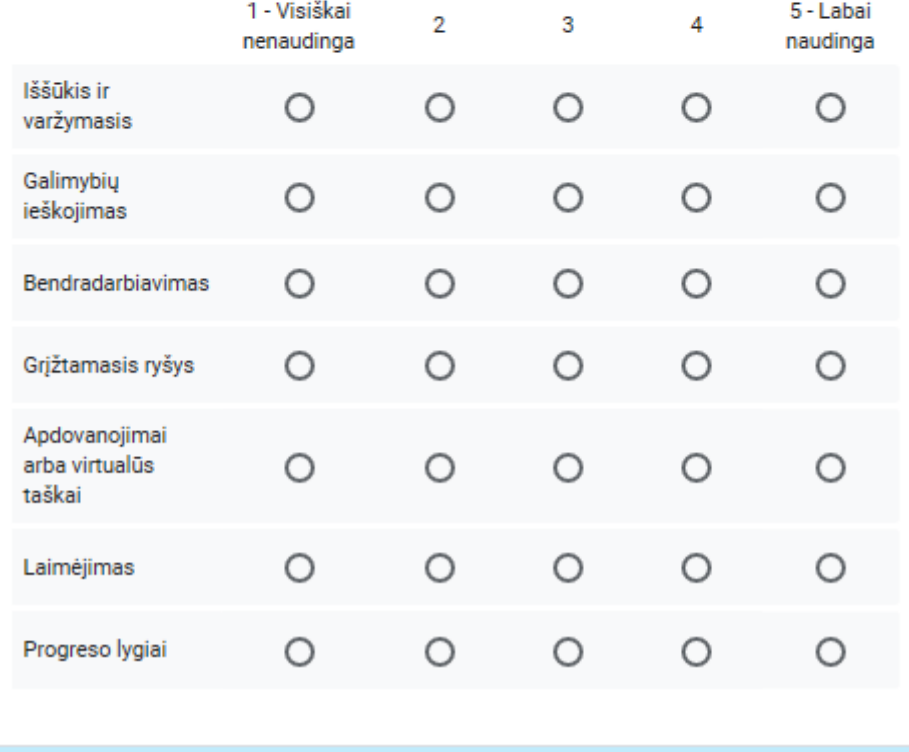

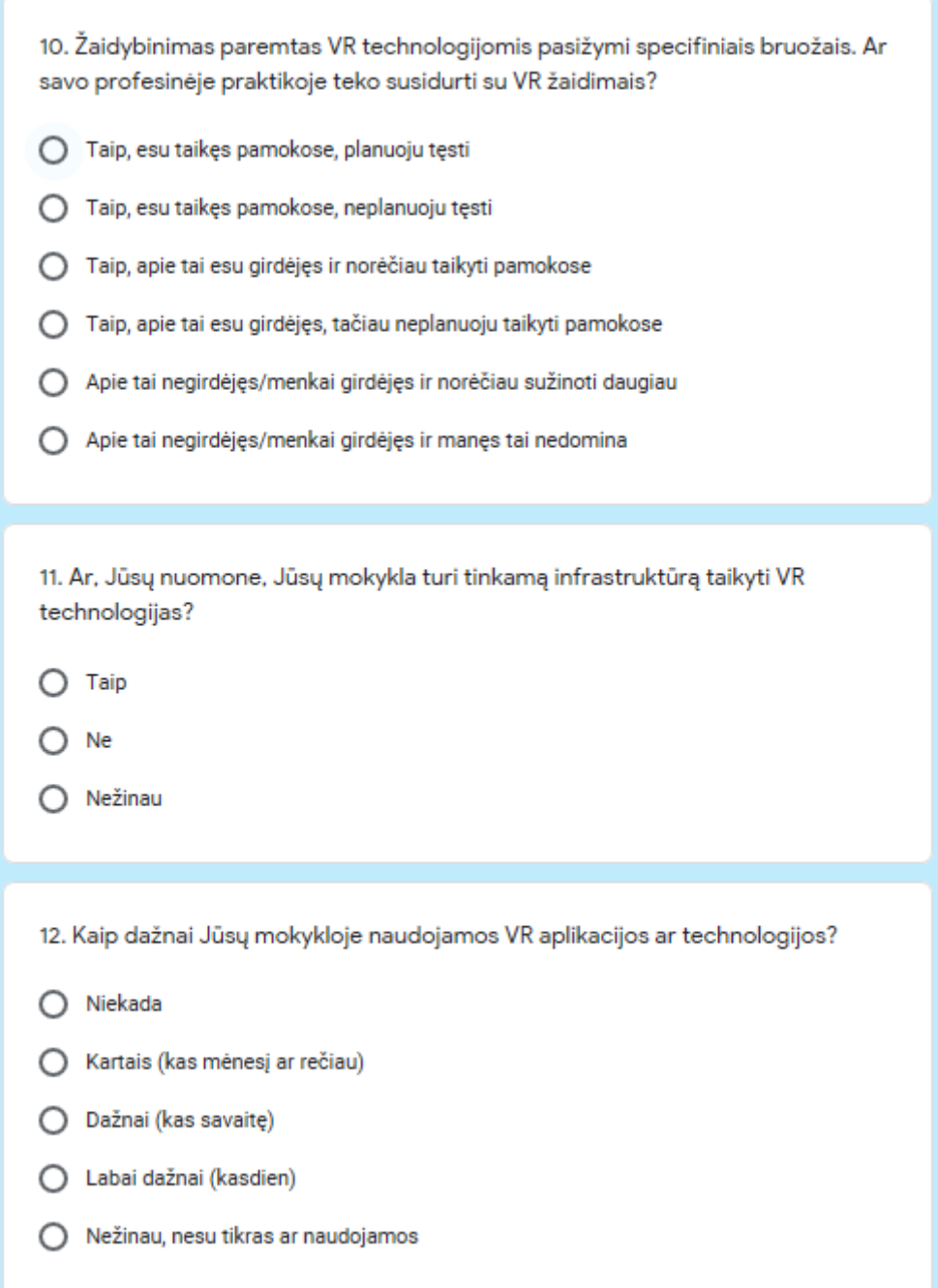

13. Žemiau pateikiama eilė mokymosi procese įgyjamų pažintinių įgūdžių. Kaip, Jūsų nuomone, žaidybinimas paremtas VR technologijomis galėtų palengvinti šių kompetencijų įgyjimą?

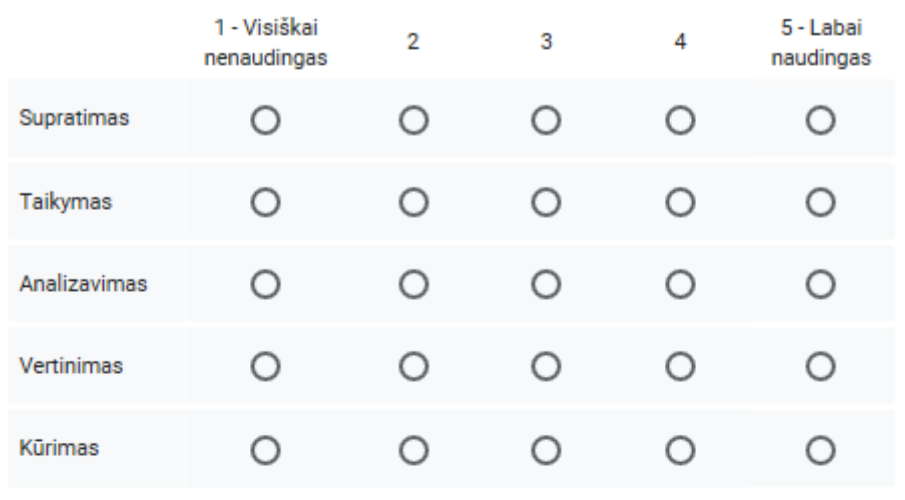

14. Ar, Jūsų nuomone, VR žaidimai pedagoginėje veikloje yra pranašesni lyginant su jprastais?

Taip ∩

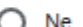

◯ Neturiu nuomonės

15. Kokie, Jūsų nuomone, yra didžiausi VR aplikacijų privalumai? Pasirinkite 1 - 3 didžiausius privalumus, arba įveskite, jeigu nėra tinkamų.

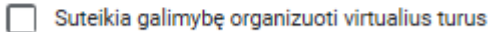

Padidina moksleivių susikaupimą pamokų metu

Sudomina ir įtraukia į dėstomą dalyką

Palengvina sudėtingų sąvokų supratimą

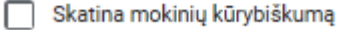

Lavina erdvinį mąstymą

Suteikia galimybę mokiniams dalyvauti pamokose iš bet kur n.

П Nematau jokių virtualios realybės privalumų

 $\Box$  Kita:

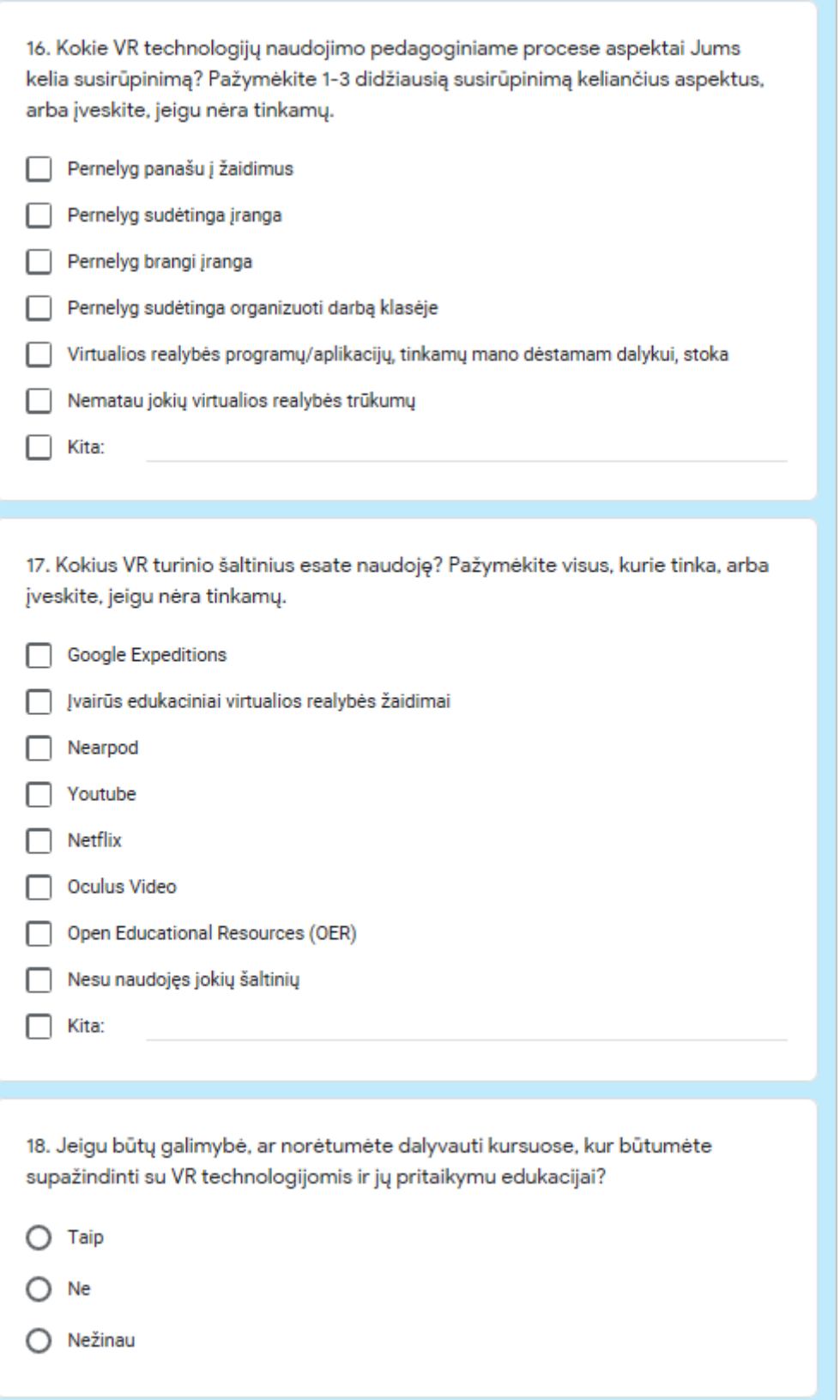

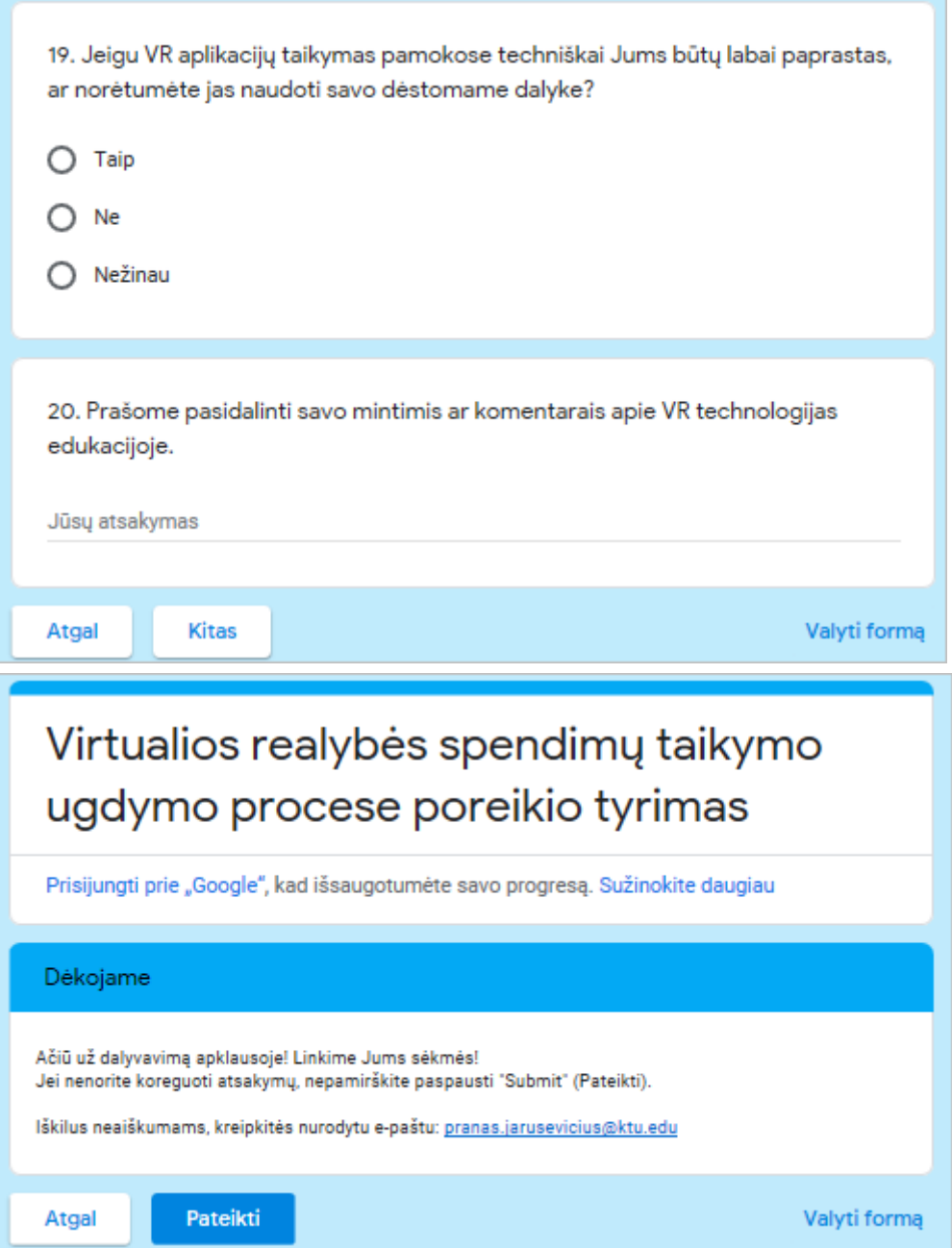

#### **2 priedas. Papildomi šaltiniai, susiję su šiuo projektu**

- Atkurtas Emokykla.lt interaktyvus mokymosi objektas "Žmogaus griaučiai": <https://tafixados.itch.io/802>
- Nuorodos į VR žaidimo projekto github repozitorijas:
- Paketas:<https://github.com/blaztoma/VR-mokymosi-resursai/tree/main/Bones%20VR>
- Programinis kodas:<https://github.com/Tafixados/BonesVR>
- "Technorama" renginiui ruoštas "pičas":<https://youtu.be/W4vNiwg9t3U>
- KTU alumnų išpublikuotas pranešimas apie šį projektą: [https://alumni.ktu.edu/news/edukacini-virtualios-realybes-zaidima-sukurusiam-autoriui-ktu](https://alumni.ktu.edu/news/edukacini-virtualios-realybes-zaidima-sukurusiam-autoriui-ktu-alumnu-stipendija/)[alumnu-stipendija/](https://alumni.ktu.edu/news/edukacini-virtualios-realybes-zaidima-sukurusiam-autoriui-ktu-alumnu-stipendija/)
- ALTA 2021 straipsnis, išpublikuotas šia tema (anglų kalba, 59p.): [https://ndma.lt/alta2021/wp-content/uploads/2022/03/ALTA\\_2021\\_Proceedings.pdf](https://ndma.lt/alta2021/wp-content/uploads/2022/03/ALTA_2021_Proceedings.pdf)
- Nuoroda į tyrime naudotą apklausos anketą:<https://forms.gle/5N8hSNov7BHmGGPeA>

### **priedas. Sertifikatai ir pažymėjimai**

Sertifikatas, patvirtinantis dalyvavimą ir šio darbo pristatymą "Technoramos" renginyje.

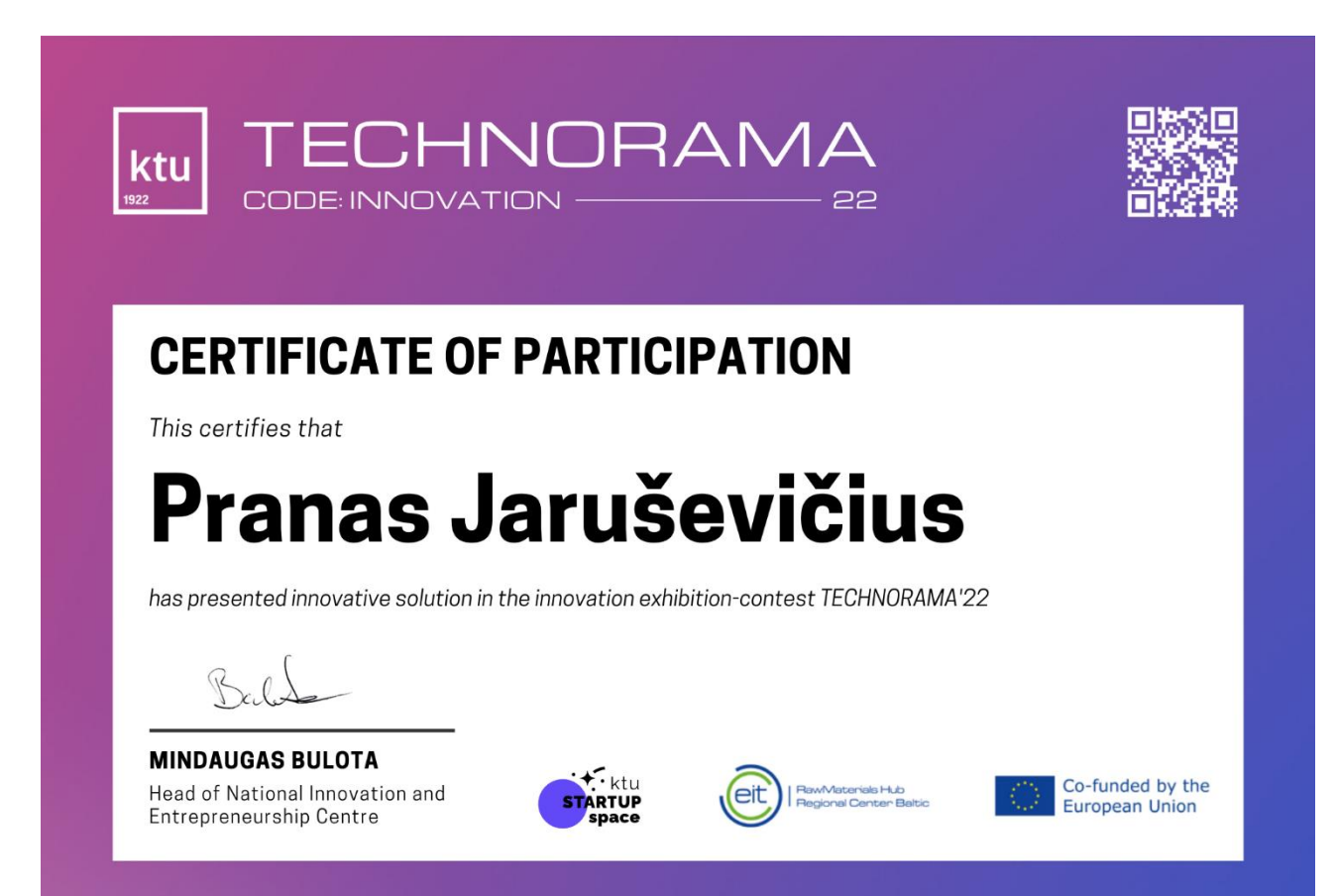

Pažymėjimas, patvirtinantis dalyvavimą ir pranešimo pristatymą "SMILES 2021" mokslinėje konferencijoje.

# pažymėjimas

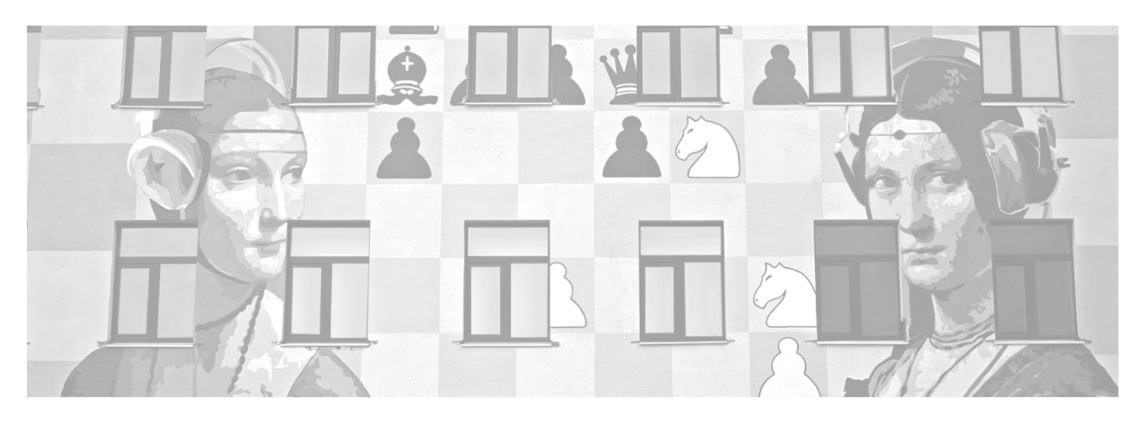

### Pranas Jaruševičius

dalyvavo Kauno technologijos universiteto Socialinių, humanitarinių mokslų ir menų fakulteto studentų mokslinėje konferencijoje "SMILES 2021: SOCIALINIAI, HUMANITARINIAI MOKSLAI IR MENAI ŠIUOLAIKINĖJE VISUOMENĖJE" ir skaitė pranešimą "Pedagogų požiūris į virtualios realybės technologijų taikymą

mokymo procese".

Mokslo prodekanė Prof. dr. Eglė Butkevičienė

Druch

2021 m. lapkričio 19 d.

Nr. V24-12-214

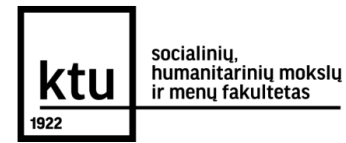

Sertifikatai, patvirtinantys dalyvavimą įvairiose kvalifikacijos kėlimo veiklose, konferencijose, projektuose, seminaruose ir renginiuose kurso metu.

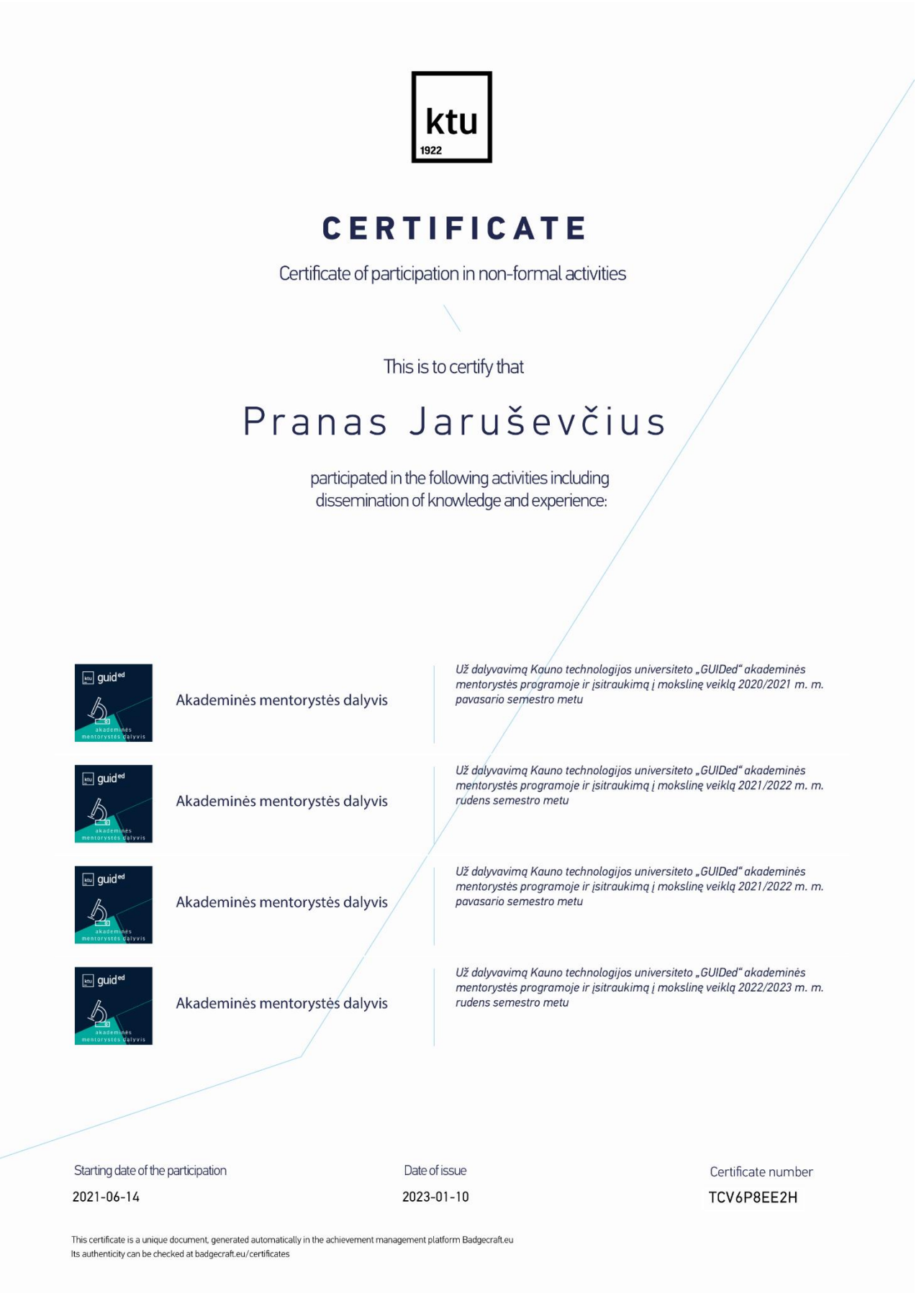

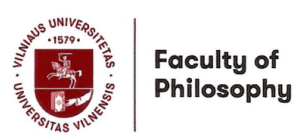

### **CERTIFICATE OF PARTICIPATION**

### PRANAS JARUŠEVIČIUS

No. 60

This is to certify that Pranas Jaruševičius has participated in International Multiplier Event organized by Vilnius University Faculty of Philosophy under the Erasmus+ project "Future Teachers Education: Computational Thinking and STEAM" (No. 2019-1-LT01-KA203-060767) on 31 May - 1 June, 2022 in Vilnius and Kaunas, Lithuania.

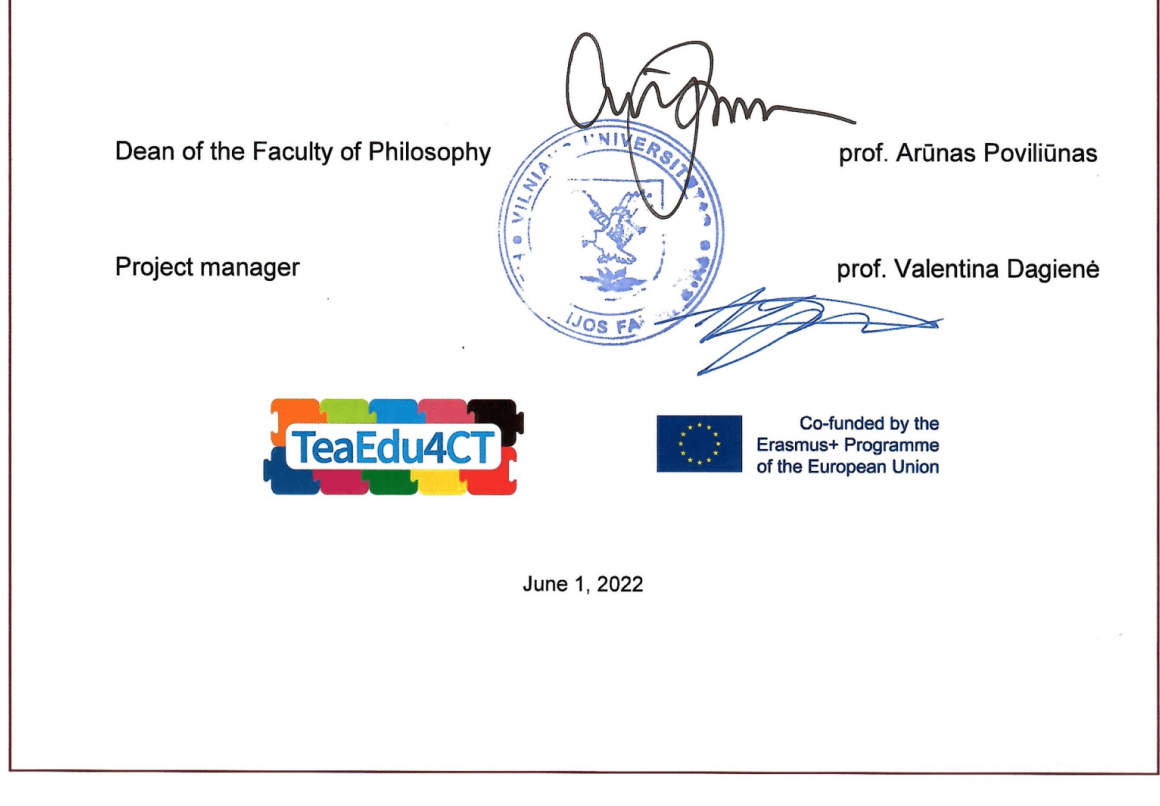

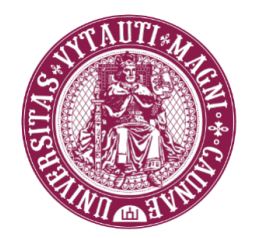

### Pažymėjimas

Šis pažymėjimas liudija, kad

## Pranas Jaruševičius

2022 m. birželio 9 d. VDU Profesinių kompetencijų vystymo centre išklausė 2 akad. val. mokymus tema

## "Asmeninio gyvenimo ir darbo derinimas: ką gali padaryti<br>universitetai?"

Lektorius(-ė) – Liv Baisner Petersen, Ramona Legrand, Magdalena Marsiglia, Renata Vanagelienė, Prof. Dr. Natalija Mažeikienė ir Lina Garbenčiūtė

Studijų prorektorė dr. Simona Pilkienė

Pažymėjimo nr. SD-P-4-PKVC/2-0078

M C M X X I I **VYTAUTO DIDŽIOJO UNIVERSITETAS** 

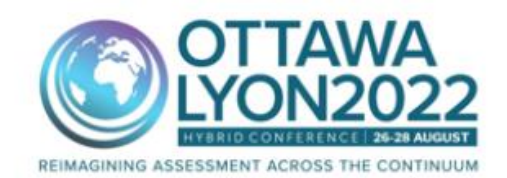

LYON CONGRESS CENTRE, LYON, FRANCE

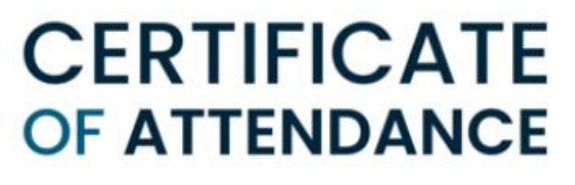

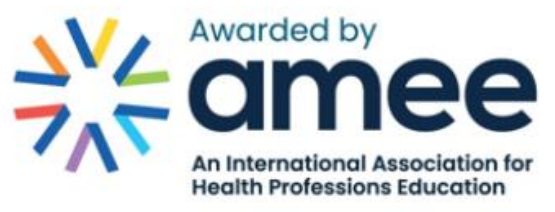

This certificate confirms that

Pranas Jaruševičius

attended the following Pre-Conference Workshop

PCW OL9 - The Good, the Bad and the Better: Improving Assessment in Competencybased Education

> DATE August 2022

رسفه

Ronald M Harden **AMEE General Secretary** 

≹र्

**Trevor Gibbs AMEE President** 

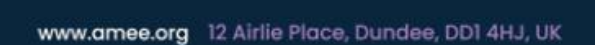

Scottish Charity No. SC031618

## **Certificate of attendance**

### Pranas Jaruševičius

Has participated in the scientific 2 h. workshop "Innovations in Education" on 12th of October, 2022. The discussions were led by Dr. Diana Andone on the topic "Microcredentials and their role in higher education" Dr. Silviu Vert on the topic "Extended reality technologies for education" Dr. Antonio Neves on the topic "The application of CBL and PBL at University of Aveiro".

flat

Dr. Diana Andone, University Polytechnic Timisoara  $\partial$ alumental

Dr. Silviu Vert, University Polytechnic Timisoara

Dr. Antonio Neves, University of Aveiro Never

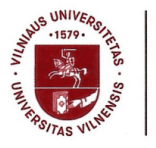

**Filosofiios** fakultetas

## **PAŽYMĖJIMAS**

### PRANAS JARUŠEVIČIUS

Nr. MVG-PKTPC-2023-71

2023 m. vasario 14 d. dalyvavo Vilniaus universiteto vykdomo Erasmus+ projekto "JANUS: e-Pedagogy and Virtual Reality Based Robotic Blended Education" (Nr. 2020-1-PL01-KA226-HE-095371) 4 val. seminare "Informatikos ugdymas: e-pedagogika ir modernios skaitmeninės technologijos".

Profesoré

dr. Valentina Dagienė

Pedagogų kompetencijų tobulinimo ir plėtros centro vadovė

Affman

doc. dr. Asta Meškauskienė

2023 m. vasario 14 d. Pedagogų kompetencijų tobulinimo ir plėtros centro akreditacijos Nr. EV3-26

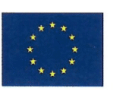

Co-funded by the Erasmus+ Programme of the European Union

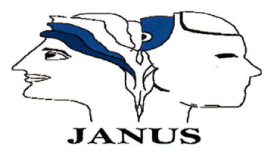

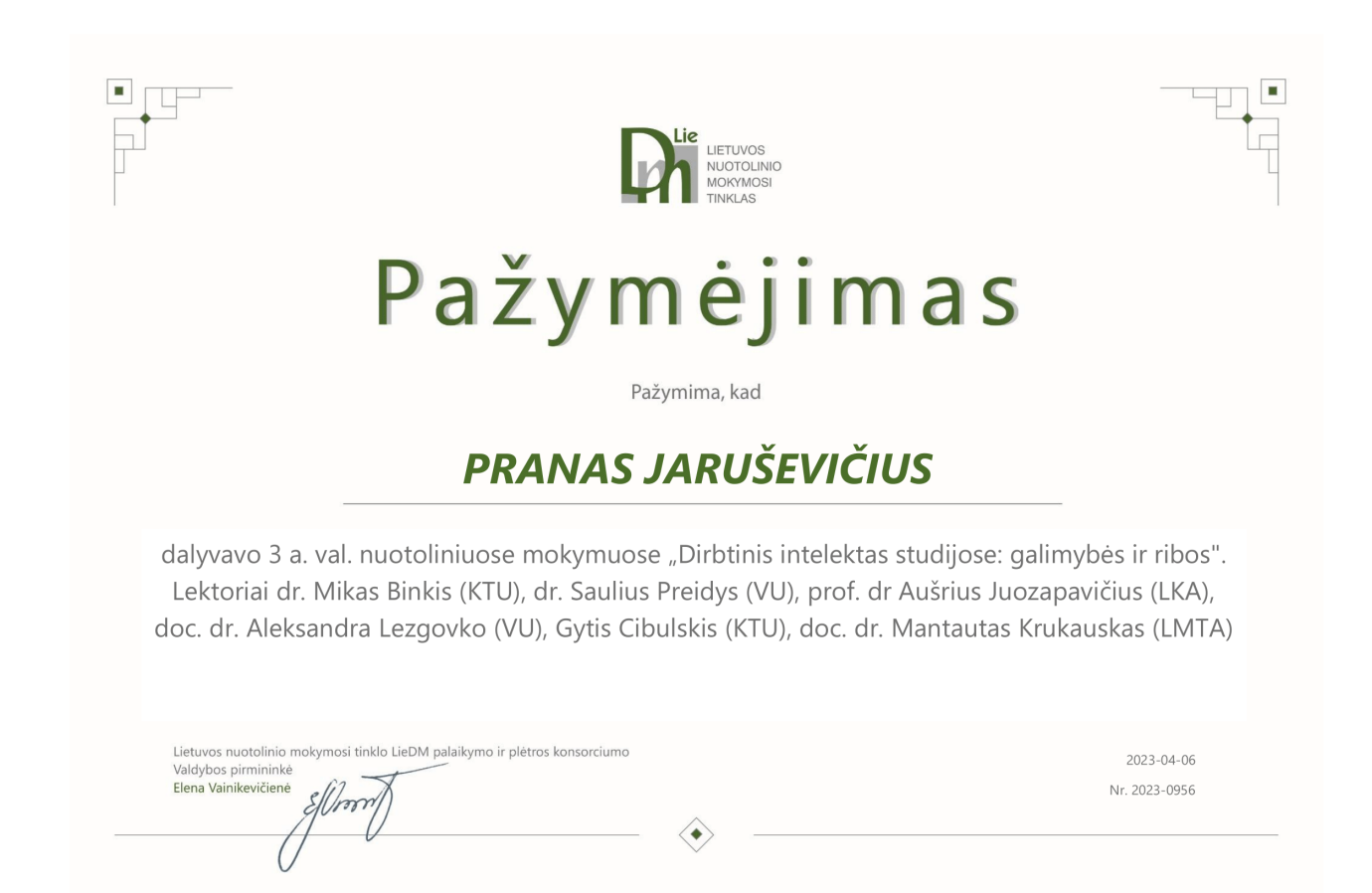

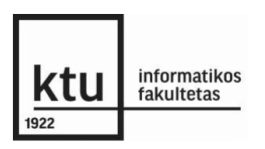

# **CERTIFICATE**

This is to certify that

### Pranas Jaruševičius

participated in the scientific workshop on topics of Intelligent Organisational Ecosystems and Learning Organisations on 19 April 2023 in Kaunas, Lithuania led by:

José Henrique Pereira São Mamede, Universidade Aberta

facund

Arnaldo Manuel Pinto Santos, Universidade Aberta

Kaunas, 2023

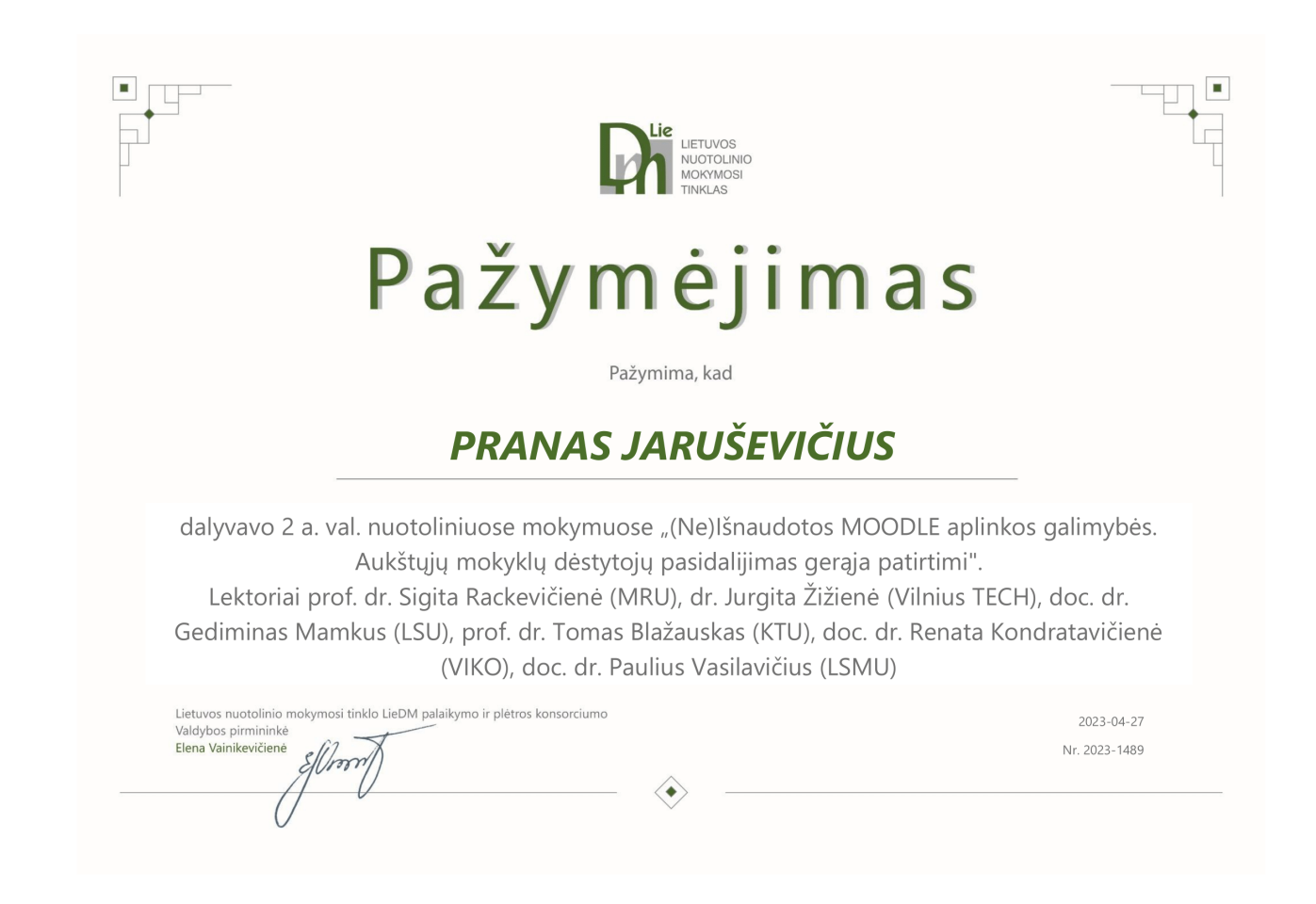

#### 4 priedas. Diegimo aktas

# ktı

#### KAUNO TECHNOLOGIJOS UNIVERSITETO **INFORMATIKOS FAKULTETAS**

Viešoji įstaiga, K. Donelaičio g. 73, 44029 Kaunas.<br>Duomenys kaupiami ir saugomi Juridinių asmenų registre, kodas 111950581.<br>Fakulteto duomenys: Studentų g. 50, 51368 Kaunas, tel. (8 37) 30 03 50, faks. (8 37) 30 03 52, if

Pranui Jaruševičiui

2023-05-22

#### PAŽYMA DĖL MOKOMOSIOS PRIEMONĖS BONES VR DIEGIMO

Patvirtintu, kad Kauno technologijos universiteto antrosios pakopos studijų programos "Nuotolinio mokymosi informacinės technologijos" studento Prano Jarušaičio baigiamajame magistro projekte sukurtas mokomasis žaidimas Bones VR teikiamas naudojamas virtualiosios ir papildytosios realybės laboratorijos veikloje pristatant universitetą ir laboratorijos veiklas. Šis sprendimas buvo pristatytas BETT edukacinių technologijų parodoje Londone. Sprendimas kaip mokomoji priemonė yra perduotas Nacionalinės Švietimo Agentūros EdTech centrui ir bus teikiamas švietimo portale emokykla.lt.

Programų inžinerijos katedros vedėjas

Tomas Blažauskas

SHE

Tomas Blažauskas, tel. (8 614) 85650, el. p. Tomas.Blazauskas@ktu.lt